Ma. Isabel García Hidalgo Laura Freidberg Gojman

# MÁS ALLÁ DE LOS **MANEJADORES DE BASES DE DATOS**

UNA APLICACIÓN BIBLIOGRÁFICA

# MÁS ALLÁ DE LOS MANEJADORES DE BASES DE DATOS Una aplicación bibliográfica

 $\mathcal{A}^{\text{max}}_{\text{max}}$ 

# UNIDAD DE CÓMPUTO

 $\epsilon_{\rm{max}}$ 

 $\lambda$ 

# MÁS ALLÁ DE LOS MANEJADORES DE BASES DE DATOS Una aplicación bibliográfica

*Ma. Isabel García Hidalgo*  y *Laura Freidberg Gojman* 

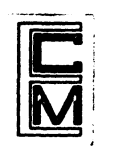

EL COLEGIO DE MÉXICO

*Open access edition funded by the National Endowment for the Humanities/Andrew W. Mellon Foundation Humanities Open Book Program.*

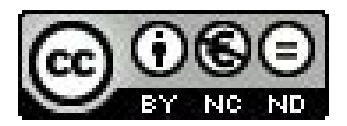

*The text of this book is licensed under a Creative Commons Attribution-NonCommercial-NoDerivatives 4.0 International License: https://creativecommons.org/licences/by-nc-nd/4.0/*

Portada de Pablo Reyna y Francisco Moreno

Primera edición, 1991

D.R. © El Colegio de México Camino al Ajusco 20 Pedregal de Santa Teresa 10740 México, D.F.

ISBN 968-12-0465-4

Impreso en México *1 Printed in Mexico* 

# ÍNDICE

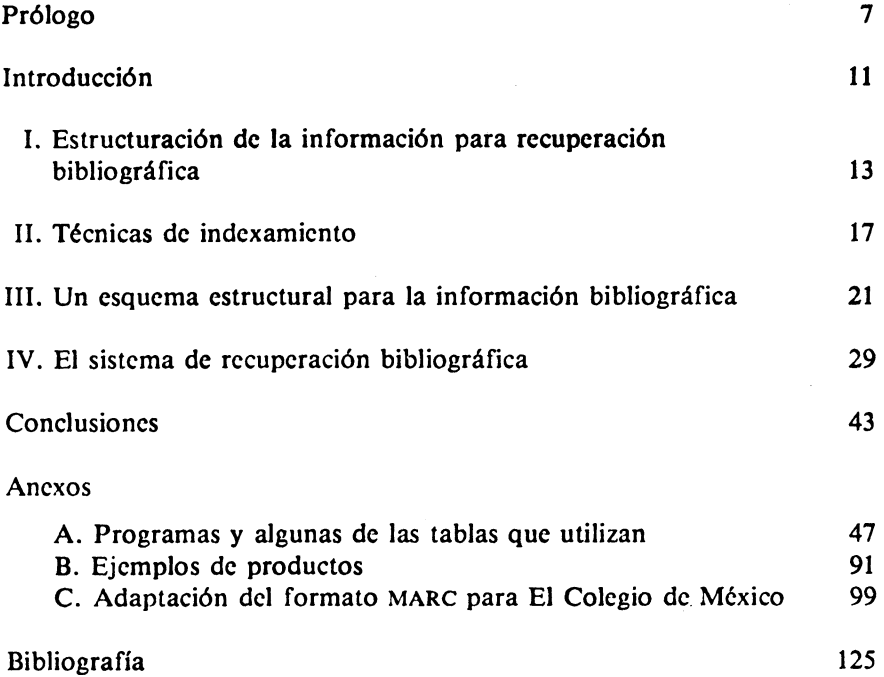

# PRÓLOGO

En este libro se presenta una solución computacional a un problema de recuperación de información bibliográfica. Esta solución, desarrollada por las autoras del libro, es una aplicación de un método general de tratamiento de información no numérica. Dicho método surgió a partir de una serie de soluciones a problemas que nos fueron planteados desde el ámbito de las ciencias sociales y las humanidades. El libro incluye reflexiones sobre la complejidad de los procesos de recuperación de información. Posteriormente se describen, desde un punto de vista formal, las componentes esenciales del sistema de cómputo que son el corazón del método mencionado. Por último, se anexan algunos programas con el propósito de que el lector llegue a manejar el conocimiento necesario para aplicar este método a sus propios problemas.

Esbozamos a continuación las condiciones en las que surge este trabajo, con el fin de que el lector dé la importancia apropiada al método y a la solución bibliográfica particular que se describe en la obra.

Durante la década de los años ochenta, en El Colegio de México como en muchos otros lugares, se dió un incremento considerable en la demanda de solución computacional a problemas de carácter no numérico. Muchos de ellos estaban relacionados con algún tipo de acervo documental; entre otros podemos mencionar el manejo de archivos con información histórica, la creación de catálogos de material literario, el manejo de toda suerte de bibliografías especializadas, el tratamiento de fichas temáticas y de investigación, y la producción de juegos de fichas catalográficas.

Los primeros años de esta década constituyen el último período en la vida de El Colegio en el que se dispone solamente de un equipo electrónico centralizado en la Unidad de Cómputo. A partir de 1984 El Colegio participa del acelerado proceso de incorporación a sus quehaceres de investigación de la moderna tecnología computacional. En el presente El Colegio cuenta con microcomputadoras al alcance de cada investigador, una red local, y acceso a redes internacionales. Junto con esto, se usa multitud de paquetes para aplicaciones específicas tales como procesadores de palabras, manejadores de bases de datos, hojas de cálculo, paquetes estadísticos y tipográficos, y otros. Podemos decir que en la década de los ochenta El Colegio vive su gran transformación en el uso de equipo electrónico.

La transformación tecnológica mencionada influyó sobre el planteamiento de soluciones computacionales a los problemas de tratamiento de información no numérica. La mayoría de ellos fueron planteados antes de que en El Colegio se contara con microcomputadoras; algunos lo fueron con-

tando ya con microcomputadoras pero antes de disponer de manejadores de bases de datos capaces de manipular registros de longitud variable. Todos los problemas planteados exigieron, en su momento, una solución computacional que apoyara el avance de los correspondientes proyectos de investigación. Además, todos esos proyectos tuvieron un carácter duradero, es decir, la solución se debería aplicar durante muchos años.

Exigencias y condiciones como las anteriores, sumadas a la transformación tecnológica acelerada, obligan al investigador de cómputo a construir modelos -estructuras y algoritmos- con base en los cuales se implementen los sistemas computacionales que den solución al problema planteado. Los modelos creados deben posibilitar la producción de resultados específicos en el momento deseado. Al mismo tiempo, los modelos deben permitir la redefinición de los productos resultantes —sin menoscabo del trabajo ya realizado por el investigador en ciencias sociales o humanidades — con el objeto de aprovechar las ventajas de las herramientas computacionales que el desarrollo tecnológico va poniendo a nuestra disposición.

El planteamiento de una solución computacional depende en forma absoluta de los recursos de cómputo en los que se implementará dicha solución. La solución puede variar dependiendo de la cantidad de memoria disponible, la cantidad de espacio en disco, el lenguaje de programación o paquete de aplicación específica que se utilizará, etc. Ahora bien, los proyectos que hemos mencionado se caracterizaban por exigir el manejo de grandes volúmenes de información con un alto grado de variabilidad de una a otra unidad de información. Los usuarios no podían tomar la decisión de abreviarla o manejarla en forma incompleta debido al gran valor que dicha información tenía para ellos. El equipo electrónico disponible se caracterizaba por la escasez de espacio en disco. Por último, el instrumental computacional con el que contábamos fue, cuando más, un manejador de bases de datos de registro fijo. Fueron estas condiciones las que nos llevaron a considerar indispensable el tratamiento de información en formatos de longitud variable.

La necesidad de programar tantos sistemas de cómputo como productos requerfan los investigadores de los proyectos, todos haciendo un manejo de información documental codificada bajo formatos de longitud variable, llevó a la creación de una metodología computacional para facilitar el desarrollo de tales sistemas. La metodología incluye: la acomodación de un esquema estructural a los datos por analizar, el uso de un formato variable con identificadores y separadores de campos para almacenar la información, la aplicación de análisis léxico dirigido por tablas en las que se representan autómatas, y el diseño y programación de subrutinas de aplicaciones especificas. La facilidad en la aplicación de este método estriba en que todos los sistemas utilizan el mismo algoritmo para construir la tabla que representa a los autómatas y el mismo algoritmo de utilización de esa tabla para efectuar el reconocimiento de la información.

La obra que presentamos a la consideración del lector aborda una aplicación de la metodología mencionada. Corresponde al tratamiento de la in-

formación bibliográfica de las obras de la Biblioteca Daniel Cosío Villegas de El Colegio de México, en particular, del Catálogo de Obras sobre Asia <sup>y</sup>África. El proyecto de automatización de este catálogo se inició en el año de 1983. El banco de información se empezó a conformar en un equipo PDP/11-70, se continuó en un equipo ALTOS 586, y hoy está siendo manejado en un sistema personal de IBM. Programas de cómputo acordes con la metodología mencionada - desarrollados en Fortran para la PDP- pudieron apoyar el perfeccionamiento en la aplicación de las normas de catalogación. Posteriormente, nuevos programas creados bajo el mismo método -en lenguaje C para el sistema UNIX del equipo ALTOS- permitieron la producción de juegos de fichas catalográficas, así como la elaboración de la bibliografía de obras sobre Asia y Africa. Fue ésta la etapa en la que se inició el uso complementario de nuestros programas y el manejador de bases de datos INFORMIX. Por último, programas similares  $-$ en C de ALTOS $-$  se utilizaron para la construcción de registros MARC que trasferidos al sistema personal IBM son directamente importados al paquete MICROISIS. Toda esta trayectoria de avance y cambio para apoyar computacionalmente un proyecto continuo --como es el de catalogación y clasificación de obras de nuestra Biblioteca- ha podido ser manejada con programas diseñados bajo la metodología que hemos mencionado.

Los dos primeros capítulos del libro están encaminados a resaltar la importancia y los problemas de la labor de estructuración de la información al interior de cada unidad y en su conjunto, en virtud de que la exactitud en un proceso de recuperación de información depende directamente del nivel de detalle que se alcance en la discriminación de las partes componentes de cadá unidad de información y de la codificación de las relaciones establecidas dentro del conjunto de unidades.

En el capítulo tercero se analiza el formato MARC, en particular su adaptación a la catalogación de El Colegio de México (MARCOLMEX), que es el esquema estructural elegido para catalogar la información bibliográfi $ca.$ <sup>1</sup> En el mismo capítulo se discute el formato de longitud variable que es el elegido para almacenar en la computadora la información catalográfica.

En el capítulo cuarto se presenta formal y detalladamente el modelo computacional que posibilita el análisis de la información y la recuperación bibliográfica. Concientes de que existe una distancia entre la descripción de un modelo y su implementación, decidimos incluir algunos programas -- en lenguaje C- en los que el lector pueda observar la forma en que se imbrican las subrutinas de aplicaciones específicas al reconocimiento léxico.

El método de programación que esta obra ejemplifica, ha ido construyéndose a partir de generalizaciones en la aplicación de soluciones particulares. Debemos mencionar algunos sistemas computacionales claves sin los cuales no hubiera sido posible adquirir la experiencia, en el tratamiento de

<sup>1</sup>La definición del MARCOLMEX se debe al grupo de profesionales del Departamento de Procesos Técnicos de la Biblioteca Daniel Cosío Villegas. En este libro se reproduce como anexo el MARCOLMEX con el único propósito de darle al lector todos los elementos que le permitan juzgar el alcance de la solución computacional al problema bibliográfico.

información documental, requerida para plantear las generalizaciones. Ellos son: la parte componente del Sistema Computacional del Diccionario del Español de México mediante la que se efectúa análisis morfológico, el sistema para la producción de la serie de Guías de Protocolos del Archivo General de Notarías de la Ciudad de México, y el sistema para la generación del Catálogo de Textos Literarios Novohispanos. Queremos agradecer a los investigadores responsables de estos proyectos su confianza al poner en nuestras manos sus problemas y darnos la oportunidad de resolverlos y aprender de ello.

Desde el punto de vista de cómputo, el proyecto de automatización de la biblioteca de El Colegio de México —dirigido por Álvaro Quijano— y el proyecto de automatización del catálogo de obras sobre Asia y África -coordinado por Thiago Cintra y Celma Agüero- han sido un mismo proyecto. En algunas ocasiones pudimos ver al segundo como proyecto piloto, pero siempre fue nuestro objetivo aportar soluciones que sirvieran al primero. A los coordinadores del proyecto sobre Asia y África les damos las gracias por darnos la libertad de experimentar soluciones para apoyar su proyecto. A Porfirio Díaz, Patricia González y Ángela Ojeda se debe que el banco de información bibliográfica sobre Asia y África sea una realidad. ya que durante varios años se encargaron de recatalogar los elementos faltantes de la información y verter en la computadora Jos casi 18 000 registros catalográficos. Nuestro profundo agradecimiento a Álvaro Quijano, a Clotilde Tejeda, y a todo el equipo de catalogadores de nuestra Biblioteca por haber compartido con nosotros sus conocimientos y sus problemas, dando lugar con ello al trabajo que se presenta en este libro.

# INTRODUCCIÓN<sup>1</sup>

En este trabajo se presenta un sistema computacional para manejar información bibliográfica. Esta información se caracteriza por su alto grado de variabilidad en lo que se refiere a categorías y tamaños.

Las características fundamentales del sistema que se presenta son:

J) Trabaja sobre información codificada en un formato que no impone limitaciones de tamaño o número de ocurrencias de los campos de una unidad de información. Para manejar adecuadamente este tipo de información utiliza algoritmos rápidos de reconocimiento, identificación y selección de los campos de una unidad de información, así como algoritmos de transformación de los contenidos de campos seleccionados.

2) Da la posibilidad de que la transformación de contenidos para campos seleccionados tenga como producto un subconjunto, en formato fijo, del total de la información.

El sistema permite que los usuarios definan, de acuerdo con sus necesidades o etapa de sus investigaciones, cuáles campos de información incluirán en cada subconjunto -en formato fijo- que van a crear.

Los subconjuntos se obtienen de la información completa por medio den ser posteriormente procesados con un manejador de bases de datos.

Al usar las herramientas de selección y agrupamiento que proporcionan tomando en cuenta ya no los campos sino los contenidos de los campos seleccionados en la etapa de definición de la base de datos.

El sistema permite recuperar la información completa de las unidades seleccionadas en el manejador de bases de datos. Éstas pueden procesarse nuevamente por el sistema y obtener, así, para algunas aplicaciones, nuevos productos que no podian conseguirse con el manejador.

En el caso que nos ocupa, el material bibliográfico con el que se trabaja corresponde a obras sobre Asia y África catalogadas y clasificadas, utilizando el formato MARC, por la Biblioteca de El Colegio de México que es una biblioteca especializada en Ciencias Sociales y Humanidades. Además de los usuarios normales de una biblioteca, el material bibliográfico sobre Asia <sup>y</sup>África es utilizado por investigadores sumamente especializados, para quienes la recuperación que puede hacerse bajo los criterios de catalogación y clasificación de la propia biblioteca resulta poco precisa. Con el sistema

<sup>1</sup>El trabajo que se discute en este libro tuvo como primer resultado la tesis de Laura Freidberg para obtener el grado de Matemática.

propuesto se da a estos investigadores la posibilidad de utilizar criterios más finos sin invalidar los criterios más generales que dan buenos resultados de recuperación a usuarios menos especializados. Esto puede hacerse agregando descriptores especializados al conjunto de información original, así como resúmenes escritos en lengua natural en los cuales estén marcadas algunas palabras claves.

El proceso de agregar información especializada no afecta a los usuarios no especializados ya que sus productos pueden ser obtenidos sin ninguna modificación. De modo paralelo, los usuarios especializados pueden incluir directamente en sus bases de datos estos nuevos descriptores o las palabras claves marcadas en los resúmenes, y conservar o descartar los descriptores más generales.

# l. ESTRUCTURACIÓN DE LA INFORMACIÓN PARA RECUPERACIÓN BIBLIOGRÁFICA

El término recuperación de información se usa en la literatura sobre el tema en dos sentidos distintos. A continuación se discute la diferencia entre la acepción genérica del término *recuperación de información* y la acepción específica que tiene cuando se considera en relación con el término *recuperación bibliogrdfica.* 

Un científico que realiza una investigación está involucrado, casi sin excepción, en dos tipos de búsqueda que, aunque están relacionados en su quehacer, conviene mantener separados en el análisis si se quiere evitar confusión.

Es posible que desee obtener respuestas muy detalladas a ciertas preguntas específicas que surgen de su investigación o necesitar las referencias de toda la literatura que contiene material relevante a su problema. Llama·· remos a lo primero *recuperación de información* y a lo segundo *recuperación bib/iogrdfica.* 

La respuesta al primer tipo de búsqueda sería una o más declaraciones afirmativas, mientras que para el segundo seria una lista de referencias bibliográficas, con o sin notas, resúmenes o copias de la literatura relevante.

Para que el conocimiento sobre un tema sea utilizado en un sistema de recuperación de información, debe estructurarse como un conjunto de proposiciones que conserven la información sobre hechós relativos al tema, o la que es considerada de interés y valor para el sistema. Debe hacerse hincapié en que no cualquier documento puede ser usado en un recuperador de información debido a que generalmente contienen proposiciones metalingüísticas sobre los resultados obtenidos en la literatura original, en vez de un sumario de los resultados en sí mismos.

En cambio, para que una referencia bibliográfica sea seleccionada mediante un sistema de recuperación bibliográfica es necesario que se use un conjunto de símbolos cuya función es dar una pista al usuario de qué tan útil puede serie el documento. Estos símbolos pueden ser:

a) Asociados a la referencia bibliográfica. En este caso se caracterizan por ser palabras sueltas, frases, encabezamientos de materia, descriptores, etc., que se pueden tomar directamente del documento original o que pertenecen a algún lenguaje controlado (tesaurus, etc.).

b) Obtenidos a través de un análisis ya sea de la información contenida en las referencias bibliográficas, o de la contenida en las notas o resúmenes asociados a dichas referencias. Estos símbolos se pueden obtener, por ejemplo, calculando la frecuencia de las palabras que aparecen (sin tomar en

cuenta palabras gramaticales como artículos, preposiciones, etc.) y marcando o eligiendo las más frecuentes.

Usaremos el término "descriptor" como nombre genérico de los símbolos asociados o los elementos obtenidos mediante el análisis.

Estos descriptores señalan, de alguna manera, el tipo de información contenida en el documento, pero no incluyen —como podría pensarse— la información en si misma. Es un error suponer que una palabra o una frase contiene información en el mismo sentido que la tiene una proposición; la información contenida en una proposición no es la suma o combinación de la información contenida en las frases que la constituyen.

Podemos explicar la confusión que ha existido entre recuperación de información y recuperación bibliográfica con base en los siguientes hechos: para llegar a responder una consulta a un sistema de recuperación de información a menudo se necesita hacer primero una recuperación bibliográfica con el propósito de seleccionar los documentos que contienen información relevante, y luego obtener la respuesta a la pregunta solicitada buscando en el lugar preciso de los documentos seleccionados. Además, algunas veces se hace tan sólo una recuperación bibliográfica porque no se tiene un buen sistema de recuperación de información directo. Bajo estas circunstancias la recuperación bibliográfica es un sustituto muy pobre de un sistema de recuperación de información.

Sin embargo, ningún sistema de recuperación de información (si existe) podrá remplazar de manera total la lectura de la literatura original que contiene la información, ya que el valor de ésta consiste principalmente en la estimulación que da a través de su línea general de argumentación y método, más que su riqueza en hechos específicos. Por esto los sistemas de recuperación bibliográfica no deben verse sólo como una primera fase de los sistemas de recuperación de información sino que tienen una importancia propia.

Con la distinción entre estas dos formas de recuperación debe dejarse claro también que los métodos para resolver cada uno de los problemas no son necesariamente los mismos, aunque los métodos desarrollados para alguno de estos sistemas puedan aplicarse, con o sin adaptaciones, al otro; y las consideraciones teóricas sobre uno sean relevantes al otro.

Este trabajo se centra en el problema de recuperación bibliográfica.

Discutamos a continuación, dentro del marco de la recuperación bibliográfica, la necesidad de estructurar la información -material textual-Y algunos de los problemas que se presentan.

Supongamos, por ejemplo, que tenemos una obra titulada *Escritos sobre la historia del México antiguo,* cuyo autor corporativo es la Coordinación de Historia de la Facultad de Filosofía y Letras de la Universidad Nacional Autónoma de México; la obra ha sido editada por Editorial México, en México, en 1980. Supongamos también que elegimos un encabezamiento de materia o un descriptor temático como "México- Historia- 1492-1521".

Es claro que cada ocurrencia del concepto "México" tiene un valor diferente: en el título mencionado el término "México" refiere al tema sobre el cual se escribe; en la segunda ocurrencia es parte del nombre que precisa cuál institución es autora de la obra; en la tercera, es parte del nombre de la editorial que publicó el libro; en la cuarta, hace una referencia geográfica al lugar donde se publicó; y, en la última, es el tema que ha sido aprobado por el catalogador siguiendo los estándares de una institución específica. Difícilmente encontraremos un problema de recuperación para el cual no sea necesario discriminar los diferentes valores de estas ocurrencias.

El valor que tiene cada ocurrencia de un dato especifico, por ejemplo la palabra "México", es a su vez información que debe captarse para realizar una adecuada recuperación en la computadora.

Podríamos decir que la información *Titulo* cualifica a la información "Escritos sobre la historia del México antiguo"; la información *Autor* cualifica a "Universidad Nacional Autónoma de México, Facultad de Filosofía y Letras, Coordinación de Historia"; la información *Editorial* cualifica a "Editorial México"; el concepto "México" tiene la cualidad de ser el *Lugar de publicaci6n;* y, "1980" la de ser el *Año de publicaci6n.* 

Cuando hemos podido establecer reglas precisas y consistentes para discriminar los campos de autor, de título, etc., en una obra, decimos que esa información está "bien estructurada".

Una *referencia bibliográfica* es, entonces, el conjunto de datos discriminados que identifican a la obra. Denominaremos *unidad de informaci6n* de un sistema de recuperación bibliográfica a las referencias bibliográficas junto con la información asociada a la que hemos llamado genéricamente descriptores.

Muchas veces no es posible discriminar o predefinir partes espedficas en la información. En esta situación diremos que la información está "mal estructurada". Debe quedar claro que lo bien *o* mal estructurado de la información depende del propósito de la recuperación. Así, un resumen estará bien estructurado si se ha discriminado del resto de la información y se desea usar como una componente de la referencia bibliográfica. Sin embargo, un resumen estará mal estructurado en el momento en que nuestro propósito sea analizarlo para discriminar la información que contiene.

No debemos olvidar que el valor de estos resúmenes es que proporcionan una gran cantidad de información al lector, ya que están escritos en lengua natural y conservan la línea general de argumentación *o* método, además de la descripción de los hechos especfficos fundamentales; esa información no puede proporcionarse al lector mediante un análisis por computadorá debido a que carece de una estructura adecuada para ello.

La aplicación de los criterios de discriminación —usualmente llamada análisis e indexamiento- nos permite imponer una estructura a la información que será la que se aproveche durante la recuperación. La exactitud del proceso de recuperación dependerá directamente del nivel de detalle que se haya alcanzado en la discriminación de las categorías de información.

Desde hace mucho tiempo los científicos de la computación se han esforzado por proponer métodos automáticos para efectuar análisis del material textual con los que se pueda dar estructura a información mal estructurada. Entre Jos métodos propuestos se conocen el uso de las frecuencias de los términos en un texto, la aplicación del análisis contextual y el sintáctico, los métodos semánticos, etcétera; ... la lista es larga y mal estructurada.

Con estas técnicas se han obtenido listas, producidas por computadora, de términos asociados con el material textual. El hecho de que estas listas de descriptores sean tan diferentes entre sí, en función de las técnicas aplicadas, el orden de aplicación, el material analizado y el programa utilizado, muestra que aún no es eficiente la estructuración automática de la información. No se puede cambiar la información mal estructurada a bien estructurada con técnicas computacionales por sí solas aún teniendo un propósito definido; seguirá siendo una tarea humana en la que la computadora deberá usarse como una herramienta de ayuda.

Ni el hombre ni las máquinas pueden, por sí mismos, realizar con éxito las tareas de análisis e indexamiento necesarias para una recuperación de información eficiente. Se requiere una gran cantidad de juicio humano y de capacidad intelectual, que no han podido ser incorporados a procesos computacionales. Pero también se requiere el uso de las computadoras por la rapidez de sus operaciones y las facilidades qu., ofrecen para manejar grandes volúmenes de información, lo cual está más allá de las posibilidades prácticas del hombre.

Para que una solución sea eficiente habrá que encontrar el justo medio en la separación de las tareas que realice el hombre y las que se efectúen mediante las computadoras. En virtud de que el "justo medio" depende de cada problema especifico, una solución formada de herramientas que puedan ser adaptadas de manera simple para los diversos problemas será eficiente. Uno de los propósitos de este trabajo es presentar herramientas adaptables.

En la mayoría de las áreas en las que se intenta el uso de sistemas de información se tiene una mezcla intrínseca de información bien estructurada y mal estructurada. Esta mezcla es el elemento esencial para que la información sea útil ya que si se separa perdería gran parte de su significado para los usuarios.

El uso que el hombre haga de los sistemas computacionales para apoyo a sus tareas de análisis e indexamiento de la información, debe permitir el manejo conjunto de los dos tipos de información, la mal estructurada y la bien estructurada. En algunos casos el hombre podrá servirse de la información bien estructurada para organizar la información mal estructurada y posibilitar con ello un avance en la estructuración.

# II. TÉCNICAS DE INDEXAMIENTO

En la sección anterior hemos analizado la importancia y el significado de estructurar la información para un sistema de recuperación bibliográfica y hemos concluido. que debe permitirse el manejo conjunto de la información bien estructurada y la mal estructurada.

En virtud de que el almacenamiento de información está íntimamente relacionado con los propósitos de la recuperación queremos distinguir entre dos modalidades de búsqueda: aquélla en la que el usuario ha hecho la selección de la obra antes de utilizar el sistema de recuperación bibliográfica, y aquélla en la que el usuario hará la selección mediante el uso del sistema.

En el primer caso se conocen los elementos necesarios para identificar unívocamente a la obra seleccionada —por lo general autor y título— y se desea recuperar la unidad 'de información completa que dará al usuario otros datos como la signatura topográfica o el resumen de la obra, que le permitirán respectivamente localizar ésta o juzgar si su selección previa fue adecuada.

En el segundo caso es necesario manejar el conjunto completo de información para seleccionar las obras que se refieren a un tema determinado. Con el fin de efectuar esta selección se usan —ya sea aislados o combinados mediante relaciones lógicas— los descriptores que, como habíamos mencionado, tienen la función de dar una pista al usuario de qué tan útil puede serle el documento.

Para asignar dichos descriptores al material textual existen principalmente dos formas. Una de éstas, que se ha utilizado tanto en métodos manuales como automáticos, es elegir como descriptores Jos términos tal como se encuentran en el material textual que se está describiendo. A ésta se le denomina *indexamiento libre.* La otra es construir Jos descriptores y organizarlos para después asociarlos al material textual. Esta forma se conoce como *indexamiento de tesauro.* Cada una tiene algunas ventajas, así como ciertas desventajas.

A continuación discutiremos los dos métodos con el propósito de mostrar más adelante que el sistema descrito en esta obra ofrece herramientas para aprovechar complementariamente ambos métodos y, por Jo tanto, cubrir las necesidades de usuarios de diversos niveles.

En el indexamiento libre, el indexador puede, en teoría, elegir cualesquiera expresiones, sean palabras sueltas o frases, que aparezcan en el material textual que está describiendo - expresiones textuales - o bien expresiones derivadas de éstas y, en general, cualquier término que considere adecuado para representar el tema *o* materia del que trata el documento.

Podría pensarse que en estas condiciones se tiene una libertad absoluta de elegir los descriptores; sin embargo, debe tenerse presente que existen limitantes como son la tradición, el sentido común, restricciones del lenguaje ordinario, entrenamiento psicológico e institucional y acondicionamiento cultural, las cuales restringen en diversa medida la libertad de indexamiento.

En la práctica el indexamiento libre es aquel en el que los términos o expresiones que pueden ser escogidos como descriptores deben ser seleccionados únicamente entre los términos o expresiones que aparecen en el material textual; es decir, los indexadores examinan el material textual y subrayan o indican los términos que consideran que son importantes o indicativos de la materia o asunto al que se refiere el documento.

Los resultados de un indexamiento libre pueden presentar severas inconsistencias debidas a las distintas apreciaciones de un indexador con respecto a otros, así como las de un indexador en distintos momentos o circunstancias. Las inconsistencias se minimizan cuando el indexador y el buscador son especialistas en un área del conocimiento, ya que ambos perciben de manera similar la organización de los conceptos de su área de especialidad y, además, utilizan de manera natural un vocabulario estandarizado tomado de la terminología de su materia.

Por tanto, el indexamiento libre es ventajoso siempre y cuando los indexadorcs y quienes consultan sean especialistas en la materia a la que se refieren los documentos.

En el indexamiento de tesauro, los descriptores se eligen de listas que contienen términos previamente seleccionados asociados a cierta información sobre su uso; éstas se organizan o estructuran mediante relaciones entre los términos. La mayoría de los tesauros son de propósitos especializados en el sentido de que sus términos se toman del vocabulario de una disciplina particular. Junto con cada término listado se pueden incluir algunas referencias a otros términos que tienen el mismo significado, significados más específicos o más genéricos, o términos cuyos significados están relacionados.

El propósito de los tesauros es organizar los conceptos de un área específica del conocimiento en campos semánticos o conceptuales. La organización se establece mediante dos tipos de relaciones: las jerárquicas y las de afinidad.

La organización jerárquica incorpora los grados relativos de especificidad o generalidad entre los distintos conceptos de un campo semántico. Esta organización no corresponde a un ordenamiento de lo más importante o más usado hacia lo menos importante o menos usado, sino que se basa en conexiones que van de lo general hacia lo específico, como son las relaciones entre un conjunto y sus elementos, el todo y sus partes, el género y sus especies, etcétera.

La relación de afinidad se emplea para establecer un nexo entre dos conceptos estrechamente relacionados entre los que no existe una verdadera relación jerárquica, como los diversos aspectos de un proceso (por ejemplo, el aspecto fisiológico y el aspecto anatómico de un proceso biológico).

Por tanto, un tesauro permite ampliar las asociaciones entre Jos concep-

tos, facilitar la búsqueda de conceptos periféricos a partir de un tema central y pasar de un campo conceptual a otros relacionados con él.

La organización conceptual de un tesauro se posibilita debido al establecimiento de un vocabulario estándar controlado. Éste debe seleccionarse de la terminología del área específica del conocimiento a la que se refiere el tesauro, de manera que constituya un vocabulario mínimo al cual pueda reducirse el universo que se pretende estructurar mediante el uso de sinónimos; en dicho vocabulario deben, además, quedar representadas todas las relaciones conceptuales jerárquicas y de afinidad.

Las ventajas del indexamiento mediante tesauros son: 1) la existencia de una especie de mapa que indica cómo los conceptos están relacionados entre sf, lo cual ayuda a los indexadores y a los buscadores a entender la estructura del campo; 2) el uso de un vocabulario estándar con referencias cruzadas entre sus términos -jerárquicas, de preferencia, de afinidad-, lo cual asegura que se pueda elegir el término que apropiadamente represente a un concepto dado dentro de la estructura clasificadora del tesauro y que se use únicamente el término preferente o autorizado de entre el conjunto de sinónimos para indexar un concepto.

Las referencias cruzadas garantizan que al hacer una búsqueda se elija el término correcto, ya que si un indexador usara más de un sinónimo para representar un mismo concepto, los documentos se encontrarían dispersos bajo todos estos sinónimos, y un buscador que eligiera uno de éstos y encontrara documentos indexados bajo éste supondría que ha encontrado el término correcto y detendría su búsqueda sin saber que hay otros documentos útiles indexados bajo los sinónimos. El uso de las referencias jerárquicas y de afinidad permiten a un buscador ser más general o más particular sistemáticamente, si su primera elección de los términos de búsqueda produce ya sea muy pocas o demasiadas referencias al material almacenado.

Uno de Jos problemas clave en la construcción de un tesauro es la determinación inicial de Jos candidatos a descriptores. El mejor procedimiento para esto es que especialistas de una disciplina hagan la selección original. De aquí se desprende una propuesta de uso complementario del indexamiento libre y el de tesauro. La propuesta incorpora como primer requerimiento que se incluyan en las unidades de información resúmenes o sinopsis del documento original que, como habíamos dicho, proporcionan una gran cantidad de información al lector.

El tipo de resumen que proponemos que se incluya es el que, en ocasiones, producen los propios autores de los libros o artículos científicos; es decir, aquéllos hechos por especialistas. Simultáneamente a la producción de estos resúmenes los especialistas efectuarían un indexamiento libre sobre ellos produciendo así una sinopsis integrada que es, al mismo tiempo, un resumen en lengua natural con todas las ventajas que ya han sido mencionadas, y una serie de palabras clave que permitirán la recuperación de la unidad de información.

Con estas palabras clave se obtendrá la lista de candidatos a descriptores para la formación del tesauro. De esta manera, la lista de candidatos

incorpora el juicio de los especialistas, es decir, los elementos de la organización conceptual y la estandarización terminológica de su área de especialidad, que ellos manejan en forma natural.

Los especialistas envueltos en el proceso deben intentar indexar varios documentos para establecer el vocabulario mfnimo que constituirá el tesauro, definir las relaciones jerárquicas y de afinidad entre los términos, y determinar en dónde son necesarias explicaciones que hagan más claros a los descriptores y dónde son relevantes, necesarias o deseables reglas interpretativas y aplicativas.

Por último, el indexamiento con el tesauro resultante puede ser auxiliado por procesos computarizados gracias al indexamiento libre que se tenía.

El agregado automático de los términos autorizados en el tesauro, correspondientes a determinadas palabras clave marcadas mediante el previo indexamiento libre es un ejemplo de tales procesos computarizados.

De la discusión anterior queda clara la necesidad de que la información que se almacena debe poseer una estructura tal que posibilite recuperación basada en indexamiento tanto libre como con tesauro para poder satisfacer las necesidades de cualquier tipo de usuario.

# III. UN ESQUEMA ESTRUCTURAL PARA LA INFORMACIÓN BIBLIOGRÁFICA

En el capítulo anterior se discutió fundamentalmente la relación entre las características de la información y los posibles resultados de Jos procesos de recuperación. En este capítulo analizaremos la estructura específica que se ha decidido imponer a la información bibliográfica del Catálogo de Obras de Asia y África (COAA), así como la forma de almacenamiento en la computadora de dicha información. Dejaremos para el siguiente capítulo la descripción de los métodos computacionales mediante los cuales se efectúan los procesos de recuperación y transformación de la información. '

Como se mostró en los capítulos anteriores, al imponer una estructura a la información se establecen las posibilidades de identificación de sus partes. Durante la definición de un esquema estructural para información bibliográfica, es necesario considerar el máximo nivel de detalle en la discriminación de las partes debido a que los procesos computacionales de discriminación no siempre son posibles mientras que los de agrupación son relativamente simples. Parafraseando en lenguaje aritmético diríamos que la definición del esquema estructural corresponde a la definición del conjunto de números primos; la imposición de este esquema a la información bibliográfica corresponde a encontrar -discriminar- los factores primos de cada unidad de información; y los procesos de agrupación corresponden al cálculo de submúltiplos a través de la operación con los factores primos.

Al tratar de definir el esquema estructural que debería imponerse a la información bibliográfica del COAA se consideró que, por Jo menos, debería incluir discriminadamente la información de las fichas catalográficas que tradicionalmente habían sido producidas por la Biblioteca de El Colegio de México y que eran las que constituían dicho catálogo. Además, debería posibilitar que a cada unidad de información se agregararan los descriptores especializados que Jos investigadores del Centro de Estudios de Asia y África (CEAA) requerirían durante sus procesos de manipulación bibliográfica, así como Jos resúmenes de las obras correspondientes.

En 1982 la Biblioteca "Daniel Cosío Villegas" (BDCV) de El Colegio de México había decidido adoptar el formato MARC *(MAchine Readable Cataloging)* para la catalogación de sus obras, debido a que iniciaba la automatización de sus procesos técnicos.

A pesar de que el proyecto de automatización del COAA había nacido como un proyecto independiente del de automatización de la BDCV, se consideró importante conservar el mismo esquema estructural que usara la oocv con el propósito de que ambos proyectos utilizaran el mismo sistema

computacional de manejo ·y recuperación de información catalográfica cuyo desarrollo se iniciaba en aquellos momentos. En realidad, en ese tiempo el proyecto de automatización del COAA se veía como un proyecto piloto de lo que sería el gran proyecto de automatización de la BDCV. Una de las ideas fundamentales era que al utilizar un estándar como MARC se posibilitaba una modalidad de catalogación compartida entre la Biblioteca como entidad normativa y los Centros de Estudios como entidades especializadas. Dicha modalidad consistiría en que la Biblioteca catalogara la información básica y de uso general de cada obra y los Centros agregaran la información propia de sus especialidades (descriptores y resúmenes). El uso de MARC no sólo permitiría obtener las ventajas de la catalogación compartida al interior de El Colegio de México sino que también permitiría el intercambio de información con otras bibliotecas tanto a nivel nacional como internacional ya que la comunidad bibliotecaria lo ha adoptado no sólo como su esquema estructural estándar sino también como un formato de intercambio del material catalográfico. Particularmente, en México, el formato MARC es utilizado por la Biblioteca Nacional, así como por el Sistema de Bibliotecas de la UNAM entre otras.

A continuación se proporciona un brevísimo resumen del surgimiento <sup>y</sup>alcance del formato MARC con el propósito de asentar la importancia de su adopción y poder exponer su composición y su forma de uso dentro de El Colegio de México.

Las investigaciones para establecer la posibilidad de usar técnicas automatizadas en la Library of Congress (Le) de Estados Unidos se iniciaron a fines de la década de los cincuenta. En 1965, con el apoyo del Council on Library Resources y del Committee on Automation of the Association of Research Libraries se llevó a cabo una conferencia en la que participaron representantes de universidades, de agencias de investigación, de agencias del gobierno y de la industria privada. En dicha conferencia se llegó a la conclusión de que la existencia de registros catalográficos estandarizados legibles por computadora facilitaría la automatización de las bibliotecas participantes. Dichos registros catalográficos deberían incluir tódos los datos que aparecen en las tarjetas catalográficas junto con la información adicional necesaria para lograr la implantación de técnicas y procedimientos que permitieran el manejo automático de catálogos, búsquedas, indexamientos, y recuperación bibliográfica. Para facilitar la mencionada estandarización se llegó al acuerdo de que la LC diseñara, produjera y distribuyera los registros. Asf, en diciembre de 1965 surgió el proyecto piloto denominado MARC bajo la dirección de Henriette D. Avram.

En abril de 1966 la LC estableció el formato MARC 1 para monografías y produjo cintas con registros MARC, los cuales fueron enviados, para su prueba, a las 16 biliotecas participantes en el proyecto piloto a partir de octubre del mismo año. Con la experiencia ganada en el proyecto piloto y por el interés mostrado por la Bibliografía Nacional Británica, se diseftó el formato MARC 11 cuya caracterfstica principal fue conformar un formato de comunicación e intercambio de datos bibliográficos a nivel internacional.

El propósito al crear MARC II fue diseñar un formato que representara físicamente, en un medio legible por computadora, la. información bibliográfica pertinente para todas las formas de material, tales como libros, series, mapas, música, artículos en revistas, etc. El formato resultante está formado por los siguientes tres componentes: /) la estructura, o el "contenedor vacío"; 2) los dcsignadorcs de contenido (etiquetas, indicadores <sup>y</sup> códigos de subcampo) usados para identificar explícitamente o caracterizar adicionalmente los elementos de los datos; y, 3) el contenido; es decir, los datos en sí mismos (nombre del autor, título, cte.).

La estructura de los registros MARC es lo suficientemente detallada que permite la inclusión o exclusión de los elementos de los datos según las necesidades de los usuarios. Durante el año de 1982 cuando se realizó el estudio para definir el formato de captura de los registros catalográficos de la nocv, se revisó el MARC original y se sclecccionó la lista de las etiquetas utilizables por El Colegio de México. Dicha lista inclúyó todos los casos eventualmente posibles, aún aquellos que jamás se habían usado en la BDCV, como fue el caso del ISBN. Se adoptaron los códigos alfabéticos para subcampos del MARC original y se respetaron las etiquetas reservadas por la LC, por ejemplo, en la codificación de encabezamientos de materia. La adaptación del MARC a la catalogación de El Colegio de México (MARCOL-MEX), la cual se incluye como anexo en este trabajo, consta de 408 campos entre etiquetas y códigos de subcampos.

## FORMA DE ALMACENAMIENTO DE LA INFORMACIÓN

Una vez definidas las categorías de información; es decir, los elementos del esquema estructural que van a diferenciarse, existen básicamente dos formas de identificarlos dentro de la computadora: el llamado formato de longitud fija o *formato füo* y el formato de longitud variable o *formato variable.* 

En el primero, la identificación de los diversos elementos se logra mediante su posición en el registro del archivo en computadora, o de manera equivalente a través de un nombre asignado a cada una de las posiciones predefinidas en el registro, como se hace en los manejadores de bases de datos. Por ejemplo, diríamos que el *Autor* ocupará los caracteres 1 a 60 del registro, el *Tftulo* los caracteres del61 al180, etc. Nos referimos a la información misma a través de los nombres o las posiciones de los *campos.* Empezamos a hablar de los elementos de la estructura a través de *campos* <sup>y</sup> *contenidos de los campos.* Por ejemplo, el campo de Título (o los caracteres del 61 al 180 del registro) podría tener el contenido *Escritos sobre la historia del México antiguo.* 

El uso de un formato fijo requiere que se hayan preestablecido todos los campos posibles en que se deseen subdividir o discriminar las unidades de información; en los casos de campos que puedan repetirse, deberá preestablecerse un máximo de repetición; también deberán imponerse longitudes máximas y en el caso de que un campo particular excediera al máximo esta-

blccido, dicho contenido tendría que abreviarse.

Los procesos de recuperación basados en formato fijo son Jos más eficientes, ya que se buscan los contenidos que se quieren seleccionar solamente en los campos deseados, y las manipulaciones para recuperación con condiciones lógicas son simples de desarrollar.

Este tipo de formato para captación y almacenamiento de información es satisfactorio cuando todas las unidades de información tienen contenidos para todos Jos campos preestablecidos en la estructura, y las longitudes de los contenidos para cada campo dado son similares en todas las unidades de información.

Sin embargo, cuando la información que se intenta manejar es muy variable en longitudes, posibilidades de repetición o ausencia de determinados campos, el desperdicio de espacio, así como el tamaño que la base puede llegar a tener produce un costoso manejo de los datos.

En el fomiato variable la identificación de Jos diversos elementos que se haya decidido discriminar se hace a través de la asociación de *etiquetas*  a cada campo. Éstas pueden ser un nombre o una etiqueta numérica. Por ejemplo, el concepto *Título* o la etiqueta 245 de MARC podría ser la etiqueta asociada a cada ocurrencia de un título en una unidad de información. Hablamos entonces de *etiquetas* y *contenidos* para un campo específico. En el caso más simple, la información en formato variable está constituida por ocurrencias de parejas etiqueta-contenido. Tanto aquéllas como éstos pueden ser configuraciones similares de caracteres y además de longitudes variables, lo que hace necesario el uso de un carácter separador como "> " que permita la diferenciación entre las etiquetas y los contenidos. La información se almacena en la computadora como una cadena de etiquetas y contenidos separadas por el carácter especial.

Los procesos de recuperación de información almacenada en formato variable requieren del análisis de toda la información, de ahí la importancia de implantar algoritmos muy rápidos para dicho análisis.

Una vez elegido MARC como el esquema estructural que se impondrá a la información catalográfica del COAA y tomando en cuenta la característica de variabilidad de dicha información, se decidió que la manera más apropiada de almacenarla sería en formato variable.

Presentamos a continuación algunas unidades de información con el propósito de ejemplificar el grado de variabilidad real de la información catalográfiea del COAA:

- 035 bb \$a 001707)
- $FCAP$  \ 83/08/11 \ F1 \ 1969 \ PAIS \ nc \ ILUS \ a \ IDIOMA \ eng \
- 040) bb Sa CM Sc CM)
- 092) bb Sa 221.063 Sb In618/1968)
- 111) 20 Sa International Organization of Old Testament Scholars \$b Congress \$c Roma \$d 1968)
- 245) 10 Sa Congress volume Sb Rome, 1968)
- 260) Ob \$a Leiden, Netherlands \$b E. J. Brill \$c 1969)
- 300) bb \$a 244 p. \$b ilus. \$c 25 cm.)
- 440) b0 Sa Supplements to Vetus Testamentum Sv 17)
- 690) b0 Sa Libros sagrados)
- 690) b0 Sa Sagradas escrituras)
- 691) b0 Sa Asia Sx Religión)
- 695) Ob \$a Biblia \$p A. T. \$x Congresos)
- 695) Ob \$a Biblia \$p A. T. \$x Discursos, ensayos, conferencias)
- 901) bb Sa 137905)
- FIN)
- 035) bb \$a 001717)
- $FCAP$  83/08/15 F1 957 PAIS ne IDIOMA eng
- 040) bb \$a CM \$c CM)
- $041$ ) 1b Sa eng)
- 092) bb \$a 221.4 \$b M294m)
- 130) 00 \$a Manual de disciplina \$1 Inglés)
- 245) 14 Sa The manual of discipline Sc Translated and annotated with an introduction by P. Wernberg-Moller)
- 260) Ob Sa Leiden, Netherlands \$b E. J. Brill \$c 1957)
- 300) bb \$a 57 p. \$c 25 cm.)
- 440) b0 \$a Studies on the Texts of the Desert of Judah \$v 1)
- 691) b0 \$a Mar Muerto, Rollos)
- 690) b0 Sa Manuscritos judíos
- 691) b0 \$a Jerusalen \$x Destrucción 70 D.C.
- 691) b0 \$a Asia \$x Religión)
- 695) Ob Sa Biblia Sx Arqueología)
- 901) bb \$a 138480)

 $FIN$ 

035) bb Sa 001943)

 $FCAP$   $83/08/26$   $F1$   $1974$   $PAIS$   $us$   $CONT$   $b$   $IDIOMA$   $eng$ 

040) bb Sa CM Sc CM)

092) bb \$a 016.95204 \$b W262a)

100) 10 \$a Ward, Robert Edward

- 245) 14 \$a The allied occupation of Japan, 1945-1952 \$b an annotated bibliography of Western-language materials Sc Compiled and edited for the Joint Committee on Japanese Studies of the Social Science Research Council-American Council of Learned Societies and the Center for Japanese Studies of the University of Michigan by... and Frank Joseph Shulman. With the assistance of Masashi Nishihara and Mary Tobin Espey)
- 260) Ob Sa Chicago, Ill. Sb American Library Association Sc 1974)
- 300) bb \$a xx, 867 p. \$c 25 cm.)
- 691) b0 \$a Japón \$x Historia \$y Ocupación aliada, 1945-1952 \$x Bibliografía)

691) b0 \$a Asia \$x Historia \$y 1945-1952 \$x Bibliografía)

700) 10 Sa Shulman, Frank Joseph \$d 1943- \$e coed.)

901) bb \$a 120474/121029)

 $FIN$ 

- 035) bb Sa 001957)
- FCAP) 83/08/26) F1) 1917) PAIS) us) CONT) h) IDIOMA) eng)
- 040) bb Sa CM Sc CM >
- 092) bb \$a 221.48 \$b S215o)
- 100) 10 Sa Sanders, Henry Arthur \$d 1868->
- 245) 14 Sa The Old Testament manuscripts in the Freer collection Sc by Henry A. Sanders...
- 260) Ob \$a New York \$b The Macmillan company \$c 1917)
- 300) bb \$a 357 p. \$b facsim. \$c 28 cm.)
- 440) b0 \$a University of Michigan Studies Humanistic series \$v 8)

505) Ob \$a I. The Washington manuscript of Deuteronomy and

Joshua. - II. The Washington manuscript of the Psalms)

- 691) b0 \$a Asia \$x Religión)
- 695) Ob Sa Biblia Sh Manuscritos griegos Sp A.T. Sk Selecciones)
- 690) b0 \$a Manuscrios griegos \$x Facsímiles
- 730) 00 \$a Biblia \$p A.T. \$t Salmos \$1 Griego \$f 1917)
- 710) 20 \$a Freer gallery of art \$c Washington, D.C. Mss. (greek))
- $901$ ) bb \$a 016884)
- $FIN$

Al producir una unidad de información los catalogadores seleccionan únicamente los campos pertinentes a la obra en tanto que no consideran las etiquetas no aplicables. Compárense, por ejemplo, las unidades primera y cuarta; la primera incluye el campo de Ilustración (etiqueta ILUS) que no aparece en la cuarta, mientras que la cuarta incluye una nota de contenido (etiqueta 505) y asientos secundarios (etiquetas 710 y 730) que no aparecen en la primera.

Por otra parte, el nivel de detalle en la discriminación de las partes de la información al que obliga MARC establece muchas posibilidades de elección dentro de un grupo de etiquetas dado; por ejemplo, para el grupo de etiquetas de asiento principal (etiquetas 100, 110, 111 y 130) el catalogador deberá seleccionar una de ellas de acuerdo con el tipo de elemento que fun<sup>g</sup>irá como asiento principal de la unidad catalogada; compárense el autor personal (etiqueta 100) del tercer ejemplo con la conferencia o reunión (eti-

Otro factor involucrado en la variabilidad es que la longitud del contenido de un campo dado varía considerablemente de una unidad de información a otra; compárense, por ejemplo, los 35 caracteres del título (etiqueta 245) de la primera unidad con los 406 caracteres correspondientes al título de la tercera unidad. Queremos hacer notar que en casi todos los casos, como en los ejemplos aquí mencionados, la variabilidad en la longitud está relacionada con el nivel de detalle en la catalogación que es permitido por MARC. La existencia de subcampos da al catalogador la posibilidad de incorporar más información de manera estructurada en una unidad determinada. Por ejemplo, en la primera unidad únicamente se tiene información sobre el título propiamente dicho (subcampo \$a de la etiqueta 245) y sobre el subtitulo (subcampo \$b de la etiqueta 245), mientras que en la tercera unidad además de la información sobre titulo y subtitulo se tiene la mención de responsabilidad (subcampo \$e de la etiqueta 245).

Por último, MARC permite la repetición de algunas etiquetas o grupos de etiquetas, en particular, los encabezamientos de materia (etiquetas 690, 691, 692, 693, 694 y 695). Es importante considerar el hecho de que mientras más encabezamientos se asignen a una unidad determinada, habrá más puntos de acceso para la recuperación de dicha unidad. Sin embargo, habrá unidades de información que, por su tipo, no llevan encabezamientos de materia, por ejemplo, las unidades correspondientes a obras literarias.

Aunando todos los factores de variabilidad que hemos mencionado en los cuatro párrafos anteriores, podemos concluir que el grado de variabilidad de la información catalogada bajo el esquema estructural de MARC es muy alto. Si intentáramos abordar el problema de análisis de esta información bajo un esquema en formato fijo, tendríamos que preestablecer máximos de longitud para el contenido de las 408 partes en que se puede subdividir una unidad de información —etiquetas y subcampos del MARC—, así como máximos de repetición para los campos repetibles, lo cual nos daría una longitud del orden de 10 000 caracteres para una unidad de información. Simplemente para almacenar las cuatro unidades de información que nos han servido de ejemplo bajo un esquema en formato fijo, tendríamos que reservar 1 316 caracteres para cada una; mientras que almacenadas en formato variable la ficha de longitud mínima ocupa 589 caracteres y la de longitud máxima ocupa 857; por lo tanto, la cantidad de caracteres usados en formato fijo comparada con la cantidad de caracteres usados en formato

variable por la ficha promedio guardan una razón de dos a uno. Hacemos notar que las cuatro fichas con las que ejemplificamos no forman una muestra en la que estén representadas las posibilidades de variación que permite MARC y que entre más fichas se consideren la razón de uso de espacio en memoria aumentará.

# IV. EL SISTEMA DE RECUPERACIÓN BIBLIOGRÁFICA

En este capítulo describiremos Jos métodos computacionales mediante los cuales efectuamos los procesos de recuperación bibliográfica. Para realizar los procesos sobre información almacenada en formato variable se requiere localizar rápidamente las ocurrencias de determinadas cadenas de caracteres en un texto para, posteriormente, realizar las operaciones de selección y transformación de la información.

Se verá que el sistema que efectúa los procesos de recuperación es un autómata finito que reconoce el lenguaje conformado por las etiquetas y códigos de subcampos de MARC. Durante el análisis léxico se efectúa el rastreo y la identificación de las etiquetas; al llegar a un estado terminal se toma la decisión de cómo manipular el contenido correspondiente a la etiqueta identificada, o sea, cuáles operaciones de selección o transformación hay que aplicar al contenido del campo.

A continuación presentamos los principales conceptos matemáticos que nos permitirán dar una clara descripción de los algoritmos, estructuras y métodos computacionales que conforman este trabajo.

Un *sfmbolo* es una entidad abstracta que no se define formalmente pero que tiene un significado intuitivo suficientemente claro. Las letras, los dígitos y, en general, todos los caracteres son ejemplos de símbolos usados frecuentemente.

Una *cadena* o *palabra* es una secuencia finita de símbolos yuxtapuestos. La *longitud de una cadena* w se denota por  $|w|$  y es el número de símbolos que componen la cadena. La *cadena vacia* se denota por  $\epsilon$  y es la cadena que consiste de cero símbolos.

Un *alfabeto* es un conjunto finito de símbolos. Un *lenguaje formal* sobre un alfabeto es un conjunto de cadenas de símbolos de dicho alfabeto.

Una *grdfica,* denotada *G* = ( *V,E),* consiste de un conjunto finito *V* de vértices o nodos y un conjunto  $E$  de parejas de vértices llamadas lados.

Una *trayectoria* en una gráfica es una secuencia de vértices  $v_1, v_2, \ldots, v_k$ con  $k \geq 1$ , tal que hay un lado  $(v_i, v_{i+1})$  para todo *i* con  $1 \leq i \leq k$ . La longitud de la trayectoria es *k-1.* 

Una *gráfica dirigida* o una *digráfica*, que se denota  $D = (V, E)$ , consiste de un conjunto  $V$  de vértices y un conjunto  $E$  de parejas ordenadas de vértices llamadas arcos. Si  $v, w \in V$  denotamos un arco de v a w por  $v \rightarrow w$ .

Un *recorrido* en una digráfica es una secuencia de vértices  $v_1, v_2, \ldots, v_k$ con  $k \ge 1$ , tal que  $v_i \rightarrow v_{i+1}$  es un arco para cada *i*, con  $1 \le i \le k$ . Se dice que el recorrido es de  $v_1$  a  $v_k$ .

Si  $v \rightarrow w$  es un arco se dice que  $v$  es un *predecesor* de  $w$  y que  $w$  es un *sucesor* de *v.* 

Un *drbol dirigido y ordenado* es una digráfica con las siguientes propiedades:

J) Hay un vértice, llamado *rafz,* que no tiene predecesores y desde el cual hay un recorrido hacia cualquier vértice.

2) Cualquier vértice que no sea la raíz tiene exactamente un predecesor.

3) Los sucesores de cada vértice están ordenados de izquierda a derecha.

En la literatura especializada se utiliza una terminología especial para Jos árboles que difiere de la terminología general para gráficas: el sucesor de un vértice se llama *hijo* y el predecesor es llamado *padre;* a un vértice que no tiene hijos se le llama *hoja* y a los otros vértices se les ]]ama *vértices interiores.* 

Un autómata finito es un modelo matemático de un sistema con entradas y salidas discretas. El sistema puede estar en cualquiera de un número finito de configuraciones o "estados". El estado del sistema resume la información concerniente a las entradas pasadas que es necesaria para determinar el funcionamiento del sistema en las subsecuentes entradas. En computación se encuentran muchos ejemplos de sistemas de estados finitos y la teoría de autómatas finitos es una herramienta de diseño muy útil para estos sistemas.

Un autómata finito (AF) consiste de un conjunto finito de estados y un conjunto finito de transiciones de estado a estado que ocurren con símbolos de entrada tomados de un alfabeto E. Para cada símbolo de entrada hay exactamente una transición hacia afuera de cada estado (posiblemente hacia sí mismo). Un estado usualmente denotado *q0,* es el estado inicial, en el cual empieza eJ autómata. Algunos estados se designan como estados finales.

Se asocia una digráfica, llamada diagrama de transiciones, a cada AF de la siguiente forma: los vértices de la gráfica corresponden a los estados del AF, si hay una transición del estado q al estado p con una entrada *a,*  entonces hay un arco etiquetado con *a* del vértice o estado q al p en el diagrama de transición. Un AF *acepta* una cadena *x* si la secuencia de transiciones ·correspondientes a los símbolos de *x* lleva del estado inicial a algún estado final.

Formalmente se denota un *autómata finito* por un quinteto  $(Q, \Sigma, \delta, q_0, F)$  donde Q es un conjunto finito de estados,  $\Sigma$  es un alfabeto finito de entrada,  $q_0 \in Q$  es el estado inicial,  $F \subset Q$  es el conjunto de estados finales, y  $\delta$  es una función de transición  $\delta:Q\times\Sigma\rightarrow Q$ . Esto es  $\delta(q,a)$  es un estado para cada estado  $q \in O$  y símbolo de entrada  $q \in \Sigma$ .

Una vez dadas las definiciones matemáticas fundamentales, entraremos de lleno a la explicación formal de los métodos computacionales mediante los que se efectúan los procesos de recuperación bibliográfica.

Recordará el lector que la información catalográfica con la que trabajamos ha sido estructurada con base en el esquema de MARC, y se almacena en formato variable como ocurrencias de parejas etiqueta-contenido. Los procedimientos de recuperación bibliográfica constan de dos partes: la primera, a la que llamamos análisis léxico, es la que efectúa la localización dentro de la información del COAA de las etiquetas MARC que identifican los campos de la estructura; y la segunda, a la que llamaremos procesamiento semántico, que es la aplicación de operaciones de selección y transformación a la información que constituye el contenido de la etiqueta localizada durante el análisis léxico.

La familia de programas mediante los cuales se efectúan los diversos procesos de recuperación bibliográfica, son implantaciones computacionales eficientes de autómatas finitos que realizan el análisis léxico, aunadas a subrutinas o procedimientos en las que se realiza el procesamiento semántico.

El autómata finito que realiza el reconocimiento de la clase restringida de expresiones regulares constituida por el lenguaje de MARC es construido automáticamente a partir de una descripción en la que cada etiqueta o código de subcampo del lenguaje MARC está asociada al operador semántico que se desea aplicar al contenido de esa etiqueta durante el momento del procesamiento de la información. ·

El análisis léxico está controlado por un autómata finito cuyo diagrama de transiciones es un árbol que representa a las etiquetas de la manera que se describe a continuación. Para que esta descripción sea clara, iremos construyendo el árbol correspondiente a algunas etiquetas MARC sin considerar los códigos de subcampos. Cada etiqueta se representa como una secuencia de caracteres alfanuméricos terminada en el carácter separador. La lista de dichas secuencias se debe ordenar alfabéticamente para que pueda construirse adecuadamente la tabla que representará al árbol.

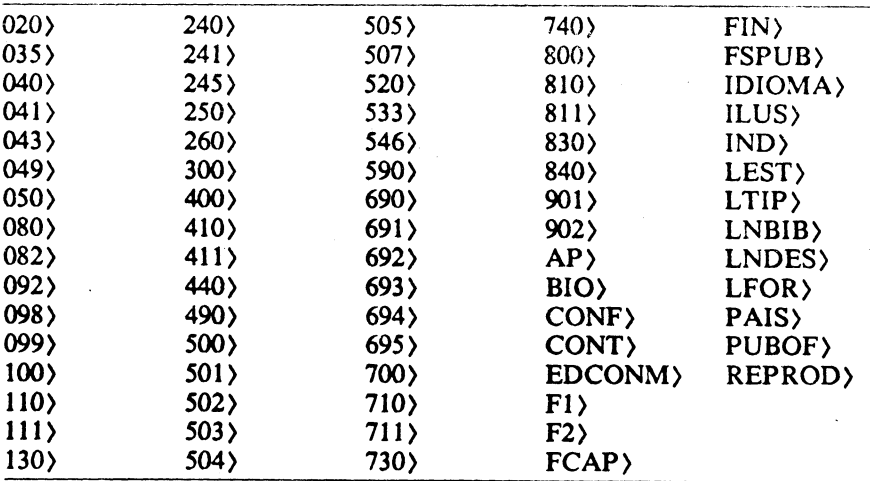

Figura l. Lista de etiquetas MARC.

La raíz del árbol tiene tantos hijos como· caracteres diferentes puede ha-

ber en el lugar de más a la izquierda de cada etiqueta MARC. Los arcos que unen a la raíz con cada uno de sus hijos estarán etiquetados con dichos caracteres. En la figura 2 el arco con la marca 1 del primer nivel corresponde tanto a la etiqueta  $100$  como a la  $110$ , la  $111$  y la  $130$ ). De la misma manera, a los arcos con las marcas 2, 3, etcétera, les corresponden sus respectivas listas de etiquetas MARC.

Recursivamente, tomando todas las etiquetas MARC que tuvieron el mismo carácter en el lugar de más a la izquierda, construimos subárboles en cada nodo del primer nivel y obtendremos un segundo nivel en el árbol.

Siguiendo este proceso llegará el momento en que todas las etiquetas MARC estén representadas en el árbol mediante un recorrido desde la raíz hasta una hoja. El carácter separador ") " se considera como el último carácter de cada etiqueta MARC, de manera que todos los arcos etiquetados con ese carácter llegan a una hoja de donde se hace depender un *nodo agre*gado en donde está codificado un operador semántico.

El árbol y los nodos agregados se implantan como una tabla que es generada automáticamente por el programa *Arbol* incluido en el anexo A. Los estados del autómata, es decir, los nodos del árbol, junto con los nodos agregados se numeran por niveles desde la raíz hacia las hojas de izquierda a derecha, de manera que todos los hijos de un nodo determinado están numerados consecutivamente. Esta numeración se corresponde con el número del registro de la tabla. Existen, por lo tanto, dos tipos de registros: los que corresponden a los estados del autómata y los correspondientes a los nodos agregados; el primer carácter de cada registro marca la diferencia entre un estado del autómata y un nodo agregado. El carácter "\*"marca Jos estados del autómata, mientras que cualquier otro carácter se podrá utilizar como el código del operador semántico.

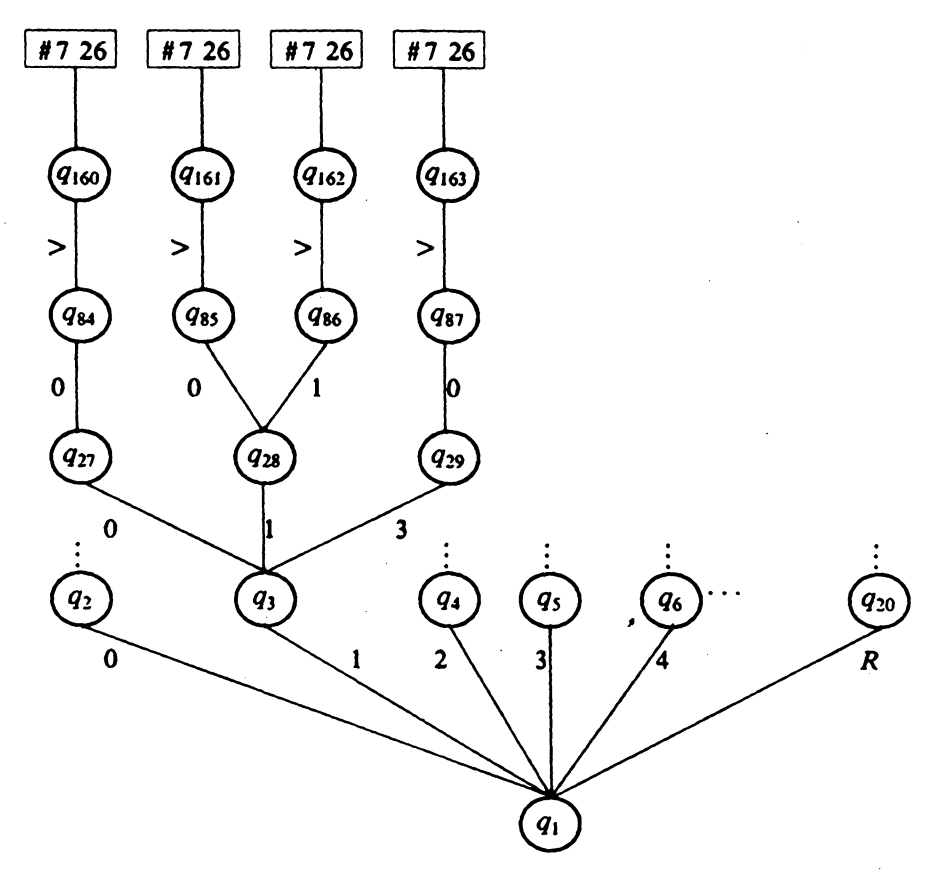

Figura 2. Diagrama de transiciones del autómata.

| $\boldsymbol{2}$<br>1: $\ast$ $\langle$<br>19              | $44: * 0$<br>1 116               | $87: * 0$                | 1 1 6 3              |
|------------------------------------------------------------|----------------------------------|--------------------------|----------------------|
| $2: * 0$<br>6<br>21                                        | $45: * 1$<br>2 1 1 7             | $88: * 0$                | 164<br>1             |
| 3<br>27<br>$3: * 1$                                        | $46: * 3$<br>1 1 1 9             | $89: * 1$                | 165<br>1             |
| $4: * 2$<br>30<br>3                                        | $47: * 4$<br>1 1 2 0             | 90: $* 5$                | 1 166                |
| $5: * 3$<br>1<br>33                                        | $48: * 0$<br>121<br>1            | $91: * 0$                | 167<br>1             |
| $6: * 4$<br>$\overline{\mathbf{4}}$<br>34                  | 49: *<br>2 122<br>$\mathbf{1}$   | $92: * 0$                | 1<br>168             |
| $7: * 5$<br>5<br>38                                        | $50: * 3$<br>1 1 2 4             | $93: * 0$                | 1 1 6 9              |
| $8: * 6$<br>43<br>1                                        | $51: * 4$<br>125<br>1            | $94: * 0$                | 1 170                |
| $9: *$<br>$\overline{7}$<br>4<br>44                        | $52: * 0$<br>2 1 2 6             | $95: * 0$                | 171<br>1             |
| $10: * 8$<br>4<br>48                                       | 53: $*$ P<br>128<br>1            | $96: * 1$                | 1 172                |
| $11: * 9$<br>52<br>1                                       | 54: $*$ I<br>1 1 2 9             | $97: * 0$                | 1 173                |
| 12: $* A$<br>53<br>1                                       | $55: * O$<br>130<br>1            | $98: * 0$                | 174<br>1             |
| 13: $* B$<br>1<br>54                                       | 56: $\ast$ D<br>1<br>131         | 99: $* 0$                | 175<br>1             |
| $14: * C$<br>55<br>1                                       | $57: * 1$<br>1 132               | $100:$ *<br>-1           | 1 176                |
| $15: * E$<br>1<br>56                                       | $58: * 2$<br>133<br>1            | $101: * 2$               | 1 177                |
| 16: $*$ F<br>5<br>57                                       | $59: * C$<br>1 134               | $102: * 3$               | 1<br>178             |
| $17: * I$<br>62<br>3                                       | 60: $*$ I<br>135<br>1            | $103: * 4$               | 179<br>1             |
| $18: * L$<br>65<br>4                                       | $61: * S$<br>136<br>1            | $104: * 5$               | 180<br>1             |
| $19: * P$<br>2<br>69                                       | 62: $*$ D<br>137<br>1            | $105: * 7$               | 181<br>1             |
| $20: * R$<br>71<br>1                                       | $63: * L$<br>138<br>1            | $106: * 0$               | 182<br>1             |
| $21: *$<br>$\overline{\mathbf{c}}$<br>72<br>1<br>$22: *$   | $64: * N$<br>1 139               | $107: * 3$               | 183<br>1             |
| $\overline{\mathbf{3}}$<br>73<br>1<br>$23: * 4$<br>74<br>4 | $65: * E$<br>1 140               | $108: * 6$               | 1 184                |
| $24: * 5$<br>78<br>1                                       | 66: $*T$<br>1 1 4 1<br>$67: * N$ | $109: * 0$               | 185<br>1             |
| $25: * 8$<br>79<br>$\overline{\mathbf{c}}$                 | 2 142<br>68: $*$ F<br>1 144      | $110: * 0$               | 186<br>1             |
| $26: * 9$<br>$\overline{\mathbf{3}}$<br>81                 | 69: A<br>1<br>145                | $111: * 1$<br>$112: * 2$ | 187<br>1             |
| $27: * 0$<br>1<br>84                                       | $70: * U$<br>146<br>1            | $113: * 3$               | 188<br>1<br>189<br>1 |
| $28: *$<br>$\mathbf{z}$<br>85<br>-1                        | $71: * E$<br>1 1 4 7             | $114: * 4$               | 1 190                |
| $29: * 3$<br>87<br>1                                       | $72: * 0$<br>$\cdot$ 1<br>148    | $115: * 5$               | 1 191                |
| $30: * 4$<br>88<br>3                                       | $73: * 5$<br>149<br>1            | $116: * 0$               | 1 192                |
| $31: * 5$<br>91<br>1                                       | $74: * 0$<br>1 150               | $117: * 0$               | 1 193                |
| $32: * 6$<br>92<br>1                                       | $75: *$<br>-1<br>1 1 5 1         | $118: * 1$               | 1 194                |
| $33: * 0$<br>93<br>1                                       | $76: * 3$<br>152<br>1            | $119: * 0$               | 195<br>1             |
| $34: * 0$<br>1<br>94                                       | $77: * 9$<br>1 153               | $120: * 0$               | 196<br>1             |
| $35: *$<br>-1<br>2<br>95                                   | $78: * 0$<br>1 1 5 4             | $121: * 0$               | 1 197                |
| $36: * 4$<br>97<br>1                                       | $79: * 0$<br>1 155               | $122: * 0$               | 1 198                |
| $37: * 9$<br>98<br>1                                       | 80: $* 2$<br>156<br>1            | $123: * 1$               | 1 199                |
| $38: * 0$<br>99<br>7                                       | $81: * 2$<br>1 157               | $124: * 0$               | 1 200                |
| $39: * 2$<br>1 106                                         | $82: * 8$<br>1 158               | $125: * 0$               | 1 201                |
| 40: $*$<br>$\overline{\mathbf{3}}$<br>1 107                | $83: * 9$<br>159<br>1            | 126: $*$<br>-1           | 202<br>1             |
| $41: * 4$<br>1 108                                         | $84: * 0$<br>160<br>1            | $127: * 2$               | 203<br>1             |
| $42: * 9$<br>1 109                                         | $85: * 0$<br>1 1 6 1             | $128: *$                 | 1 204                |
| $43: * 9$<br>6 110                                         | $86: * 1$<br>1 162               | 129: $*$ O               | 1 205                |
|                                                            |                                  |                          |                      |

Figura 3. Tabla en la que se representa el autómata.
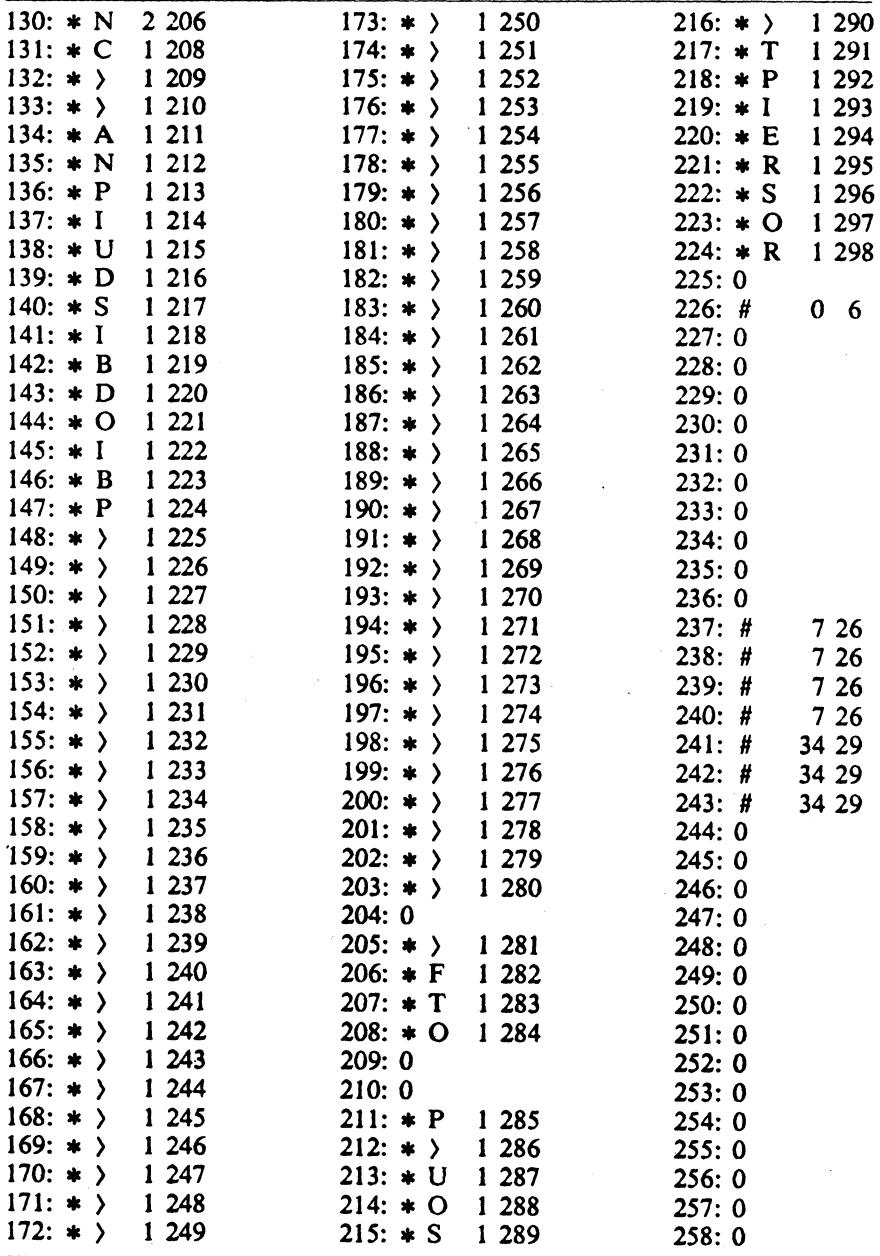

Figura 3. (Continuación)

| 259:0 | 281:0                                   | $303: * \right)$ 1 315      |
|-------|-----------------------------------------|-----------------------------|
| 260:0 | $282: * \;$<br>1 2 9 9                  | 304: A 1316                 |
| 261:0 | $283: * \;$<br>1 300                    | 305:0                       |
| 262:0 | $284: * N$ 1 301                        | 306:0                       |
| 263:0 | $285: * \right)$ 1 302                  | 307:0                       |
| 264:0 | $286:$ \$                               | $308: * \;$<br>1 3 1 7      |
| 265:0 | $287: * B$ 1 303                        | $309: * \;$<br>1 3 1 8      |
| 266:0 | 1 304<br>$288: * M$                     | 310:0                       |
| 267:0 | $289: * \right)$ 1 305                  | 311:0                       |
| 268:0 | <b>290: 0</b>                           | $312: * \;$<br>1 3 1 9      |
| 269:0 | $291:$ $\bullet$ $\rightarrow$<br>1 306 | $313: * D$<br>1 3 2 0       |
| 270:0 | $292: * \gt 1307$                       | $314: * \rangle$<br>1 3 2 1 |
| 271:0 | 1 308<br>$293: * B$                     | 315:0                       |
| 272:0 | $294: * S$ 1 309                        | $316: * \;$<br>1 3 2 2      |
| 273:0 | $295: * \gt 1310$                       | 317:0                       |
| 274:0 | $296: * \;$<br>1 3 1 1                  | 318:0                       |
| 275:0 | $297: * F 1312$                         | 319:0                       |
| 276:0 | $298: * O$ 1 313                        | $320: * \;$<br>1 323        |
| 277:0 | 299:0                                   | 321:0                       |
| 278:0 | 300:0                                   | 322:0                       |
| 279:0 | $301: * M 1 314$                        | 323:0                       |
| 280:0 | 302:0                                   |                             |
|       |                                         |                             |

Fiaura 3. (Conclusión)

En los registros correspondientes a los estados del autómata está Codificada la información necesaria para obtener la función de transición del autómata; cada uno de estos registros está formado por cuatro campos: en el primero, al que denotaremos como "tipo\_nodo", está el •; en el segundo, denotado "etiqueta\_arco", se almaeena el carácter que debe ser comparado con el carácter actual de la cadena de entrada para decidir si se realiza o no la transición al estado correspondiente a este registro; en el tercero, "hijos", se guarda el número de hijos que tiene el nodo correspondiente al registro; y, en el cuarto, "primer\_\_hijo", está el apuntador al registro a partir del cual están secuencialmente almacenados los hijos del nodo en cuestión. En cambio, cuando el registro corresponde a un nodo agregado en él estará codificada la información necesaria para una adecuada aplicación de la acción semántica. La figura 3 es la tabla que representa al autómata para el reconocimiento de las etiquetas MARC sin códigos de subcampos. En ella se han codificado, a modo de ejemplo, tres operadores semánticos con sus parámetros ("0", "#" y "\$").

En la figura 4 se muestra el algoritmo que reproduce la función de transición del autómata a partir de la información almacenada en la tabla. El estado en el que se encuentra el autómata se representa mediante un apuntador "estado\_actual" a los registros de la tabla. El primer registro delatabla corresponde al estado inicial del autómata que es donde se inicia el aná-

lisis para cada etiqueta MARC. Para decidir a qué estado debe hacerse la transición para el siguiente carácter de la cadena de entrada, es necesario revisar, de acuerdo con el orden secuencial preestablecido, las etiquetas de los arcos que llevan del estado actual a cada uno de sus hijos. Estas etiquetas están almacenadas precisamente en los registros correspondientes a dichos hijos, por lo que la variable "estado\_actual" está siempre un nivel hacia adelante del estado actual real del autómata. En el momento en que el carácter de la cadena de entrada coincide con una de las etiquetas de Jos hijos del estado actual, se realiza la transición a ese hijo, Ja cual consiste en Ja decodificación del número de hijos del estado actual en Ja variable "hijo", Ja cual controlará el número de revisiones de las etiquetas. Éste es el único momento en el que la variable "estado\_actual" apunta exactamente al estado actual real del autómata. Inmediatamente después de esta transición se vuelve a "ver hacia adelante" con Ja variable "estado\_actuaJ". Ocasionalmente, después de haber revisado todas las etiquetas de Jos arcos que Jlevan de un estado a sus hijos -es decir, la variable "hijo" ha sido decrementada hasta cero- no habrá coincidido el carácter de entrada con ninguna de ellas, Jo cual significará haber detectado un error en la información.

```
error + FALSO
estado actual +1hijo \leftarrow tabla[estado_actual].hijos
c \leftarrowobtener carácter de entrada
estado_actual \leftarrow tabla[estado_actual].primer_hijo
MIENTRAS tabla[estado_actual].tipo__nodo =estado del autómata 
             Y NO error() EFECTUA
   \mathcal{I}S<sub>I</sub> c = tabla[estado_a<sub>z</sub>atual].etiqueta_a<sub>z</sub>arco <sub>ENTONCES</sub>( 
             hijo \leftarrow tabla[estado_actual].hijos
             c + obtener carácter de entrada
             estado<sub>-actual</sub> \leftarrow tabla[estado<sub>-actual</sub>].primer_hijo
          ł
      SI NO 
          ( 
             estado_actual \leftarrow estado_actual + 1
             hijo \leftarrowhijo -1SI hijo = 0 ENTONCES error \leftarrow CIERTO
          Ì
   ł
```
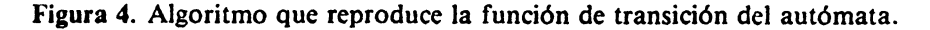

El hecho de que la variable "estado\_actual" esté siempre "viendo hacia adelante" permite que se identifique que el autómata está en un estado final porque el tipo de nodo al que apunta dicha variable tiene el código de un operador semántico. Cuando el autómata llega a un estado final, es decir, acepta una etiqueta MARC, se aplica el operador semántico —cuyo código está en el nodo agregado a ese estado final- <sup>a</sup>la información de entrada que es en realidad el contenido de la etiqueta identificada.

En la tabla de la figura 3 en la que se representa el autómata y sus nodos agregados fueron codificados los operadores semánticos necesarios para construir un subconjunto de la información catalográfica en formato fijo, que incluya el número de control Colmex (etiqueta 03S), el autor (etiquetas 100, 110, 111 y 130) y el titulo (etiquetas 240, 241 y 24S).

Para dejar claro cómo se usa la tabla para el reconocimiento e identificación de etiquetas MARC, asi como para tomar la decisión de cuál operador semántico utilizar, a continuación se presentan los registros de la tabla que se van seleccionando durante el procesamiento del siguiente ejemplo:

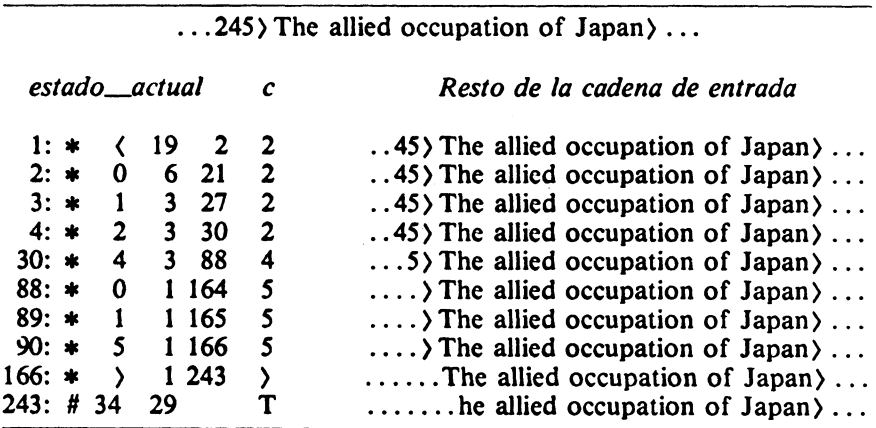

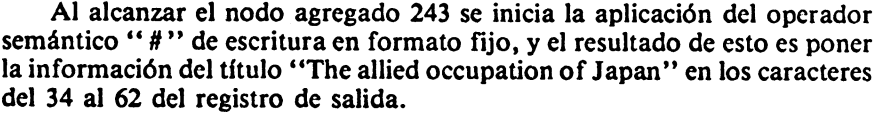

El reconocimiento del carácter separador ") " después del título produce que se reinicie la operación del autómata.

Por el orden en que la información entra al proceso de análisis, ya debió haberse hecho, para la unidad de información que nos sirve de ejemplo, el reconocimiento y la transformación de los campos de número de control Colmex y de autor. lo cual ha producido que en el registro de salida ya esté escrita adecuadamente dicha información.

A continuación se presenta el resultado del procesamiento dirigido por . la tabla de la figura 3 para los cuatro ejemplos de unidades de información del capitulo anterior:

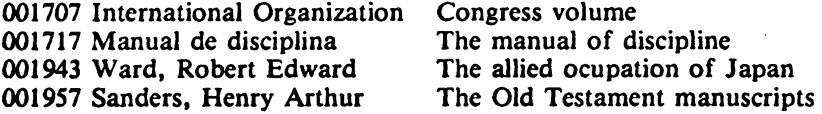

Los operadores semánticos son pequeños procedimientos, subrutinas o secciones del programa de análisis mediante las que se efectúa la transformación o selección de la información. Estos operadores deben ser programados de acuerdo al objetivo particular del sistema.

En el ejemplo presentado se codificaron tres tipos de operadores semánticos:

1) El operador semántico de escritura en formato fijo "#" con sus dos parámetros "carácter inicial" y "longitud máxima" permite seleccionar los campos que se incluirán en el subconjunto, y, al mismo tiempo, copiar el contenido del campo identificado al registro de salida desde la posición indicada por el primer parámetro; en caso de que la longitud del contenido exceda al valor del segundo parámetro, el resto del contenido será omitido.

2) El operador semántico de omisión "0" permite la exclusión de los campos que no se desea incluir en el subconjunto.

3) El operador de fin de ficha "\$" hace las reinicializaciones apropiadas.

Una vez construida la tabla que representa al autómata que reconoce el lenguaje MARC, es muy simple codificar, en los nodos agregados, los operadores semánticos seleccionados, para las etiquetas que interese. La posibilidad de cambiar los operadores seleccionados, o asignarlos a otras etiquetas, produce, de hecho, que un mismo programa se comporte de formas variadas.

Como se dijo en su momento, la tabla de la figura 3 fue construida sin incluir los códigos de subcampo de MARC, con el propósito de dar claridad a la explicación sobre la construcción del autómata y el análisis léxico. Cuando se quiere analizar la información catalogada bajo el esquema estructural de MARC considerando en forma discriminada los subcampos de cada etiqueta, se construye para cada etiqueta --adicionalmente al autómata de reconocimiento de las etiquetas MARC descrito anteriormente- un autómata de reconocimiento de los códigos de subcampos que corresponden a dicha etiqueta. Cada autómata adicional se construye con la metodología descrita para el autómata principal. Su tabla correspondiente se incluye en la tabla principal ligada a través de un *registro de conexión* que está en lugar del nodo agregado al nodo final de reconocimiento de la etiqueta dada. En cada uno de estos registros se codifica el apuntador que lleva al estado inicial del autómata correspondiente. En los registros de conexión se pueden codificar además los parámetros que sean comunes a todo el conjunto de operadores semánticos asociados a los códigos de subcampo de la etiqueta dada. El análisis de los subcampos se efectúa usando el autómata adicional correspondiente -- con el mismo algoritmo de la figura 4- hasta encontrar el separador que marca el fin del contenido de la etiqueta, con lo que se regresa al autómata principal para seguir el análisis.

### 40 MÁS ALLÁ DE LOS MANEJADORES DE BASES DE DATOS

El autómata principal y los autómatas adicionales se implantan con estructuras similares y se utilizan con el mismo algoritmo, de aquí que sea natural representarlos en una misma tabla utilizando los registros de conexión. Usaremos el término aut6matas conectados para referirnos a los autómatas que se usan en conjunto con la modalidad de representación descrita.

Con los operadores semánticos de exclusión de campos y de transformación a formato fijo que acabamos de explicar puede crearse la estructura de archivos con la información catalográfica que proporcione los mismos resultados que dan los catálogos por autor y por título usados normalmente en una biblioteca. Describiremos brevemente a continuación, también a manera de ejemplo, la forma en que se puede crear dicha organización de información. Usando los operadores semánticos exactamente como lo describimos en el ejemplo sobre el análisis léxico, se construye un archivo en formato fijo que contiene en cada registro la información del campo de autor, la del campo de título, y además el número de control Colmex para cada unidad de información. Este archivo se carga en cualquier manejador de bases de datos. Por otro lado, se crea un archivo cuyos registros guardan el número de control Colmex para cada unidad de información y los apuntadores al inicio y fin de dicha unidad de información completa en formato variable. Este archivo es creado por supuesto con un programa que utiliza la misma metodología de análisis léxico. Mediante las operaciones del manejador de bases de datos se realizan las selecciones de los registros que cumplan las condiciones impuestas por el usuario a la información de autor y de título. También, mediante operaciones del manejador, se obtienen Jos apuntadores al inicio y fin de los registros seleccionados, y dichos apuntadores son descargados de la base de datos. Posteriormente, un programa muy sencillo toma los apuntadores de registros seleccionados y recupera, del archivo en formato variable, la información completa de las unidades seleccionadas.

En el anexo A se incluyen el programa que construye la tabla en la que se representan autómatas (Arbol.c), el programa que codifica el contenido de los registros de conexión y de los nodos agregados (Semantic, c), el programa que transforma a formato fijo subconjuntos de la información catalográfica (lndices.c), el programa que crea los apuntadores para la recuperación de las fichas en formato variable (Creapun.c), el programa que recupera dichas fichas (Recupera.c), así como algunas de las tablas que utilizan.

A continuación queremos discutir las similitudes que existen entre lo que hemos denominado autómatas conectados y operadores semánticos, y el modelo de redes de transición aumentadas (ATN). Para esto usaremos algunos de los conceptos y argumentos que presenta W. A. Woods en su artículo "Transition Network Grammars for Natural Language Analysis" (Woods, 1970).

Una red de transición recursiva es una gráfica dirigida con estados y arcos etiquetados ... Esencialmente se parece a un diagrama de transiciones de un autómata finito no determinístico excepto porque las etiquetas de los arcos pueden ser nombres de estados además de símbolos terminales.

Podríamos decir que los registros de conexión de nuestro formalismo corresponden a arcos etiquetados con el nombre de un estado.

La interpretación de un arco etiquetado con un nombre de estado es que el estado al que llega el arco será metido a una pila y el control se transferirá (sin avanzar la cadena de entrada) al estado que etiqueta al arco.

Efectivamente el apuntador al registro de conexión es conservado en una variable especial con el propósito de regresar a ese "estado" cada vez que se reinicia el reconocimiento de un subcampo para una etiqueta MARC especifica.

Los nombres de estados que pueden aparecer en los arcos en este modelo son esencialmente nombres de construcciones que se pueden encontrar como "frases" de la cadena de entrada. El efecto de un arco etiquetado como estado es que la transición que representa puede llevarse a cabo si una construcción del tipo indicado se encuentra como "frase" en el punto apropiado de la cadena de entrada.

En nuestro caso las frases o constituyentes que debemos encontrar son los subcampos de cada etiqueta MARC.

Para el problema que discutimos en esta obra, es decir, para el reconocimiento y análisis de las fichas catalográficas en lenguaje MARC no es necesaria la aplicación recursiva de los autómatas principal o agregados debido a lo cual la pila queda reducida a una variable y la representación de la red de transición puede ser simplemente la tabla que hemos descrito.

Woods resalta algunas de las características de las ATN:

Las principales características que una gramática transformacional agrega a las gramáticas libres de contexto son la capacidad de mover, copiar o borrar fragmentos de la estructura de la oración, y efectuar estas acciones sobre constituyentes que generalmente dependen del contexto en el que ocurren. Nosotros podemos agregar facilidades equivalentes al modelo de redes de transición agregando a cada arco de la red ... un conjunto de acciones para construir estructura que se ejecutarán si se sigue el arco. Llamamos a esta versión del modelo redes de transición aumentadas.

Las redes de transición aumentadas van construyendo una descripción estructural parcial de la oración conforme van de estado a estado a través de la red. Las piezas de esta descripción parcial son almacenadas en registros ... Las acciones para construir estructuras especificadas en los arcos cambian el contenido de estos registros en función de contenidos previos, de contenidos de otros registros, el símbolo de entrada, y/o los resultados de operaciones de nivel inferior ... las subestructuras eventualmente se incorporarán a estructuras mayores...

Podríamos intentar establecer el siguiente paralelismo: la cadena de en-

### 42 MÁS ALLÁ DE LOS MANEJADORES DE BASES DE DATOS

trada a nuestro proceso corresponde a la estructura superficial de una ficha MARC, y el producto que resultará del análisis y transformación de una estructura superficial mediante nuestros operadores semánticos corresponde a una especie de estructura profunda. Aqui los operadores semánticos corresponden al conjunto de acciones para construir estructura que se efectuarán durante el análisis cuando se realizan las transferencias entre nodos de la ATN.

En otro intento de establecer un paralelismo la ficha MARC seria una ·conjunción de estructuras superficial y profunda, donde los contenidos de los campos corresponden a la superficial y el conjunto ordenado de etiquetas y códigos de subcampos MARC que aparecen en una ficha dada son la estructura profunda. Aqui deberemos entender el procesamiento descrito en este libro como un proceso de traducción. En él se usa la tabla —que puede verse como  $ATN$ - para interpretar el lenguaje fuente, y nuestros operadores semánticos se utilizan para caracterizar al lenguaje objeto.

### **CONCLUSIONES**

En este trabajo se presenta una solución al problema de recuperación bibliográfica desde un punto de vista descriptivo, debido a Jo cual muchas de las afirmaciones están basadas en ejemplos particulares. Sin embargo, la solución descrita tiene intrínseca una metodología computacional para el manejo de información documental que incluye: la acomodación de un esquema estructural a los datos por analizar, el uso de un formato variable con identificadores y separadores de campos para almacenar la información, la aplicación del análisis léxico dirigido por una tabla en la que se representan autómatas conectados, y el diseño y programación de operadores semánticos.

El método de programación descrito permite obtener productos muy especializados de manera rápida, debido a que ya han sido programados tanto el algoritmo para construir la tabla que representa a los autómatas —a partir de simples descripciones de las etiquetas del esquema estructural-, como el algoritmo de utilización de esa tabla para efectuar el análisis léxico. Al abordar cada nueva aplicación de este método de programación, es necesario solamente programar los operadores semánticos. En este libro se han ejemplificado algunos de los operadores semánticos más simples, sin embargo, con operadores más complejos, este mismo método ha sido utilizado para elaborar algunos de Jos productos requeridos por la BDCV; por ejemplo, los juegos de tarjetas catalográficas con alta calidad de impresión junto con sucorrespondiente juego de etiquetas para el marcaje del libro; la lista de obras catalogadas que está formada por los datos de la referencia bibiográfica y en la cual los descriptores (particularmente encabezamientos de materia) se utilizan para conformar un índice a las referencias; bibliografías especializadas; y registros MARC propiamente dichos los cuales se han importado al paquete MICRO CDS/ISIS.

La interrelación entre el sistema descrito y algún manejador de bases de datos permite trabajar con un alto grado de eficiencia. Por un lado, se aprovechan las ventajas de la recuperación selectiva que ofrece el manejador de bases de datos. Y, por otro lado, una vez hecha la selección de un subconjunto de unidades de información, es posible aplicarle alguno de los programas para emisión de productos especializados como los mencionados *en* el párrafo anterior.

Las herramientas aquí descritas, tanto la metodología como la implementación misma del sistema, poseen un alto grado de adaptabilidad. Cuando un investigador especializado obtiene nueva información que complementa a la ya existente pero que no había sido prevista en su esquema estructural, basta que defina el esquema estructural aumentado, y que, utilizando los criterios

### 44 MÁS ALLÁ DE LOS MANEJADORES DE BASES DE DATOS

metodológicos descritos. agregue a las unidades de información pertinentes sus nuevos datos. A nivel del trabajo computacional definir el esquema estructural aumentado equivale a agregar las etiquetas faltantes a la descripción del esquema original. y aplicar los programas de construcción de la tabla en la que se representan los autómatas y de codificación de los operadores semánticos. Los programas ya existentes pueden ser usados sin modificación.

La posibilidad de aumentar información, sobre todo resúmenes en lengua natural - probablemente mal estructurados dentro de sí mismos, aunque bien estructurados como componentes de las unidades de información completas- y manipularla en conjunto mediante las herramientas computacionales descritas en este libro. permite al investigador encontrar las características que él representará mediante descriptores con objeto de dar a su información mejores formas de organización.

En el procedimiento de recuperación bibliográfica descrito en el último capitulo, los programas con los que se ejemplifica la metodologfa que ha sido objeto de esta obra están efectuando la función de una operación generalizada de proyección de un manejador de bases de datos relacional. Es por esto que el trabajo descrito en este libro puede considerarse como un método computacional complementario a los manejadores de bases de datos.

# ANEXOS

# ANEXO A

# PROGRAMAS Y ALGUNAS DE LAS TABLAS QUE UTILIZAN

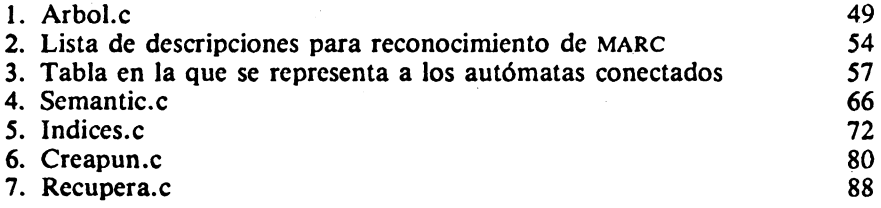

 $\mathcal{L}^{\text{max}}_{\text{max}}$  and  $\mathcal{L}^{\text{max}}_{\text{max}}$ 

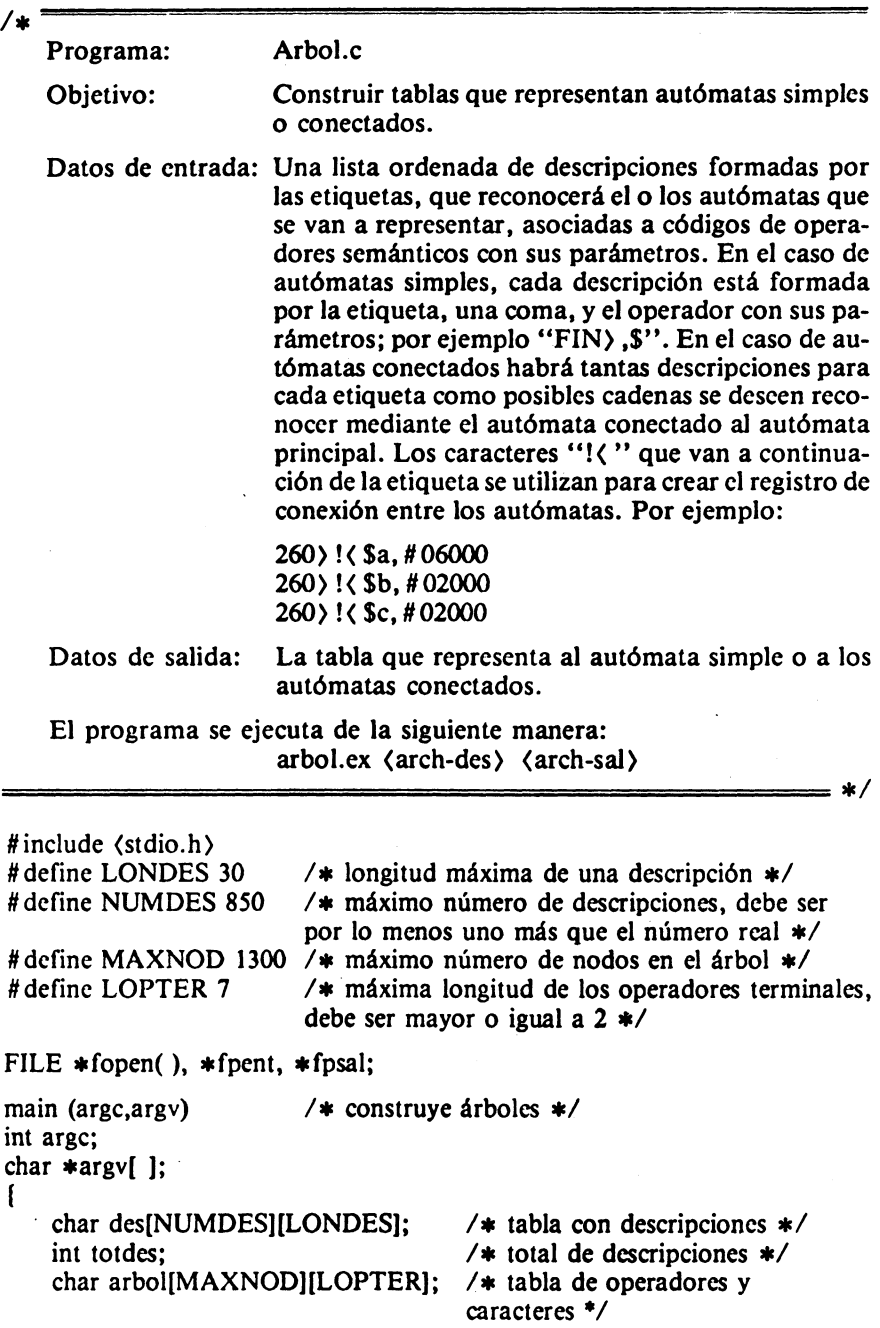

int hijos[MAXNOD]; /\* tabla de contadores de hijos \*/<br>int apun[MAXNOD]: /\* tabla con apuntadores \*/ int apun[MAXNOD]; /\* tabla con apuntadores \*/<br>int par[NUMDES]: /\* particiones que controlan int par[NUMDES]; /\* particiones que controlan \*/<br>int paraux[NUMDES]; /\* particiones que se crean \*/ int paraux[NUMDES]; /\* particiones que se crean \*/<br>int numpar; /\* número de particiones \*/ int numpar; *1•* número de particiones *•1*  int e, l, n; *1•* del carácter en las descripciones: contenido, horizontal y vertical *•1*  int i, j,  $k$ ; int cd;  $/$  *1* indice horizontal en las descripciones  $\ast$ /<br>int cn;  $/$  **\*** apuntador al nodo actual  $\ast$ / int en; *1\** apuntador al nodo actual *•1*  int niv;  $/$  *+* indice vertical en las descripciones *\*/* int p:  $/$  *+* indice en las particiones *\*/* int p;  $\frac{1}{4}$  *i*  $\frac{1}{4}$  */***\*** apuntador secuencial a hijo /\* apuntador secuencial a hijos \*/ int aptmp; /\* temporal para crear apuntadores \*/<br>int fin: /\* 0 cuando en la partición hay ceros \* /\* 0 cuando en la partición hay ceros \*/ char oporci; / $\ast$  operador de  $\%$  = nodo de base  $\ast$ /

# <sup>/\*</sup> LECTURA E IMPRESIÓN DE LAS DESCRIPCIONES

```
fpent = fopen(argv[1], "r");
fpsal = fopen(argv[2], ''w';
for (i=0; i \in \text{NUMDES}; ++i)for (j=0; j(LONDES; ++i)des[i][j] = ' \setminus 0';1=0:
totdes = 0:
while ((c = getc(fpent)) != EOF)if (c ! = '\n') { des[totdes][l] = c; ++1; }
   else \{ ++ totdes; l = 0; } ;
printf("Número de descripciones = \%4d \n\cdot n", totdes);
for (i=0; i \text{ (totes: } ++i)( 
) ; 
   for (j=0; j \in \text{LOMDES}; ++j)print("%c", des[i][j]);
   printf("\mathcal{N}n");
printf("\mathop{\backslash} n");
```
### $/$  \*

CONSTRUCCIÓN DE LA ARBORESCENCIA

```
for (i = 0; i \in \text{NUMDES}; ++i) { par[i] = 0; paraux[i] = 0;;
for (i=0; i \langle MAXNOD; ++i)(
```

```
for (j=0; j(LOPTER; ++j) arbol[i][j] = '\0';
  hijos[i] = 0; apun[i] = 0;
1:
fin = 1;
numpar = 1;par[number] = totdes;niv=0:
n = 0;
p=1;
cd = 0;
for (j=0; j \in \text{NUMDES}; ++j) paraux[j] = 1;\text{cnh} = 1:
arbo1[1][0] = '*':
arboll[1][1] = ';
cn = 2:
while (fin = = 1)
ſ
   for (j=1; j\langle =\text{numpar}; ++j)\mathbf{f}if \text{(par[i]} = 0\text{)} \text{ paraux}[p] = 0;else
      \mathbf{f}while (n \lt{par}[j] - 1)printf("%c %c \n'', des[niv][cd], des[niv + 1][cd]);
            if (des[niv][cd] = des[niv+1][cd])++ paraux[p];
            else
             ſ
               if (des[niv][cd] = ſ
                   for (k=0; k\langle LOPTER; ++k)
                      arbol[cn][k] = des[niv][k+1+cd];\text{paraux}[p] = 0;
                ì
               else
                \mathbf{I}arbol[cn][0] = '*/;arbo[(cn][1] = des[niv][cd];} ;
                ++hijos[cnh];
                printf(" \n%3d: %c %c %2d", cnh, arbol[cnh][0],
                 arbo[cnh][1], hijos[cnh]);
                printf("\nablan%3d: %c %c %2d", cn, arbol[cn][0],
                 arbo[cn][1], hijos[cn];
                printf("\langle n" \rangle;
```

```
++cn:
            ++ p:
         };
         ++niv;++n;} ;
     if (des[niv][cd] = = ',')ſ
        for (k=0; k\langle LOPTER; ++k)
            arbo[cn][k] = des[niv][k + 1 + cd];
        paraux[<b>p</b>] = 0;
      <sup>T</sup>
     else
      \mathbf{f}arboI[cn][0] = '*';
        arbo[(cn][1] = des[niv][cd];};
      ++hijos[cnh];
     printf("\nabla n\%3d: %c %c %2d", cnh, arbol[cnh][0].
       arbol[cnh][1], hijos[cnh]);
     printf(" \n%3d: %c %c %2d", cn, arbol[cn][0],
       arbo[cn][1], hijos[cn]);
      print(''\n\cdot n');++cn;++<sub>cnh</sub>while (arbol[cnh][0] != '*' && cnh(cn) ++cnh;
   ) ;
   +-p;++niv;
  n = 0:
\mathbf{E}niv = 0++cd:numpar = p - 1;fin = 0;for (k=1; k\langle =\text{numpar}; ++k)if (paraux[k] != 0) fin = 1;
for (j=0; j \in \text{NUMDES}; ++j) par[j] = paraux[j];
for (j=0; j \in \text{NUMDES}; ++j) paraux[i] = 1;printf("\langle n");
for (j = 0; j \in NUMDES; ++j) printf("%2d", j);
print(''\n\''):
for (j=0; j(numpar; ++j) printf('%2d", par[i]);print(''\n\cdot n'');
p = 1;
```
**}**;

```
printf(" \nNúmero de nodos %4d \n", cn);
```
\n
$$
\left\{\n \begin{array}{ccc}\n \text{CALCULO DE LOS APUNIADORES} \\
 \hline\n \end{array}\n \right\}
$$
\n

```
apun[1] = 2;\text{aptmp} = \text{apun}[1] + \text{hijos}[1];for (j = 2; j \, \text{cm}; \, +j)if (arbol[j][0] = = '*')
        \mathbf{f}apun[j] = aptmp;aptmp = apun[j] + hijos[j];};
/*IMPRESIÓN DEL ÁRBOL
                                                                                  \star/
    oporci = \mathcal{C}_0 :
    for (j = 1; j \, \text{cm}; ++j)ſ
        switch(arbol[j][0])
        \mathbf{f}case '*':
           if (arbo1[i][1] = - !')
              fprintf(fpsal, "%c%02d%04d", oporci, hijos[j], apun[j]);
           else
              fprintf(fpsal, "%c%c%02d%04d", arbol[i][0], arbol[i][1].
               hijos[j], apun[j]);
           break;
        default:
           k = 0:
           while (arbollj][k]! = \sqrt{0} && k(LOPTER)fprintf(fpsal, "%c", arbol[j][k++]);
           break;
        j;
      fprintf(fpsal, "\langle n'' \rangle;
     1:
ì :
```
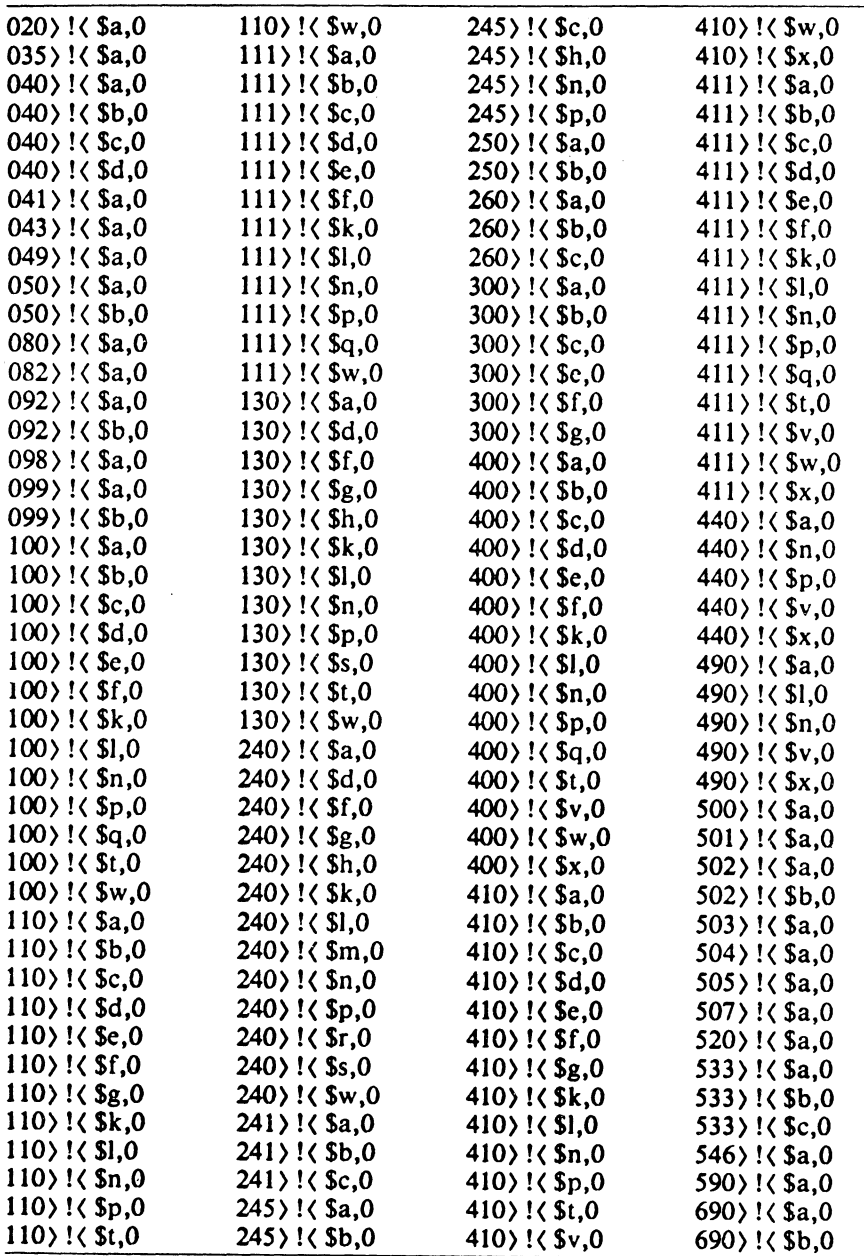

Descripciones para crear la tabla de reconocimiento de etiquetas y subcampos de MARC

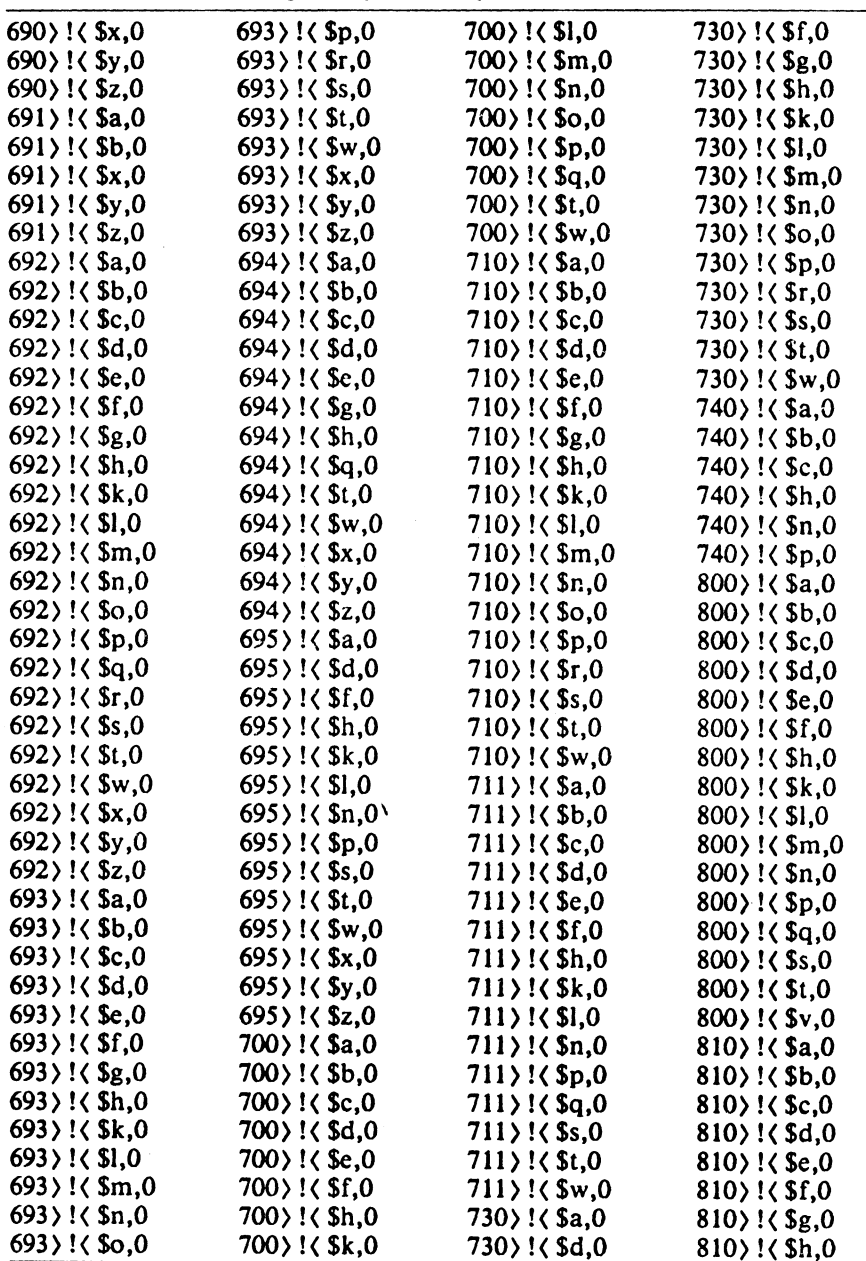

### Descripciones para crear la tabla de reconocimiento de etiquetas y subcampos de MARC

 $\mathcal{L}$ 

| cuquetas y subcampos de marc                                                                                                    |                            |                         |              |  |
|----------------------------------------------------------------------------------------------------|----------------------------|-------------------------|--------------|--|
| $810$ ) ! $$k,0$                                                                                                    | $811$ )!( $\text{Sh,0}$    | $830$ ! $\zeta$ Sn, 0   | $F1$ ,0      |  |
| $810$ ! $\zeta$ \$1,0                                                                                                    | $811$ $\sqrt{5k,0}$        | $830$ ! $\zeta$ So, 0   | $F2$ .0      |  |
| $810$ ) ! $\zeta$ \$m, 0                                                                                                    | $811$ ) ! $\zeta$ \$1,0    | $830$ ! $$p,0$          | $FCAP$ ,0    |  |
| $810$ ! $\zeta$ \$n,0                                                                                                    | $811$ ) ! $\zeta$ \$n,0    | $830$ ! $\zeta$ Sr, 0   | $FIN$ , $S$  |  |
| $810$ ) ! $\zeta$ \$p,0                                                                                                    | $811$ ) ! $\zeta$ \$p,0    | $830$ ) ! $\zeta$ \$s,0 | FSPUB),0     |  |
| $810$ ! $\zeta$ Sr, 0                                                                                                    | $811$ )! $\zeta$ \$q,0     | $830$ ! $\zeta$ \$t,0   | $IDIOMA$ , 0 |  |
| $810$ ) ! $\zeta$ \$s,0                                                                                                    | $811$ $\frac{1}{3}$ (\$t,0 | $830$ ) ! $\zeta$ \$v,0 | $IUVS$ , 0   |  |
| $810$ ) ! $\zeta$ \$t, 0                                                                                                    | $811$ )! $\zeta$ \$v,0     | $840$ ! $\zeta$ \$a,0   | $IND$ ,0     |  |
| $810$ ) ! $\zeta$ Sv, 0                                                                                                    | $830$ ! $\zeta$ \$a,0      | $840$ ) ! $5v,0$        | LEST),0      |  |
| $811$ $\frac{1}{3}$ $\frac{1}{3}$ $\frac{1}{2}$                                                                                                    | 830) !< \$d,0              | $901$ ! $\zeta$ \$a,0   | $LTIP$ ,0    |  |
| $811$ $\frac{1}{3}$ $\frac{1}{9}$ $\frac{1}{9}$                                                                                                    | $830$ ! $\zeta$ \$f,0      | $902$ ! $\zeta$ \$a,0   | $LNBB$ , 0   |  |
| $811$ $\frac{1}{3}$ $\frac{1}{3}$ $\frac{1}{2}$ $\frac{1}{2}$ $\frac{1}{2}$ $\frac{1}{2}$ $\frac{1}{2}$ $\frac{1}{2}$ $\frac{1}{2}$ $\frac{1}{2}$ $\frac{1}{2}$ $\frac{1}{2}$ $\frac{1}{2}$ $\frac{1}{2}$ $\frac{1}{2}$ $\frac{1}{2}$ $\frac{1}{2}$ $\frac{1}{2}$ $\frac{1}{2}$ $\frac{1}{2}$ $\frac{1}{2}$ $\frac{1$ | $830$ ! $\zeta$ \$g, 0     | $AP$ , 0                | $LNDES$ , 0  |  |
| $811$ $\frac{1}{3}$ $\frac{1}{3}$ $\frac{1}{9}$                                                                                                    | 830)!(\$h,0                | $BIO$ . 0               | $LFOR$ , 0   |  |
| $811$ }! $\zeta$ \$e,0                                                                                                    | 830)!(\$k,0                | $CONF$ ,0               | PAIS > .0    |  |
| $811$ $\times$ \$f,0                                                                                                    | $830$ ! $\zeta$ \$1.0      | $CONT$ ,0               | PUBOF),0     |  |
| $811$ }! $\zeta$ \$g, 0                                                                                                    | $830$ ! (\$m,0             | EDCONM),0               | 0, REPROD    |  |

Descripciones para crear la tabla de reconocimiento de etiquetas y subcampos de MARC

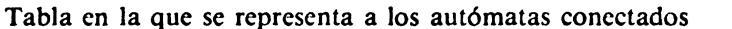

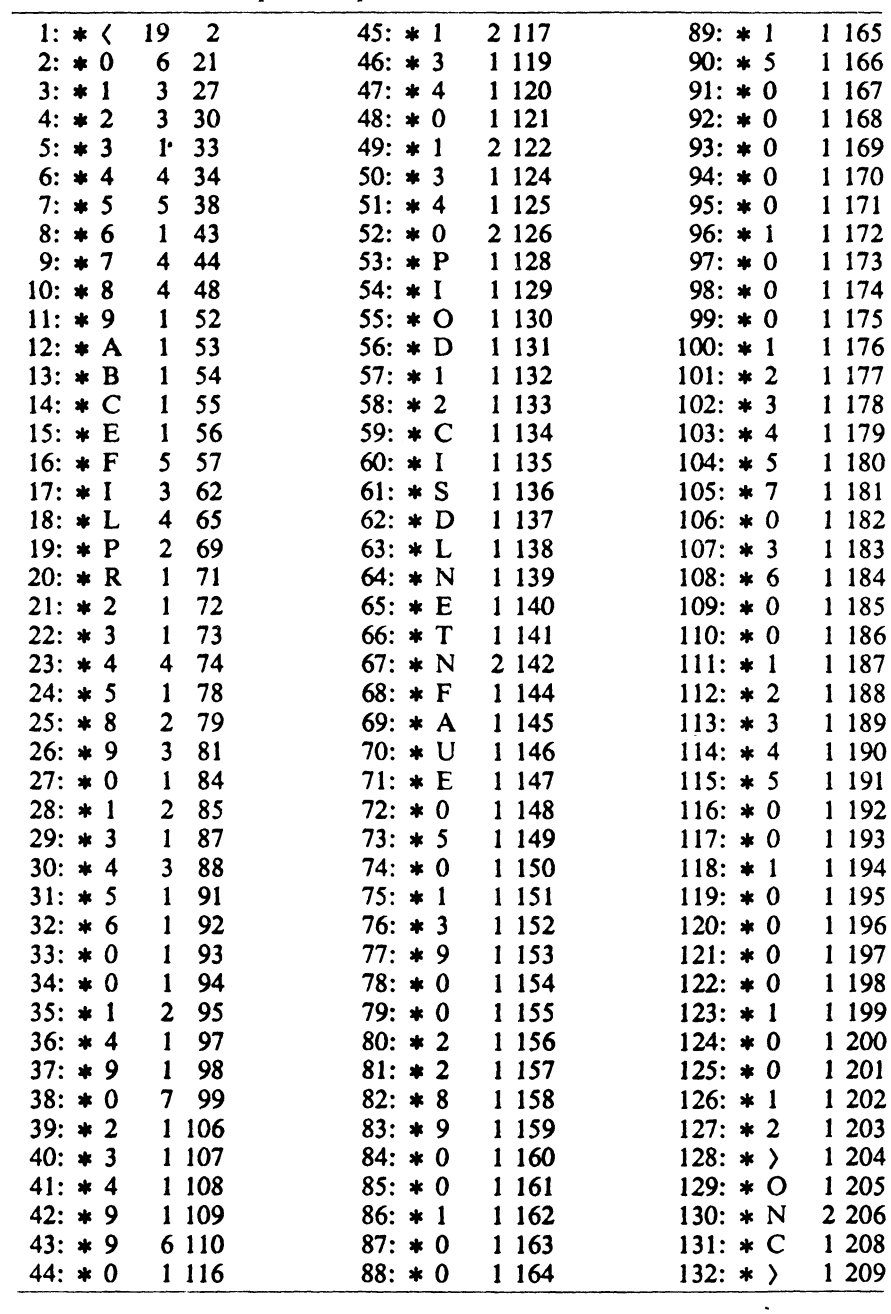

58

 $170: * \rangle$ 

 $171: * \;$ 

 $172: * \rangle$ 

 $173: * \;$ 

 $174: * \;$ 

 $175: * \;$ 

 $176: * \n$ 

 $177: * \rangle$ 

1 247

1 248

1 2 4 9

1 250

1 251

1 252

 $1253$ 

1 2 5 4

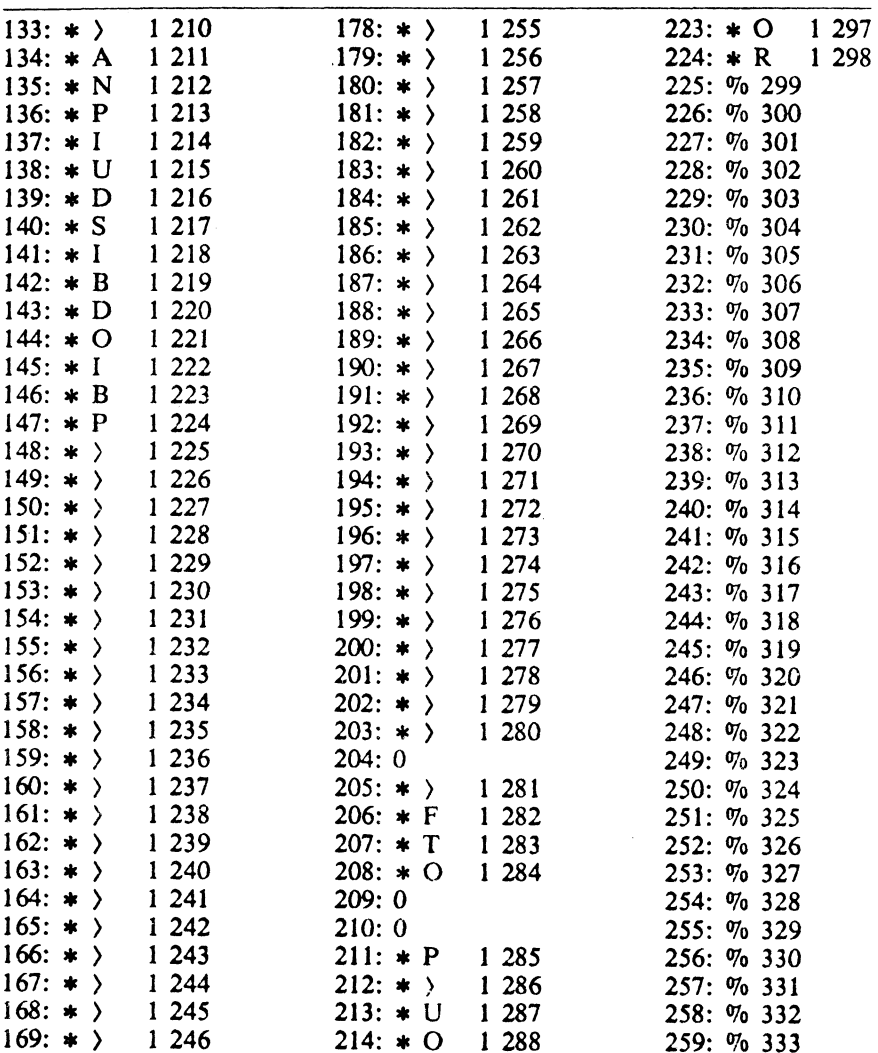

 $215: * S$ 

 $216: * \;$ 

 $217: * T$ 

 $218: * P$ 

 $219: * I$ 

220:  $* E$ 

221:  $* R$ 

 $222: * S$ 

1 289

1 290

1 29 1

1 292

1 293

1 2 9 4

1 2 9 5

1 2 9 6

260: % 334

261: % 335

262: % 336

263: % 337

264: % 338

265: % 339

266:  $\%$  340

 $267:$  % 341

### Tabla en la que se representa a los autómatas conectados

# Tabla en la que se representa a los autómatas conectados

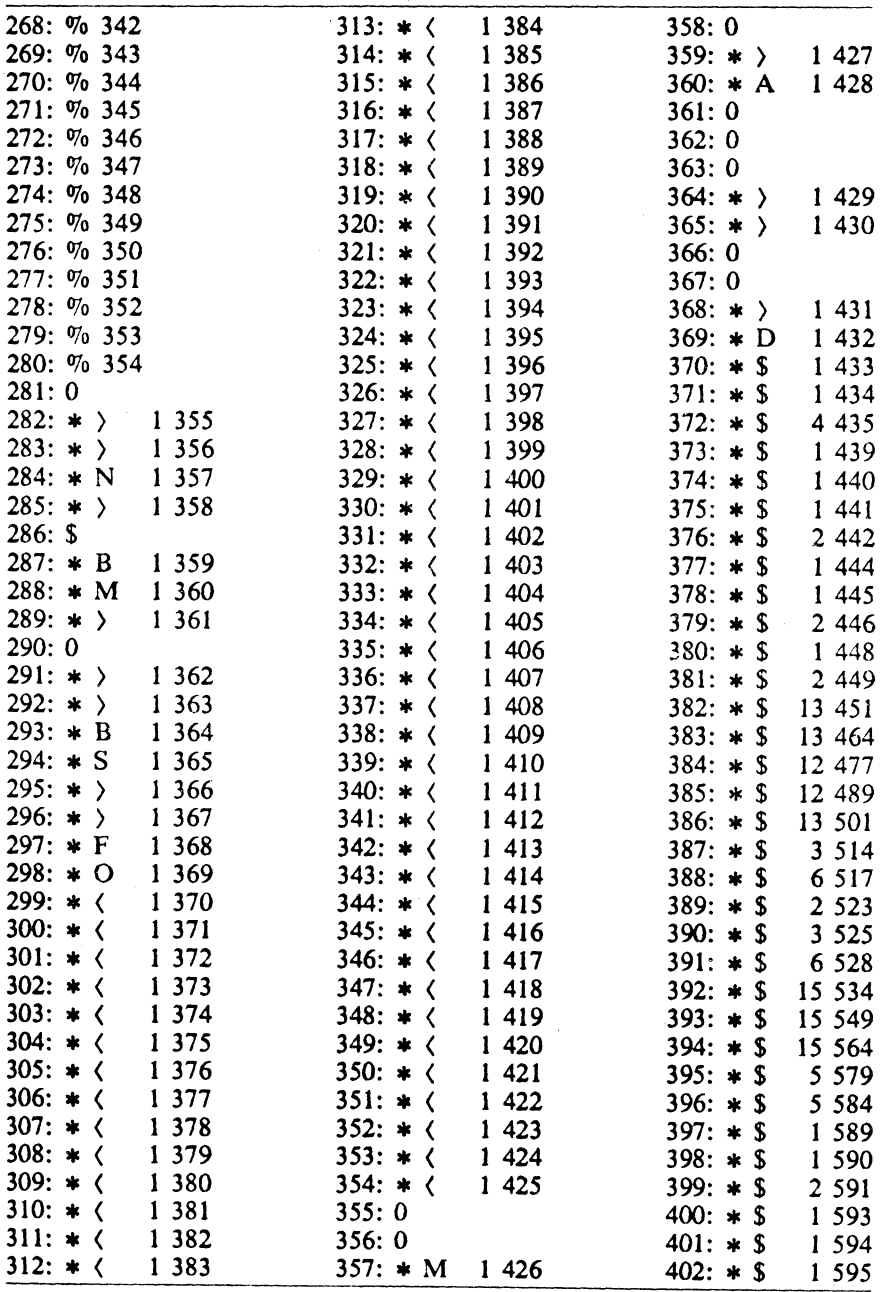

 $\sim$ 

59

### MÁS ALLÁ DE LOS MANEJADORES DE BASES DE DATOS

Tabla en la que se representa a los autómatas conectados

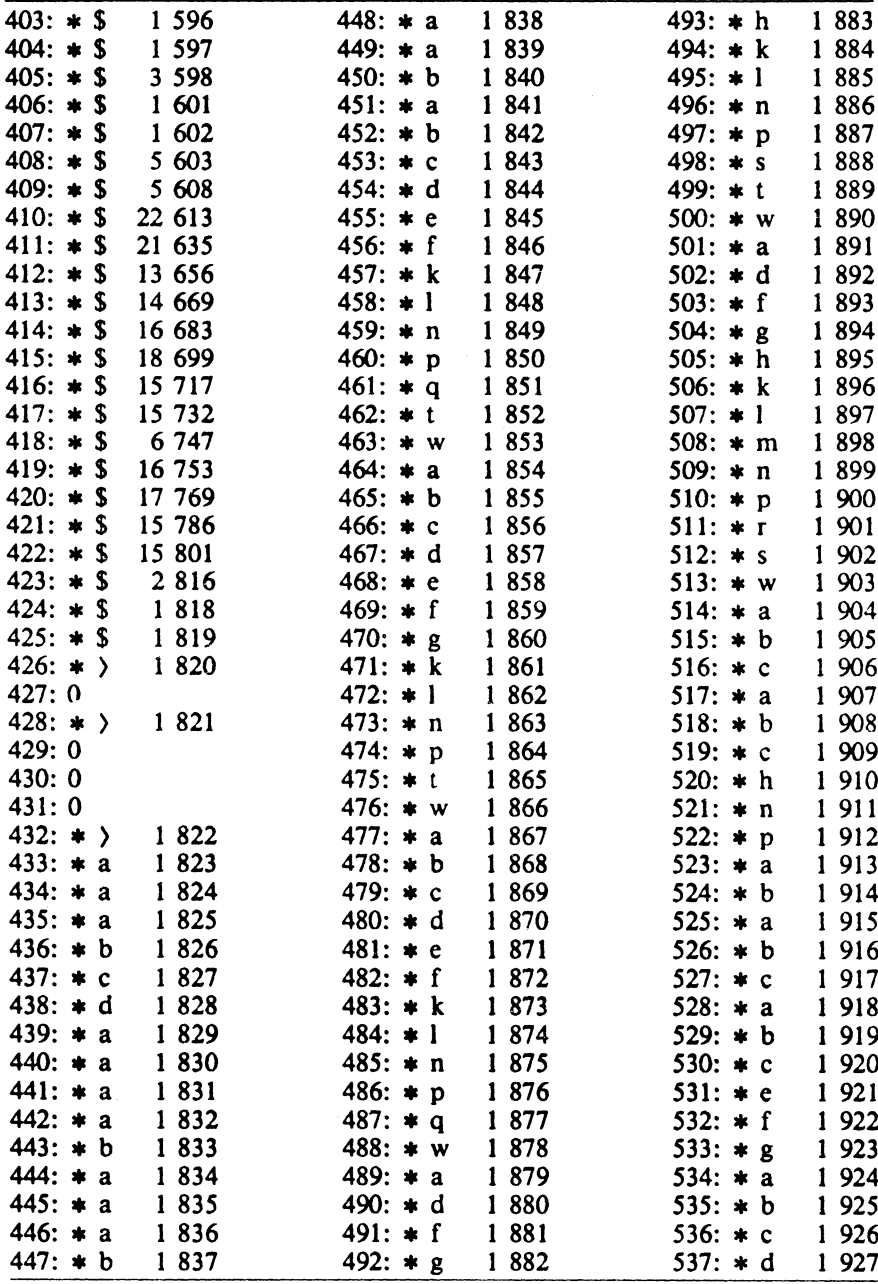

 $60$ 

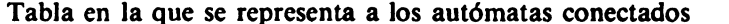

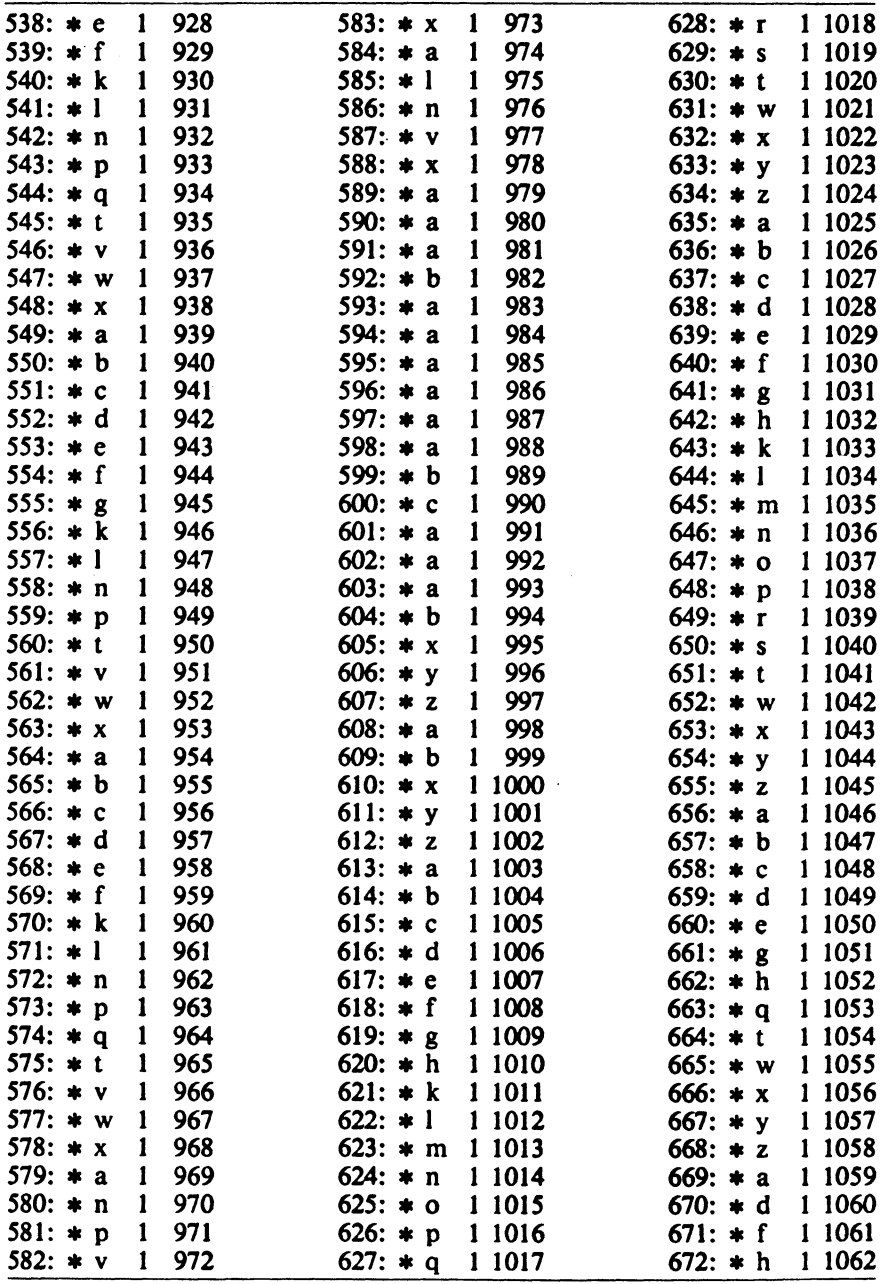

### $62$

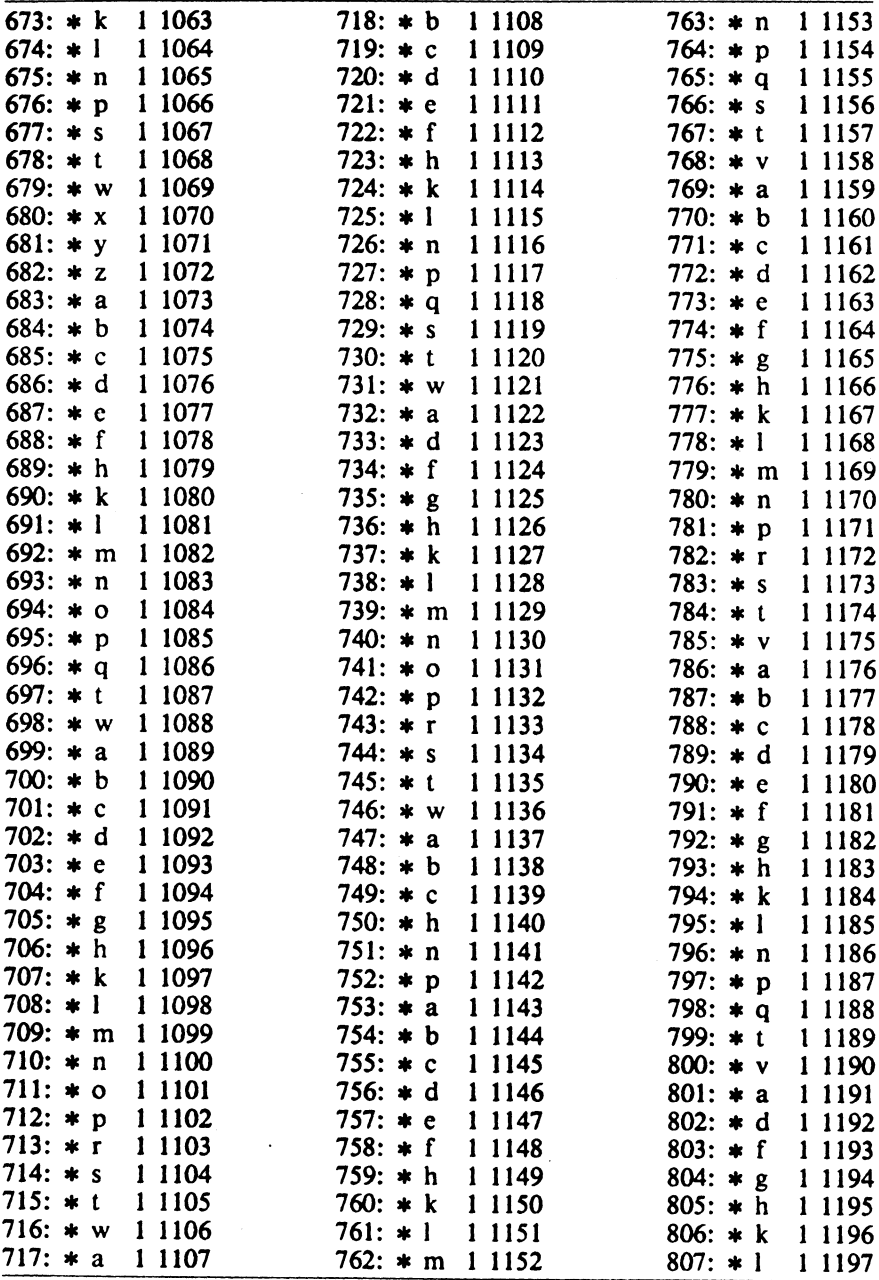

# Tabla en la que se representa a los autómatas conectados

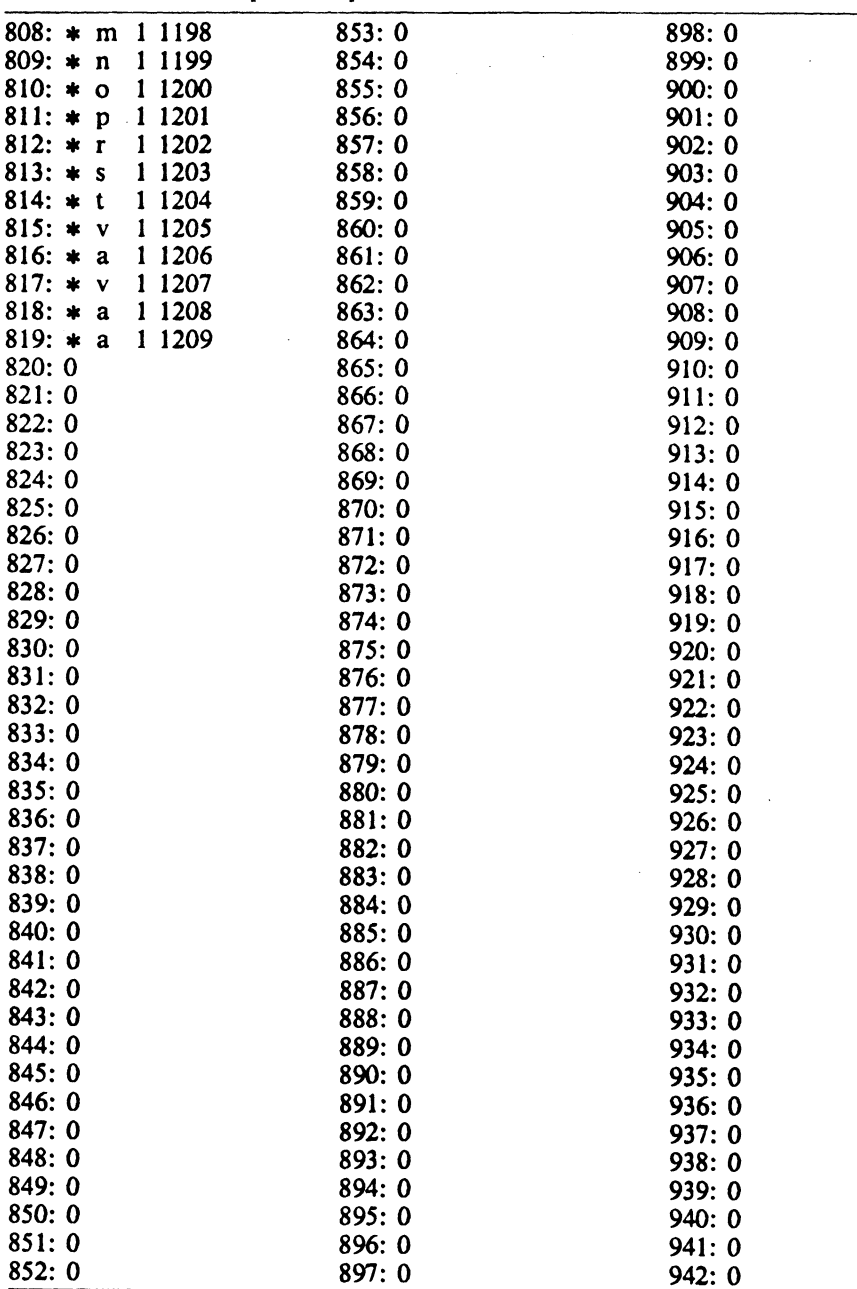

# Tabla en la que se representa a los autómatas conectados

| 943: 0 | 988: 0  | 1033:0  |
|--------|---------|---------|
| 944: 0 | 989: 0  | 1034: 0 |
| 945: 0 | 990: 0  | 1035:0  |
| 946: 0 | 991: 0  | 1036: 0 |
| 947: 0 | 992: 0  | 1037: 0 |
| 948: 0 | 993: 0  | 1038:0  |
| 949: 0 | 994: 0  | 1039: 0 |
| 950: 0 | 995: 0  | 1040:0  |
| 951:0  | 996: 0  | 1041:0  |
| 952: 0 | 997: 0  | 1042:0  |
| 953:0  | 998: 0  | 1043:0  |
| 954: 0 | 999: 0  | 1044:0  |
| 955:0  | 1000:0  | 1045:0  |
| 956: 0 | 1001:0  | 1046: 0 |
| 957: 0 | 1002: 0 | 1047:0  |
| 958:0  | 1003:0  | 1048: 0 |
| 959: 0 | 1004:0  | 1049: 0 |
| 960:0  | 1005:0  | 1050: 0 |
| 961: 0 | 1006: 0 | 1051:0  |
| 962:0  | 1007:0  | 1052:0  |
| 963:0  | 1008:0  | 1053:0  |
| 964: 0 | 1009:0  | 1054: 0 |
| 965:0  | 1010:0  | 1055:0  |
| 966: 0 | 1011:0  | 1056: 0 |
| 967:0  | 1012:0  | 1057:0  |
| 968:0  | 1013:0  | 1058: 0 |
| 969: 0 | 1014:0  | 1059: 0 |
| 970: 0 | 1015:0  | 1060:0  |
| 971: 0 | 1016:0  | 1061:0  |
| 972: 0 | 1017: 0 | 1062:0  |
| 973: 0 | 1018:0  | 1063:0  |
| 974: 0 | 1019:0  | 1064: 0 |
| 975: 0 | 1020:0  | 1065:0  |
| 976: 0 | 1021:0  | 1066: 0 |
| 977: 0 | 1022: 0 | 1067:0  |
| 978:0  | 1023:0  | 1068: 0 |
| 979: 0 | 1024:0  | 1069: 0 |
| 980: 0 | 1025:0  | 1070: 0 |
| 981:0  | 1026: 0 | 1071:0  |
| 982: 0 | 1027:0  | 1072:0  |
| 983: 0 | 1028:0  | 1073:0  |
| 984: 0 | 1029: 0 | 1074: 0 |
| 985: 0 | 1030: 0 | 1075:0  |
| 986: 0 | 1031:0  | 1076: 0 |
| 987: 0 | 1032: 0 | 1077:0  |

Tabla en la que se representa a los autómatas conectados

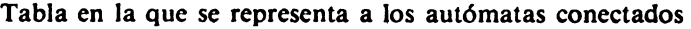

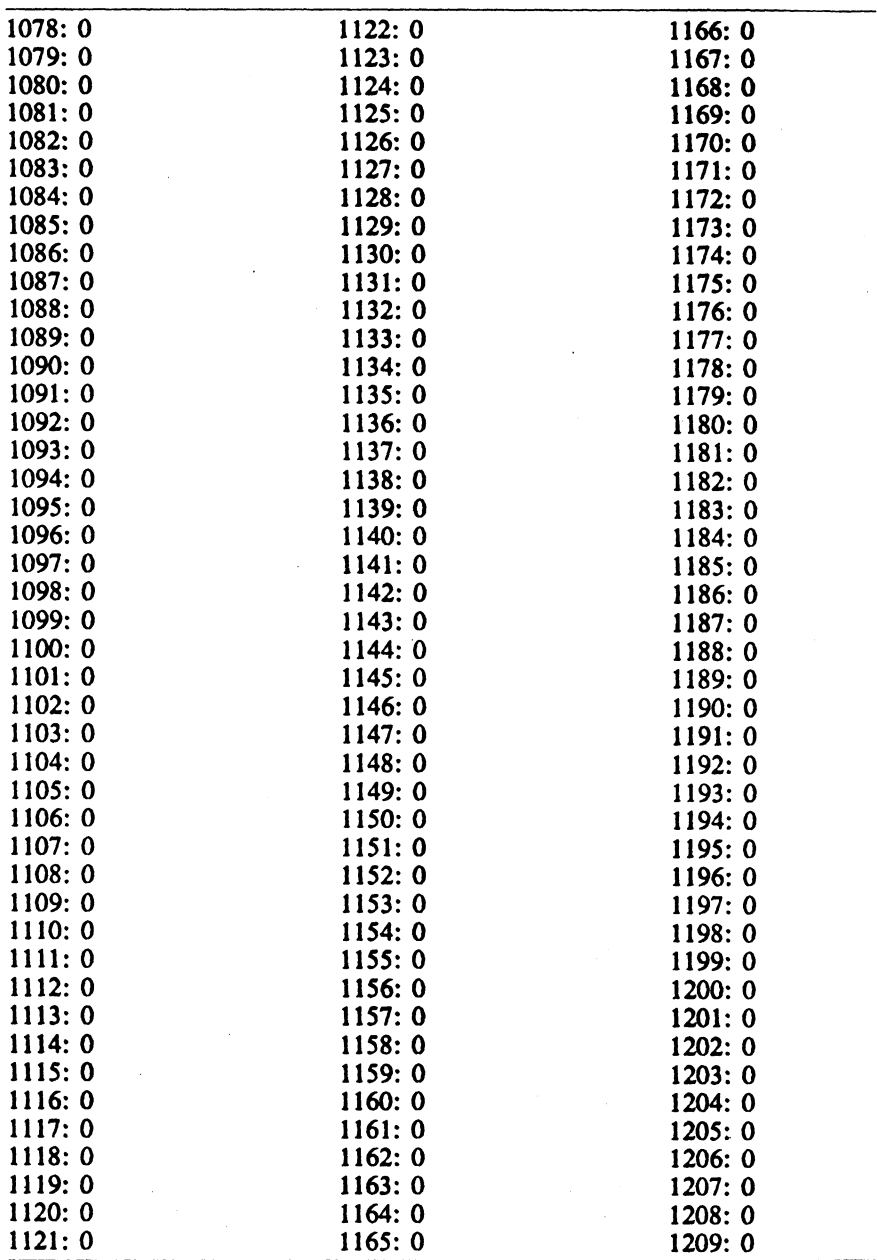

 $\bar{z}$ 

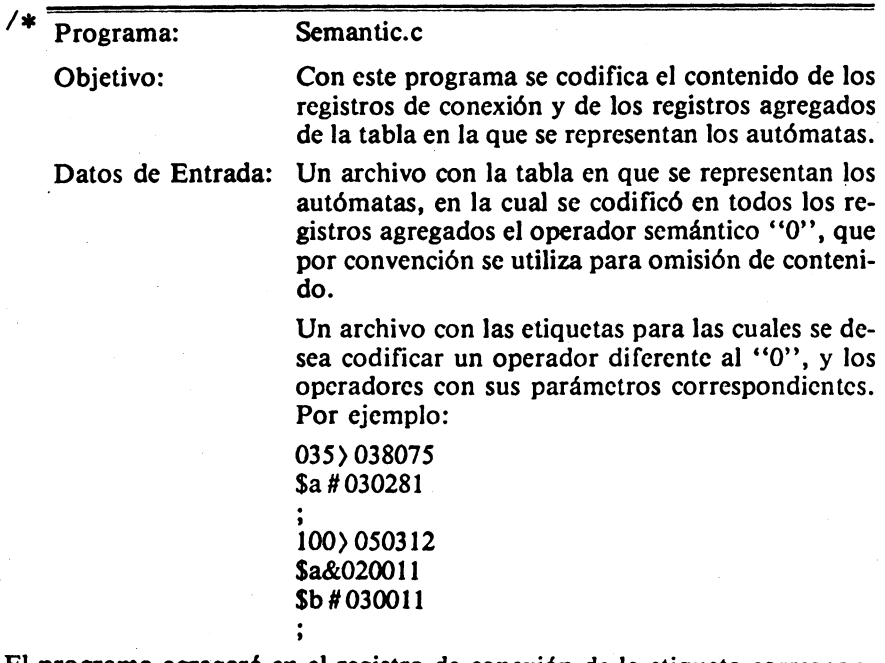

El programa agregará en el registro de conexión de la etiqueta correspondiente la información codificada a continuación de dicha etiqueta. Por ejemplo, en el correspondiente a la etiqueta 035) agregará 038075. En las siguientes líneas (hasta encontrar un ";") están los operadores que se desean codificar en los registros agregados a los nodos terminales correspondientes a los subcampos de la etiqueta; por ejemplo, en el registro agregado al nodo \$a de la etiqueta 100) se pondrá &020011. El ";" nos indica el fin de los subcampos de la etiqueta anterior.

Datos de salida: La tabla con los operadores y parámetros.

Método: Se lee la tabla y se entra a una iteración mientras haya descripciones por leer. Se rastrea cada descripción utilizando el algoritmo de análisis léxico y al alcanzar un registro de conexión o un registro agregado se guardan los nuevos operadores y sus parámetros en un arreglo de cadenas paralelo a la tabla.

El programa se ejecuta de la siguiente manera: semantic.ex  $\langle$  arch-des  $\rangle$   $\langle$  arbol-sal  $\rangle$ 

# include < stdio.h > #define MAXNOD 1300 FILE  $*$ fopen( $\lambda *$ fp, $*$ fpd, $*$ fpas;

struct nodo  $\int$  /\* La Tabla \*/ char arbol<sup>[2]</sup>; /\* operadores y caracteres por comparar \*/<br>int hijos; /\* número de hijos \*/ int hijos; /\* número de hijos \*/<br>int apun; /\* apuntador a primer /\* apuntador a primer hijo \*/ char desc[30]; *1•* para guardar lo que sobra de la descripción *•1*  ) ar[MAXNOD]; char dl[35]; *1\** descripción que leo *•1 1•* nodo actual *•1*  int en;.  $/$ \* número de hijos actual \*/ int hijo; *1\** base del subárbol *•1*  int base; int e; int ap; *1* \* apuntador a descripción en uso *\*1*  int fin,sigue; int i; main(argc,argv) int argc; char  $*$ argv $[$  ]; ( if  $(\text{argc!} = 3)$ ( printf("Faltan o sobran nombres de archivos  $\langle n'' \rangle$ : printf("Dar el nombre de la descripción y del árbol a generar  $\n\chi$ n"); l else (  $if((\text{fpd} = \text{fopen}(* + +\text{arg}v, ``r")) = = \text{NULL})$ printf("No existe ese archivo para la descripción  $\langle n'' \rangle$ : else {  $fpas = fopen(*++argv, "w"$ ;  $fp = fopen('arbolpuro'', 'r'');$ for( $i = 0$ ; i( MAXNOD; ++i)  $ar[i].arbol[0] = '$ : /∗ LECTURA DEL ÁRBOL PURO I<sup>e</sup>is and Ieis and Ieis and Ieis and Ieis and Ieis and Ieis and Ieis and Ieis and Ieis and Ieis and Ieis and Ieis  $\blacksquare$  $cn = 1$ ; while (fscanf(fp, "% $1s$ ", &c)! = EOF) { switch (e) { case '\*':  $ar[cn].arbol[0] = c;$ 

```
fscanf(fp, "%c%2d%4d", &ar[cn].arbol[1], &ar[cn].hijos,
        &ar[cn] .apun); 
      break; 
    case'$': 
    case 'O': 
       ar[cn].arbol[0] = c;break; 
    case \mathcal{P}_0:
       ar[cn].arbol[0] = c;f scanf(fp, "%4d", & \text{a}r[cn].apun);break; 
    1• del switch •1 
    ++cn:1• de while •1
```
### /∗ LECTURA DE DESCRIPCIONES Y SUSTITUCIÓN DE OPERADORES SEMÁNTICOS

\* /

```
fin = 1;
c = ';
cn = 1;
hijo = ar[1]. hijos;
while((fscanf(fpd, "%s", &dl)! = EOF) & & fin)
( 
    ap = (-1);siguc = 1;
    if (dI[0] = -;')
     \mathbf{f}\mathbf{I}cn = 1;
        c = ' \langle \rangle;
        hijo = ar[1].hijos;
    else 
     while (sigue) 1• sigue mientras estamos en etiqueta (disyun) •1 
    switch (ar[cn].arbol[O]) 
     ( 
    case '*': disyun( );
                 break; 
     case '%': subarbol();
                 break; 
     case '0': copia( ); 
                 break; 
     ) ;/• del switch •1 
1 / * del while */
```
69

```
/∗
               ESCRITURA DEL ÁRBOL MODIFICADO
                                                                           *cn = 1;
while ((c = ar[cn].arbol[0])! = '')ſ
    switch (c)
    ſ
    case '*':
       fprintf(fpas, "%c%c%02d%04d \n", ar[cn].arbol[0],
        ar[cn].arbo[[1], ar[cn].hijos, ar[cn].apun);break:
    case '$':
    case '0':
       fprintf(fpas, "%c \nightharpoonup n", ar[cn].arbol[0]);
       break:
    case \mathcal{P}_0:
       fprintf(fpas, "%c%04d%s \n", ar[cn].arbol[0], ar[cn].apun,
         ar[cn].desc);break;
    default:
       fprintf(fpas, "%s \n", ar[cn].desc);
     \frac{1}{2} /* del switch */
     ++cn:\frac{1}{1} /* de while */
for (i=1; i \land MAXNOD; ++i)printf(" = \%s = \n\wedge n", ar[i].desc);
          close(fpd):
          close(fp)close(fpas);
       1
     1
\mathbf{I}/∗
                      OPERADORES SEMÁNTICOS
                                                                            */
/*
            DISYUNCIÓN
                                    * /disyun()
ł
    while (hijo) 0)
     ſ
       if ((c = -\sqrt{n}) || (c = -EOF))ſ
```

```
printf("Error en descripción, terminé mal \n\lambdan");
          sigue=0;
          fin = 0:
          return; 
        ) 
       else 
        ( 
          if (c = ar[cn].arbol[1]) /* carácter actual igual a carácter
                                           del nodo •1 
           \mathbf{f}hijo= ar[en).hijos; 
             cn = ar[cn] .apun;
             c=dl[++ap); 1• obtengo el siguiente carácter de la· 
                                  descripción •1 
             return; 
           ) 
          else 
           ( 
             --hijo; 
              ++cn:if (hijo= = 0)
             ( 
                printf("Error en descripción, terminé mal c = \%ccn = \%d \setminus n''.c, cn:
                sigue=0;
                fin = 0;
                return; 
              Ì
           ) 
       ) 1• del else •1 
    ) 1• del while •1 
\frac{1}{4} /* de disyun( ) */
             SUBÁRBOL */
subarbol() 
    sigue=0:
    i=0:
    while((ar[cn].desc[i++] = dl[ap++])! = '\0')
          ; 1• copiamos el resto de la línea •1 
    base = ar[cn].apun;c = ' \langle ';
    cn = ar[cn].apun;
    hijo = ar[cn].hijos;
    return;
```
 $/$ \*

(
```
\mathbf{I}\overline{I}COPIA
                                           •1
copia()
\mathbf{f}sigue = 0;
     i = 0;
     ar[cn].arbol[0] = dI[ap];while((ar[cn].desc[i++]=dl[ap++])!='\0')
           4 copiamos el resto de la línea */
     \ddot{\bullet}c = ' \langle ';
     cn = basehijo = ar[cn].hijos;return;
\mathbf{L}
```
# 72 MÁS ALLÁ DE LOS MANEJADORES DE BASES DE DATOS

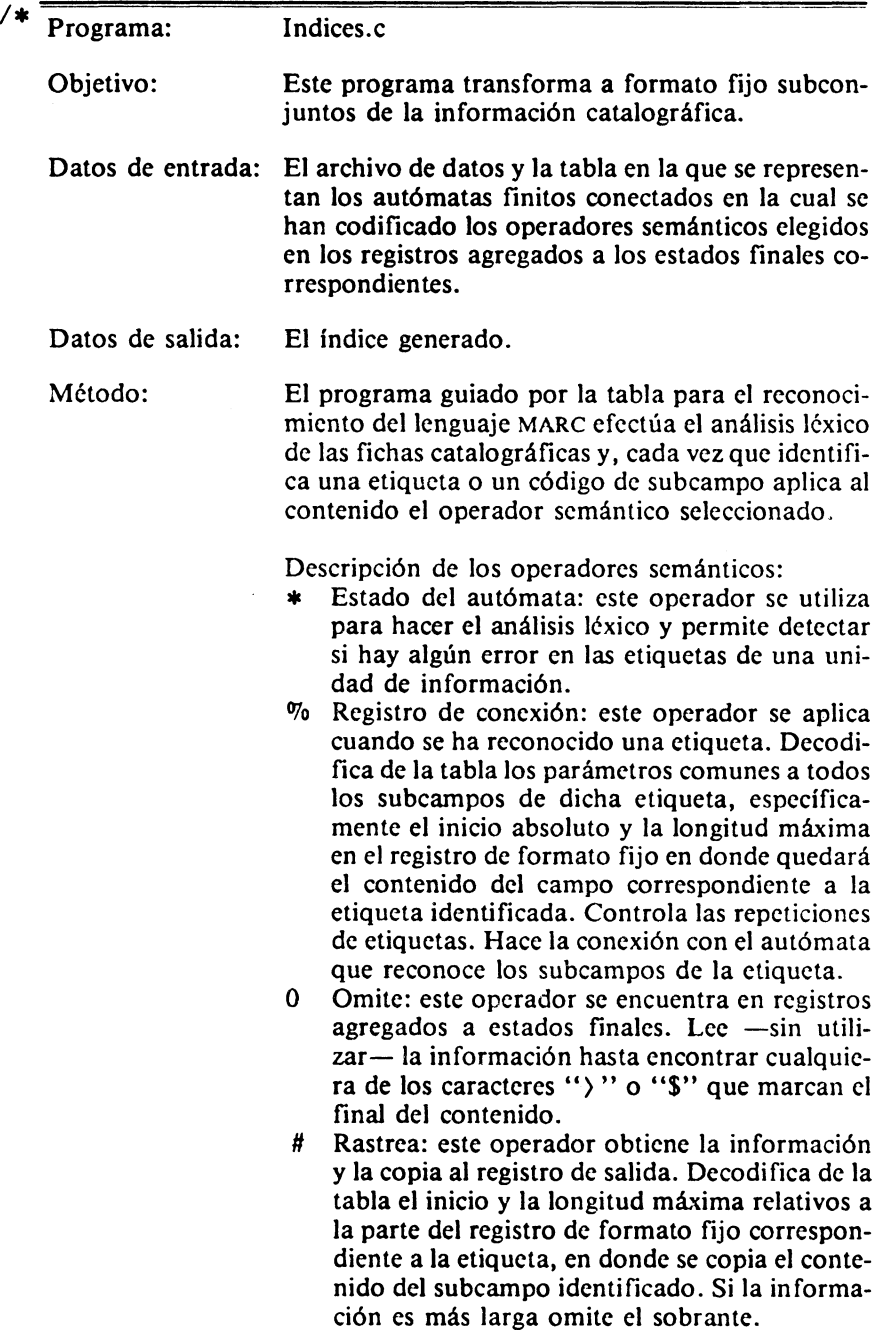

El programa se ejecuta de la siguiente manera: indices.ex < arch-ent) < arbol) < arch-sal)

```
#include \langle stdio.h\rangle#define MAXNOD 1300 
# define TAMBUF 1000
FILE *fopen(),*fpar,*fpd.*fpas;
struct nodo {
    char arbol[2); 
    int hijos; 
    int apun; 
    int parl.par2; 
    int rep; 
                        1• La Tabla •t 
                        1• operadores y caracteres por comparar *' 
                        1• número de hijos •1 
                       1• apuntador a primer hijo •1 
                        1• parámetros para otros operadores *' 
                        1• número de veces que ha aparecido la etq. •1 
                 ar[MAXNOD); 
int en; 
int hijo; 
int base; 
int e; 
int nofin; 
int inietq, tametq; /* inicio y tamaño de etiqueta */
char buf[TAMBUF); 
1• buffer de salida *' 
int i; 
extem int finsubc( ); 
extern int finetq( );
main(argc.argv) 
int argc; 
char *argv[ ]:
( 
    if (\text{argc}! = 4)( 
                        1• nodo actual *' 
                        1• número de hijos actual •t 
                        1• base del subárbol *' 
       printf("Faltan o sobran nombres de archivos\n\times n"):
       printf("Dar el nombre del archivo de datos. el árbol y el 
        indice \mathop{\backslash} n");
    ) 
    else 
    ( 
       if ((\text{fpd} = \text{fopen}(*++\text{arg}v, ``r")) = \text{NULL})printf("No existe ese archivo de datos \langle n'' \rangle;
       else 
       \mathbf{I}
```
 $\ast/$ 

```
if ((\text{fpar} = \text{fopen}(*++\text{arg}v, ``r")) = =\text{NULL})printf("No existe ese árbol\langle n");
else 
( 
   fpas = fopen(*++argv, "w";
   for (i=0; i(MAXNOD; ++i)ar[i].arbo1[0] = ' ':
```
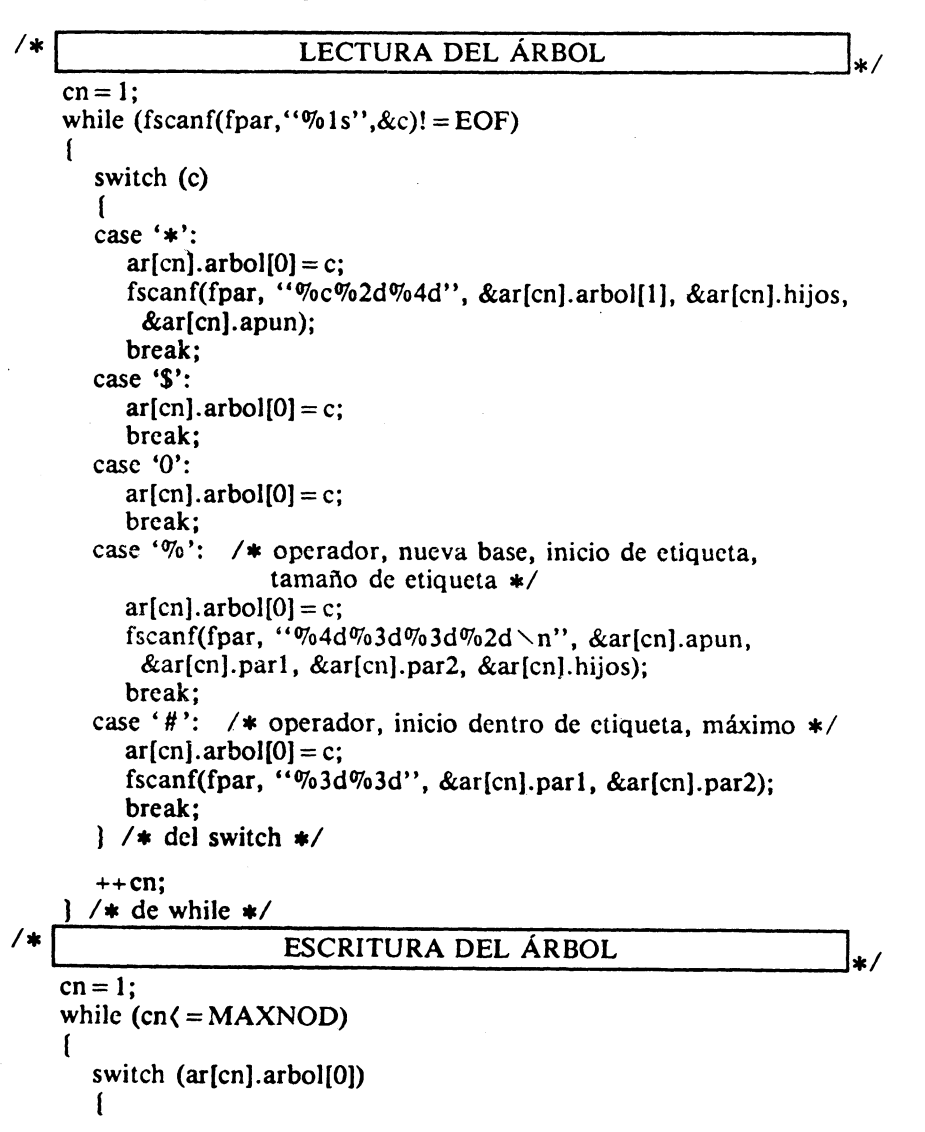

```
case'*': 
     printf("%d:%c%c%2d%4d \n", cn, ar[cn].arbol[0],
      ar[cn].arbol[l), ar[cn].hijos, ar[cn).apun); 
     break; 
  case '$': 
  case '0': 
     printf("%d:%c\n\times n", cn, ar[cn].arbol[0]);
     break; 
  case'%': 
     1• operador, nueva base, inicio de etiqueta, tamaño de 
        etiqueta •1 
     printf("%d:%c%4d%3d%3d%2d \n", cn, ar[cn].arbol[0],
      ar[cn].apun, ar[cn].parl, ar[cn].par2, ar[cn].hijos); 
     break; 
  case'#': 
     1• operador, inicio dentro de etiqueta, máximo •1 
     printf("%d:%c%3d%3d \n", cn, ar[cn].arbol[0],
      ar[cn).parl, ar[cn].par2); 
     break; 
  1 / * del switch */++cn;\frac{1}{4} /* de while */
```

```
/∗
```
# RASTREO DE LA INFORMACIÓN Y GENERACIÓN DEL ÍNDICE

```
for(i=0; i\in\text{TAMBUF}; ++i) \text{buf}[i] = ';
for(i=0; i( MAXNOD; ++i) ar[cn].rep = 0;
nofin = 1:
finctq( ); 
while (nofin) 
( 
    switch (ar[cn].arboi[O]) 
     ( 
    case '*': 
       disyun( ); 
       break; 
    case '%':
       subarbol( ); 
       break; 
    case '0': 
       omite(); 
       break; 
    case '# ': 
       rastrea( ); 
       break;
```

```
case '$': 
       finfi( ); 
       break; 
    1 ; 1• del switch •1 
\frac{1}{4} /* del while */
             close(fpd); 
             close(fpar); 
             close(fpas); 
          ì
       1
    1 
    printf("Fin, terminé bién \n");
1• fin de main •1 
I•I~ __________ O_P_E_R_A_D_O_R_ES __ S_E_M_ÁN __ T_Ic_o_s __________ ~l•l 
1* DISYUNCIÓN */
disyun() 
\mathbf{I}while (hijo) O) 
    ( 
       if (c = -\sqrt{n}) c = \text{getc}(\text{fpd});
       if (c = = EOF)( 
          printf("Error en los datos, terminé mal, fin de archivo 
            inesperado \n\ n';
          nofin = 0;return; 
        ) 
       else 
        ( 
          if (c = ar[cn].arbol[1]) /* carácter actual igual a carácter del
                                            nodo •1 
           \mathbf{f}hijo = ar[cn].hijos;
              cn = ar[cn] .apun;
              c=getc(fpd); 1• obtengo el siguiente carácter de los datos 
                                    •1 
              return; 
           } 
          else 
           \mathbf{I}--hijo;
```

```
++cn:if (hijo = 0)ſ
                  printf("Error en datos, terminé mal c = \%ccn = \%d \setminus n'', c, cn);
                  nofin = 0:
                  return;
               Ì
            ì
        \frac{1}{4} /* del else */
     1 / * del while */\frac{1}{2} /* de disyun( ) */
/ \starSUBÁRBOL
subarbol()
ſ
    if (ar[cn], rep = ar[cn], hijos) /* más repeticiones de las
                                                 permitidas */
     \mathbf{f}printf("Más repeticiones de las permitidas \langle n'' \rangle;
        while (((c = \text{getc}(\text{fpd}))!) = '')&&&(c!) = \text{EOF})/* saltamos toda la etiqueta */
        \ddot{\cdot}c = \text{getc}(\text{fpd});
        fineta():
     <sup>1</sup>
     else
     \mathbf{f}base = ar(cn].apun;/* salto indicadores */getc(fpd); getc(fpd);
        inietq = ar[cn].par1;tametq = ar[cn].par2;
        inietq + = (ar[cn].rep*tamed);ar[cn].rep += 1;cn = base:
        c = ' \langle ':
        hijo = ar[cn]. hijos;
     <sup>T</sup>
     return:
}
/ as
                  OMITE
                                          */
omite()
ſ
     int f:
     f = 1:
```

```
while (f)switch(c)
        \mathbf{I}case ') ':
            f = \text{finetq}();
            break:
        case '$':
           f = \text{finsubc}();
            break:
        case EOF:
            f = 0:
            nofin = 0;
            printf("Error, fin de archivo inesperado \langle n'' \rangle;
            break:
        default:
            c = \text{getc}(\text{fpd});
            break;
        \mathbf{E}return;
ł
/*
                RASTREA
rastrea()
\mathbf{f}int col, max, f:
     /* inicio relativo dentro de etiqueta */
     col = \text{inietq} + \text{ar[cn].par1};max = col + ar[cn].par2;f = 1;
     while (f)ſ
        switch(c)
        \mathbf{f}case ') ':
            f = \text{finetq}();
            break:
        case '$':
            f = \text{finsubc}();
            break:
        case EOF:
            printf("Error, fin de archivo inesperado \langle n'' \rangle;
            f = 0:
            nofin = 0;
            break:
       default:
```

```
if (col) max) 
             while((c! = ')')&&(c! = '$')&&(c! = EOF))
             c = getc(fpd);el se 
          ( 
             \text{buf}[\text{col++}]=c;c = getc(fpd);) 
          break; 
       ) 1• de switch •1 
    \frac{1}{4} /* del while */
ì
1* FIN DE FICHA *finfi( ) /* escribimos el registro */
( 
    for (i = 0; i (TAMBUF; ++i) fprintf(fpas, "%c", buf[i]);
    fprintf(fpas, "\n\Im");
    for (i = 0; i \in \text{TAMBUF}; ++i) buf[i] = '';
    for (i = 1; i \langle MAXNOD; ++i) ar[i].rep = 0;
    finetq( ); 
    return; 
<sup>1</sup>
/*
                         RUTINAS AUXILIARES
1*------------~R~U~T~IN~A~S~A~U~X~I=L~IA~R=E~S--~---------•1 
int finetq( ) 
( 
    cn = 1;
    c = ';
    hijo= ar[cn].hijos; 
    retum(O); 
) 
int finsubc( ) 
( 
    cn=ar[base).apun; 1• ya estamos en el nodo de S •1 
    hijo= ar[en].hijos; 
    return(O); ì
```
# 80 MÁS ALLÁ DE LOS MANEJADORES DE BASES DE DATOS

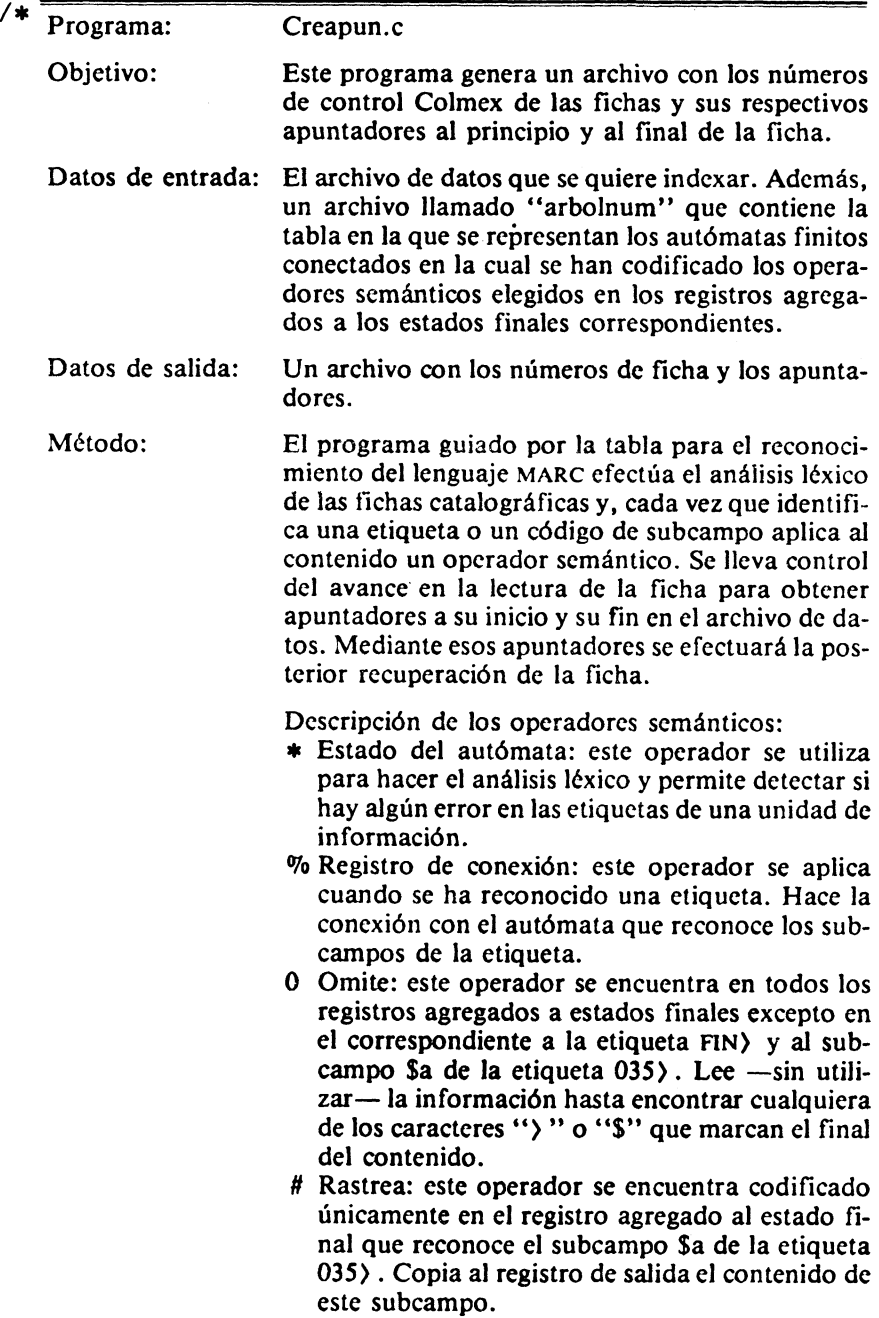

PROGRAMAS Y ALGUNAS DE LAS TABLAS QUE UTILIZAN 81 S Fin de ficha: escribe en el archivo de salida el nú· mero de control Colmex y los apuntadores al inicio y al fin de la ficha en el archivo de datos. El programa se ejecuta de la siguiente manera: creapun.ex (arch-ent) (arch-sal) \*1  $#$  include  $\langle$ stdio.h $\rangle$ #define MAXNOD 1300 #define TAMBUF 7 FILE \*fopen(),\*fpar,\*fpent,\*fpsal; struct nodo  $($  / $\ast$  La Tabla  $\ast$ /<br>char arbol[2]; / $\ast$  operadores y char arbol<sup>[2]</sup>; /\* operadores y caracteres por comparar \*/<br>int hiios: /\* número de hiios \*/ int hijos;  $/$  *1* número de hijos  $\ast$ /<br>int apun;  $/$   $\ast$  apuntador a primer int apun; *1•* apuntador a primer hijo *•1*  J ar[MAXNOD); *1•* nodo actual *•1*  int en; int hijo; *1•* número de hijos actual *•1*  int base; *1•* base del subárbol *•1*  int e; int nofin; int i; long int inif,contcar; char bufsal[TAMBUF];  $char$  arch $[1]$ : extern int finsubc( ); extem int finetq( ); extern copcad(); main(argc,argv) int argc; char  $*$ argv $[i]$ ; ( if  $(\text{argc}! = 3)$ { printf("Faltan o sobran nombres de archivos  $\langle n'' \rangle$ ; printf("Dar el nombre del archivo de entrada y el de salida  $\n\langle n'' \rangle$ ; ) else ( if  $((\text{fpent} = \text{fopen}(\text{argv}[1], "r")) = \text{NULL})$ printf("No existe ese archivo de entrada \n"); else (

```
fpsal = fopen(argv[2], "w";
fpar = fopen("arbolnum", "r"); 
copcad(arch,argv[l]); 
for (i = 0; i \langle MAXNOD; ++i)ar[i].arbol[0] = ' :
```
#### /∗ It is a set of the set of the set of the set of the set of the set of the set of the set of the set of the set

# LECTURA DEL ÁRBOL

```
cn = 1:
while (fscanf(fpar, "%1s", &c)! = EOF)
( 
    switch (e) 
    ( 
    case '*': 
       ar[cn].arbol[0] = c;fscanf(fpar, "%c%2d%4d", &ar[cn].arbol[1], &ar[cn].hijos,
        &ar[cn].apun); 
       break; 
    case '$': 
       ar[cn].arbo[0] = c;break; 
    case '0': 
       ar[cn].arbol[0] = c;break; 
    case'%': 
       1• operador, nueva base, número de hijos •1 
       ar[cn].arbol[0] = c;fscanf(fpar, "%4d%2d \n", &ar[cn].apun, &ar[cn].hijos);
       break; 
    case '# ': 
      /* operador */
       ar[cn].arbol[0] = c;break; 
    1• del switch •1 
    ++cn;1* del while *1
```

$$
^{\prime*}\bigsqcup
$$

# ESCRITURA DEL ÁRBOL

 $\cdot$   $\cdot$ 

```
cn = 1:
while (cn \langle = MAXNOD)
( 
    switch (ar[cn].arbol[O]) 
     ( 
    case '*':
```

```
printf("%d:%c%c%2d%4d \n", cn, ar[cn].arbol[0],
           ar[cn).arbol[l], ar[cn].hijos, ar[cn].apun); 
       break; 
    case '$': 
    case '0': 
    case'#': 
       printf("%d:%c\n\times n", cn, ar[cn].arbol[0]);
       break; 
    case'%': 
       /*operador, nueva base, inicio y tamaño de etiqueta*/<br>printf("%d:%c%4d%2d \n", en, ar[cn].arbol[0], ar[cn].apun,
         ar[cn].hijos); 
       break; 
    case'#': 
       1• operador, inicio dentro de etiqueta, máximo •1 
       printf("%d:%c\n\times n", cn, ar[cn].arbol[0]);
       break; 
     1• del switch •1 
     ++cn:1• del while •1 
/¡•~~------~RA~ST~R~E~O~D~E~L~A~IN~F~O~R=M~A~C~I~Ó~N~-------l'*/ 
nofin = 1;
\text{contact} = 0;
\text{inif}=0;
for (i=0; i(TAMBUF;++) bufsal[i] = ''; fineta( );
while (nofin) 
    switch (ar[cn].arbol(O)) 
    ( 
    case '*': 
       disyun( ); 
       break; 
    case '%':
       subarbol( ); 
       break; 
    case '0': 
       omite(); 
       break; 
    case '#':
       rastrea(); 
       break;
```
(

case '\$':

```
finfi();
       break;
     \frac{1}{2}: /* del switch */
\frac{1}{4} /* del while */
           close(fpent);
           close(fpar);close(fpsal);
        ì
     ì
printf("Fin, terminé bien \n\chin");
\frac{1}{4} /* fin de main */
/∗
                        OPERADORES SEMÁNTICOS
                                                                                   \ast//*
            DISYUNCIÓN
disyun()
\mathbf{f}while (hijo) 0)
     ſ
        if (c = \pm \n\cdot n') { c = \text{getc}(\text{fpent}); ++ contcar; }
        if (c = = EOF)\mathbf{I}nofin = 0;return;
        <sup>T</sup>
        else
        ſ
           if (c = ar[cn].arbol[1]) /* carácter actual igual a carácter
                                               del nodo */
            \mathfrak{g}hijo = ar[cn]. hijos;
               cn = ar(cn].apun;\cdot c = getc(fpent);
               ++ contear; /* obtengo el siguiente carácter de los
                                   datos*/
               return;
            l.
           else
            ſ
               --hijo;
               ++cn;if (hijo = = 0)
```

```
\mathbf{f}printf("Error en los datos, terminé mal c = \%ccn = \%d \setminus n'', c, cn);
                 nofin = 0;
                 return;
              1
           ì
        \frac{1}{4} /* del else */
     \frac{1}{4} /* del while */
\frac{1}{2} /* de disyun( ) */
/*
              SUBÁRBOL
subarbol()
\mathbf{I}base = ar[cn].apun;c = getc(fpent); ++ contcar;
    c = getc (front); ++contcar; /* salto indicadores */
    cn = base;c = ' \langle ';
    hijo = ar[cn].hijos;return;
}
/*OMITE
                                        \ast/
omite()
ſ
    int f:
     f=1;
     while (f)switch (c)
        \mathbf{f}case ') :
           f = \text{finctq}();
           break:
        case '$':
           f = \text{finsubc}();
           break:
        case EOF:
           f = 0;
           nofin = 0;printf("Error, fin de archivo inesperado \n\lambdan");
           break:
        default:
           c = getc(fpent); ++contcar;
```

```
break; 
       ) ; 
       retum; 
) 
1• 
              RASTREA \star/rastrea() 
( 
    int f, ap = 0;
    f = 1;
    while (f) 
    ( 
       switch (e) 
        ( 
       case ') ': 
          f = \text{finetq}();
          break; 
       case 'S': 
          f = \text{finsube}( );
          break; 
       case EOF: 
          printf("Error, fin de archivo inesperado \n");
          f=0;
          nofin=0;break; 
       default: 
          bufsal[ap++]=c;c = getc(fpent);++contcar; 
          break; 
        J 1• del switch •1 
    1• del while •1 
ì
1•
```
## FIN DE FICHA  $_{\ast}$

(

finfi() *1•* escribimos el registro *•1*  for  $(i=1; i \in \text{TAMBUF};++)$  fprintf(fpsal, "%c", bufsal[i]);  $/$ \* ojo escribo desde 1 porque no quiero el blanco \*/ fprintf(fpsal, "%9ld %9ld %s \n", inif, contcar-1, arch); inif = contcar; for  $(i=0; i\in TAMBUF; ++i)$  bufsal[i] = '; finetq( ); return;

```
ì
\overbrace{\hspace{1.5cm}}^{\text{*}} RUTINAS AUXILIARES \begin{array}{c} \text{*} \end{array}int fmetq() 
\mathbf{f}cn=1;
    c = \{ \langle \cdot \rangle :hijo= ar[cn].hijos; 
    return(O); 
) 
int finsubc() 
( 
    cn=ar[base].apun; /* ya estamos en el nodo de $ */
    hijo= ar[cn].hijos; 
    return(O); 
) 
copcad(s,t) 1• copia la cadena tala cadenas •1 
char *s, *t;( 
    while (**s++ = *t++);
\mathbf{I}
```
/\* Programa: Recupera.c Objetivo: Con este programa se recupera la información completa de las fichas seleccionadas. Datos de entrada: El archivo original con los datos completos. Además, el archivo con los apuntadores al inicio y al fin de las fichas que se desean recuperar. Datos de salida: El archivo con la información completa. El programa se ejecuta de la siguiente manera: recupera.ex (arch-ent) (arch-sal) < (arch-apun) ==========================================~·~ #include (stdio.h) main(argc,argv) int argc; char  $*$ argv $[i]$ ; ( int fpl; FILE  $*$ fopen(),  $*$ fp2; int pri,i,n,m; long int posi,posf; char c,erro; char buf[1536); fpl = open(argv[1],0); / $*$  archivo de datos  $*$  $fp2 = fopen(argv[2], "w");$  /\* archivo de salida con las fichas sin error  $*/$  $\text{pri}=0$ ; while  $((\text{erro} = \text{getchar}( )) := \text{EOF})$ ( if  $($ erro =  $=$  '1' && pri =  $=$  0) ( ) ; close(fp2);  $fp2 = fopen("malas", "w");$  $pri = 1$ : *1•* putchar(erro); *•1*   $posi = posf = 0$ ; for  $(i=0; i \langle =1535; ++i)$  buf[i] = ''; for  $(i=1; i (=60; ++i)$  ${ c = getchar( ); / * putchar( c); */ }$  ; while  $((c = getchar( ))! = '')$  posi=posi\*10+(c-'0'); while  $((c=getchar($   $))!=`-n')$  posf = posf\*10+(c-'0'); /\* printf("%Id %Id",posi,posf); \*/

```
lseek(fp1,posi,0);
  m = posf - posi + 1;/* printf("m: %5d",m); */
  n = read(fp1, but, m);if (n! = m)\mathbf{f}printf(" \nERROR AL LEER CARACTERES \n");
     printf("n: %5d, %ld\n", n, (posf-posi+1));
     for (i=0; i(n; ++i) printf("%c", buf[i]);
     printf(" \n \n \n");
  \mathbf{E}for (i=0; i \langle n; ++i) \text{ putc}(buf[i], fp2);};
```
<sup>1</sup>

# ANEXO B

# EJEMPLOS DE ALGUNOS PRODUCTOS ELABORADOS CON PROGRAMAS QUE SIGUEN LA METODOLOGtA DE PROGRAMACIÓN DESCRITA EN ESTE LIBRO E INCLUYEN OPERADORES SEMÁNTICOS COMPLEJOS

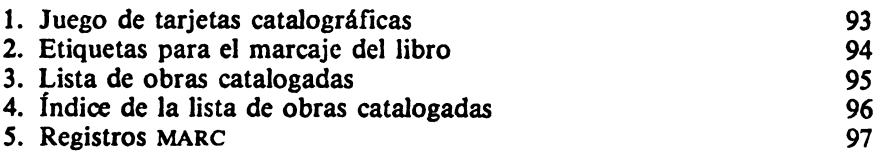

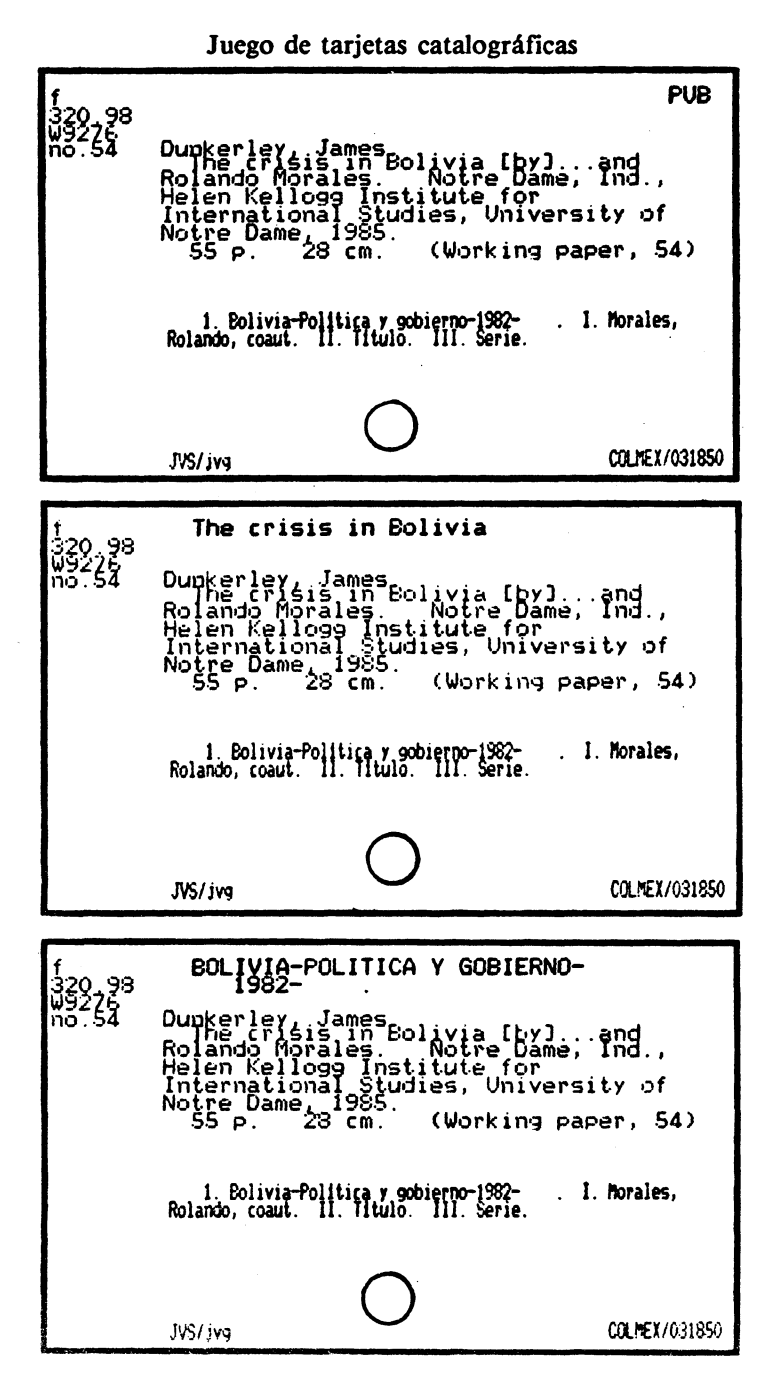

93

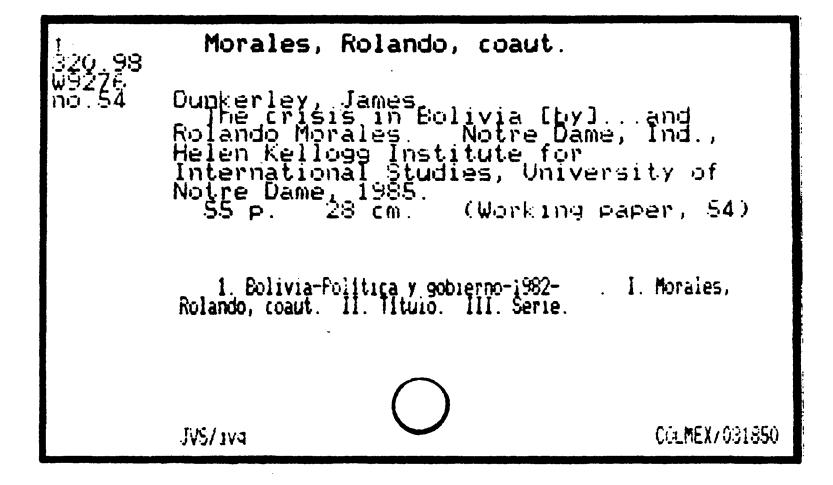

# Etiquetas para el marcaje del libro

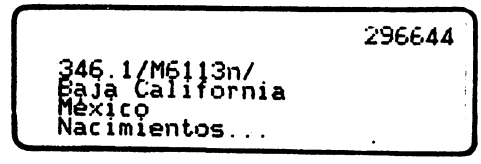

296644

346.1/M6113n/<br>Baja California<br>Mexico<br>Nacimientos...

Califo

# Lista de obras catalogadas

 $\langle 059 \rangle$  $(066)$ 臥  $\frac{82.1}{165}$ **COLNEX/050793** Ĭ97 Klare, Michel T-, 1942-<br>South Africa's U.S. w Paulme, Denise.<br>Las esculturas del Africa negra (Tr. de<br>Francisco Egnzález Arantyro) - Rexico, Fondo<br>de Cultura Económica, 1752 - (Breviarios del<br>Fondo de Cultura Económica, 165)<br>Fondo de Cultura Económica, 165) no. ica's U.S. weapons connections<br>Institute for Policy Studies enhi .<br>p. ilus. 28 cm.<br>retiro de: The Nation, July 20-August 4, .....<br>- A la cabeza de la portada: Rhe corporate<br>gunrumers.  $(067)$ 082,1<br>646  $\langle 060 \rangle$  $\frac{1}{200}$  48 Wilson,<br>La cu **COLMEX/009184** El periodismo rural en Africa. Por Paul Ansah (y<br>clros) - Paris, Urganización de las<br>Agarones Unidas para la Educación, la<br>Ciencia y la Cultura, 1981.<br>31 p. 27 cm. (068)  $8^{2.1}$  $(061)$ 1604 83348 COLVEX/053122 Rumal journalism in Africa, By Paul Ansah [et<br>- al.J. [Paris] Unesco [c]981]<br>- 35 p, - 27 cm<br>communication, 88)  $\langle 069 \rangle$  $82.1$ <br> $\sqrt{3}$ <br> $\sqrt{241}$ (062) 079.6<br>Kai3in **COLMEX/052995** Harris, Phil.<br>
La información sobre Africa austral; componentales de la sur de Africa las agencias<br>
informan desde el sur de Africa las agencias<br>
prices de la carcelonal (Serball 11504)<br>
africanos (Serball 11504)<br>
africano  $(070)$ 082.1<br>V.241a  $(063)$ 83.5 COLMEX/050898 Ruth Sloan Associates, Washington, D.C.<br>The Press in Africa. Edited by Helen Kitchen.<br>Washington, 1956.<br>Sp P. 29 cm.  $(071)$  $^{082.1}_{0318}$  $(064)$  $\frac{1}{2}$ COLMEX/052318 Leselbaum, Charles.<br>Moltes sur "El Correo Essan"ol" de Orán.<br>Paris, Hispaniques, 1975.<br>130 p.: 24 cm.<br>Sobretiro de: Melanges offerts à Charles<br>Vincent Aubrun.  $\langle 072 \rangle$  $8^{2.1}_{\nu.4}$  $(065)$ 3 COLNEZ/052717 Wilson, John Albert, 1899-<br>La cultura egipcia, Tr. de Florentino M.<br>Torner. 20. ev. nexico, Fondo de Cultura Torner<br>Economica (1958), "Mexico, Fondo de Cultura<br>Cultura Economica, 86)<br>Cultura Economica, 86)

COLMEX/052716 on, John Albert, 1899–<br>cultura egipcia (Tr. de Florentino M.<br>gt) – Mexico, Fondo de Cultura Econdeica COLNEX/050214 Déjeux, Jean<br>La ittérature Algérienne contemporaine<br>Paris, Universitaires de France (c1975)<br>120 p. – 18 cm. – (Que sais-je?, 1604) COLNEX/052721 Labouret, Henri, 1878–<br>Ristoire des noirs d'Afrique<br>Universitaires de France, 1960<br>126 p. – mapa. – 17.5 cm. Paris, Presses (Que sais-je, 241) COLNEX/052722 Labouret, Henri, 1878-<br>L'Afrique précolonnaie. Paris, Presses<br>Universitaires de Françe, 1953 ("Que Sais-Je?"<br>La point des connaisances actuelles, No. 241)<br>Le point des connaisances actuelles, No. 241)<br>Bibliografia: p. (125 **COLME 1/052723** 

# Klein, Jacques.<br>La lungie. Paris, Presses Universitaires de<br>Françe. 1943.<br>125 p. Japas. diagrs. - 17.5 cm. ("Que.<br>318-<sup>162</sup>". Le point des connaissances actualles,<br>318. Paris, Presses Universitaires de

# COLVEX/052720 Julien, Charles-André, 1891-<br>- Histoire de l'Afrique, Éd. refondue et gise a<br>JOUI - Paris, Presses Universitaires de France, ss<br>136 P. mapas. 17.5 cm ("Que sais-Je?".<br>Pooint des commaissances actuelles, 4)<br>Bibliografia: p. 134-135.

95

COLNE 1/052719

## Índice de la lista de obras catalogadas

### INDICE

Teherán . Conferencia, 1943) 2762 Teledifusión - Africa) 1818 Techlores - Africa Oriental - Etiopia) 1936 Teridofitas - Africa Ecuatorial Frances> 3239 Tesis y disertaciones académicas - Canadá -Etbliografia> 0031 Tesis y disertaciones acadèmicas - EE.UU. -Etbliografia) 0031 Textiles - Industria y telas - India) 1826<br>Texto, Libros de - Africa del Sur) 1766 Thiers, Adolphe , 1797-1877) 0824 Tithu (Pueblo africano)) 3282 Tierra - Tenencia, Derecho Vivienda - Africa del Sur -Eotswana) 1247 Tierra - Tenencia, Derecho de - Africa Central -Canerón) 1251 Tierra - Tenencia, Derecho de - Africa Occidental -Ghana) 1400 Tierra - Tenencia, Derecho de - Africa Occidental -Nigeria) 1241 Tierra - Tenencia, Derecho de - Africa Oriental -Etiopia) 1250, 1252 Tierra - Tenencia, Derecho de - Africa Oriental) 3308 Tierra - Tenencia, Derecho de - Africa del Sur> 3349 Tierra - Tenencia, Derecho de - Africa, Sur del Sahara) 1253 Tierra - Tenencia, Derecho de - Africa> 1254, 1256 Tierra - Tenencia, Derecho de - Babilonia) 2754 Tierra - Tenencia, Derecho de - Tanganyika> 1705 Tierra - Tenencia, Derechyo de - Africa> 1255 Tierra - Tenencia, derecho de - Africa Oriental -Eticola) 1246<br>Tierra - Tenencia, Derecho de - Africa Oriental -Etiopla) 1249 vierra, Tenencia - Africa del Norte - Egipto) 1264<br>Tierra, Tenencia - Asia - Iraq) 1264<br>Tierra, Tenencia - Asia - Siria) 1264 Tierra, Tenencia - Derecho de - Cercano Oriente> 1264 Tierra, Temencia - Oriente (Cercano Oriente)) 1264<br>Tierra, Temencia - Países árabes) 1264 Tierra, Tenencia, Derecho de - Africa del Norte -Marruecos) 1365 Tierras áridas - Africa Occidental> 1261 Tizbuktu - Historia) 3157 Tiebuttu - Vida sorial y costumbres) 2544 Timbuktu, Mali - Historia) 3154 Tichuktu, Sudân - Historia) 3163<br>Tiegad, Argelia - Descripción) 2075 Timur. el Grande. 1336-1405) 2280<br>Togo - Cavilización) 2566 Togo - Lenguas) 3241  $\log_2 - \log_2(\ln 1.1982)$ Togoland Frances - Historia) 3209 Tolomeos, reves de Egipto) 2719<br>Tong King - Historia) 3397

Totenismo) 2252 Your'e, S'ekou, Pres. Suinea, 1922-20580<br>Toure, Sékou, pres. Suinea - 1922-22 2539<br>Toure, Sékou, Pres. Suinea, 1922-22 2566 Trabajadores agricolas> 1137 Trabajadores agricola - Africa del Norte - Liberia) 1359 Trabajadores agricolas - Africa Central) 1148 Trabajadores agricolas - Africa Occidental - Historia) 0001.0002 Trabajadores agricolas - Africa Occidental> 1148 Trabajadores agricolas - Africa Oriental - Tanzania) 1088 Trabajadores agricolas - Africa del Morte - Argelia) 1147 Trabajadores agricolas - Africa del Norte - Liberia) 1368 Trabajadores agricolas - Africa del Norte - Susán) 1356 Trabajadores agricolas - Africa del Norte - Tómez> 1147 Trabajadores agricolas - Africa, Sur del Sahara) 0711, 0712 Trabajaoores extranjeros - Africa Occidental Francesa -Costa deMarfil) 1155, 2529, 2536 Trabajadores extranjeros - Europa - Francia) 1136 Trabajadores extranjeros - Europa - Gran Bretaña) 1156 Trabajadores extranjeros - Europa) 1154 Trabajadores extranjeros africanos - Hispanoamérica -Janaica) 1233 Trabajadores extrenjeros - EL.W.> 1157 Trabajadores y trabajadores - Africa Oriental - Tanzania  $51089$ Trabajadores, Representación ante la gerencia - Africa del Norte-Argelia) 1016 Trabajo - Leyes y Lesislación - Atrica> 1166 Trabajo - Movilidad - Africa del Norte - Argelia) 1112 Trabajo - Olerta - Africa Central - Angola - Historia) 0187 Trabajo - Oterta - Africa Central - Camerun) 1120 Trabajo - Oterta - Afraca Oriental - Kenia) 1135 Trabajo - Oferta - Africa Oriental - Tanzania) 0735 Trabajo - Oterta - Africa del Norte - Argelia) 1136 Trabajo - Oterta - Africa del Norte - Egipto) 1134, 1200 Trabajo - Oferta - Africa del Norte - Sudân> 0177 Trabaso - Oferta - Africa del Sur - Zambia) 1598 Trabajo - Oterta - Africa> 1121, 1598 Trabajo y trabajadores - Africa - Accra) 1130 Trabajo y trabajadores - Africa - Alto Volta) 0402 Trabajo y trabajadores - Africa - Congresos) 0994 Trabajo y trabajadores - Africa - Discursos, ensaros, conferencias) 1160 Trabajo y trabajadores - Atrica Central - Camerdm)<br>1120, 1126 Trabajo y trabajadores - Africa Central - Rodesia del<br>Norte> 1129

### **Registros MARC**

007030000022001690004500008004100000035001300041040001500054 092002200069100002200091245008800113260006300201300003500264 440008600299690010700385710002800492901001300520>840830 1974 us a ena >bb \$a 011101>bb \$a CM \$c CM>bb \$a 301.35 \$b H281p>10 \$a Harik, Iliya F->14 \$a The politica 1 mobilization of peasants \$b a study of an Eqyptian community>0b \$a Bloomington, Ind. \$b Indiana University Pres s \$c [c1974]>bb \$a x, 309 p. \$b ilus. \$c 24 cm.>b0 \$a Intern ational Development Research Center \$p Studies in Dev elopment \$v 8>b0 \$a Aldeas \$z Africa del Norte \$z Egipto%b0 Sa Participacio@'n poli@'tica \$z Africa del Norte \$z Egipto >10 \$a Indiana \$b University>bb \$a 125930>&

006220000022001570004500008004100000035001300041040001500054 092002200069100003300091245005600124260010900180300002300289 440005900312691008000371901001300451>840830 1961 sp >bb \$a 011102>bb \$a CM \$c CM>bb \$a 301.35 \$ b S676p>10 \$a Soares, Amadeu de Castilho>10 \$a Poli@'tica de bem-estar rural em Angola \$b Ensaio>0b \$a Lisboa \$b Junta d e Investigaco@~es do Ultramar. Centro de Estudos Poli @'ticos e Sociais \$c 1961>bb \$a 278 p. \$c 25 cm.>b0 \$a Estud os de Ciencias Poli@'ticas e Sociais \$v No. 49>b0 \$a Angola \$x Condiciones rurales%b0 \$a Africa Central \$x Condiciones  $rurales$ bb sa 093308>&

006440000022001690004500008004100000035001300041040001500054 049001200069092002200081100003600103245006000139260007800199 300002300277546002300300690013800323901001300461>840830 1975 >bb \$a 011103>bb \$a CM \$c CM>bb ara ua \$a ARABE>bb \$a 301.36 \$b A122a>10 \$a [Al-'Abba@~di@~, 'Abd Alla@~h>10 \$a Anma@~t wa-nama@~di^@y al-mudun al-kubra fi-l-Suda@~n>0b sa El Cairo \$b Instituto de Investigaciones y Est \$c 1975]>bb \$a 216 p. \$c 24 cm.>bb \$a Texto udios Arabes en a@'rabe>b0 \$a Ciudades y pueblos \$x Proyectos y urbaniza cio@'n \$z Africa del Norte \$z Suda@'n%b0 \$a Urbanizacio@'n \$ z Africa del Norte Sz Suda@'n>bb \$a 159710>&

007560000022001690004500008004100000035001300041040001500054 092002100069100003000090245004500120260013300165300002300298 690005500321691015700376710004000533901001300573>840830 1958 eng >bb \$a 011104>bb \$a CM \$c CM>bb uk \$a 301.36 \$b E64p>10 \$a Epstein, Arnold Leonard>10 \$a Polit ics in an urban African community>Ob \$a [Manchester] \$b Publ Northern Rho ished on the Rhodeslivingstone Institute desia by Manchester University Press \$c [1958]>bb \$a 254 p. \$c 22 cm.>b0 \$a Ciudades y pueblos \$z Rodesia del Norte \$x C asos>b0 \$a Luanshya, Rodesia del Norte %b0 \$a Rodesia del No rte \$z Razas nativas%b0 \$a Africa Central \$x Razas nativas%b

# **ANEXOC**

# FORMATO MARCOLMEX BIBLIOTECA "DANIEL COSÍO VILLEGAS" EL COLEGIO DE MÉXICO

Documento de circulación interna

# ADAPTACIÓN DEL FORMATO MARC PARA EL COLEGIO DE MÉXICO 101

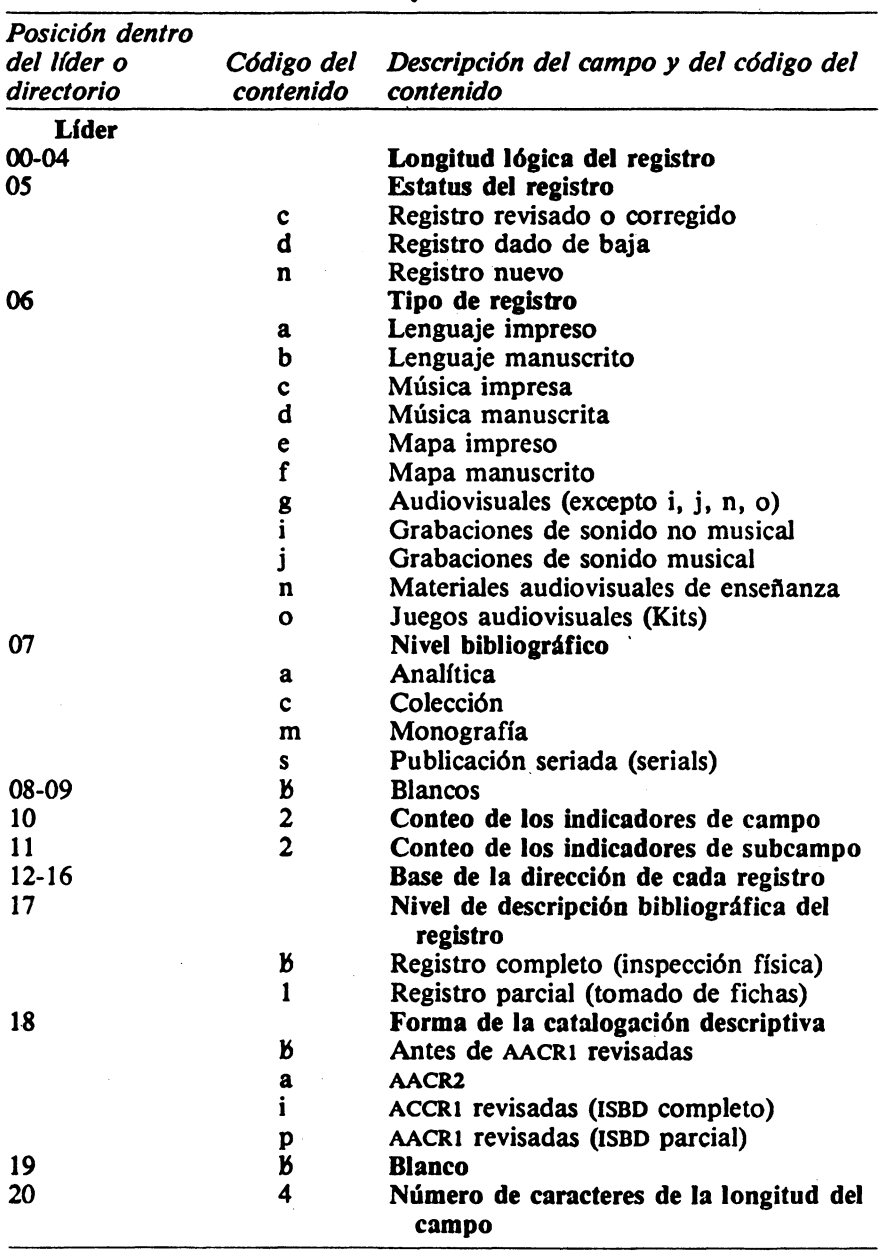

# Líder y directorio

# 102 MÁS ALLÁ DE LOS MANEJADORES DE BASES DE DATOS

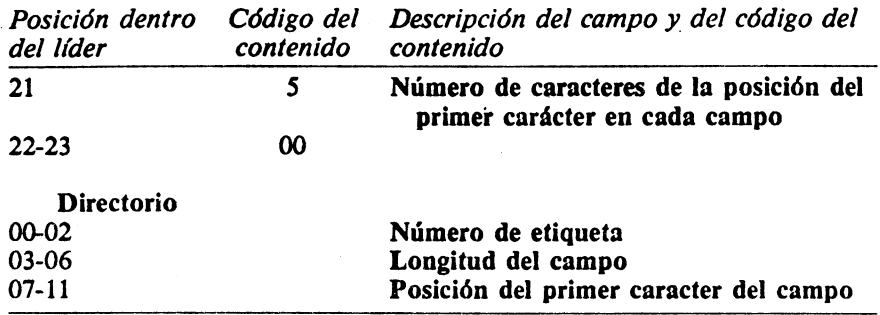

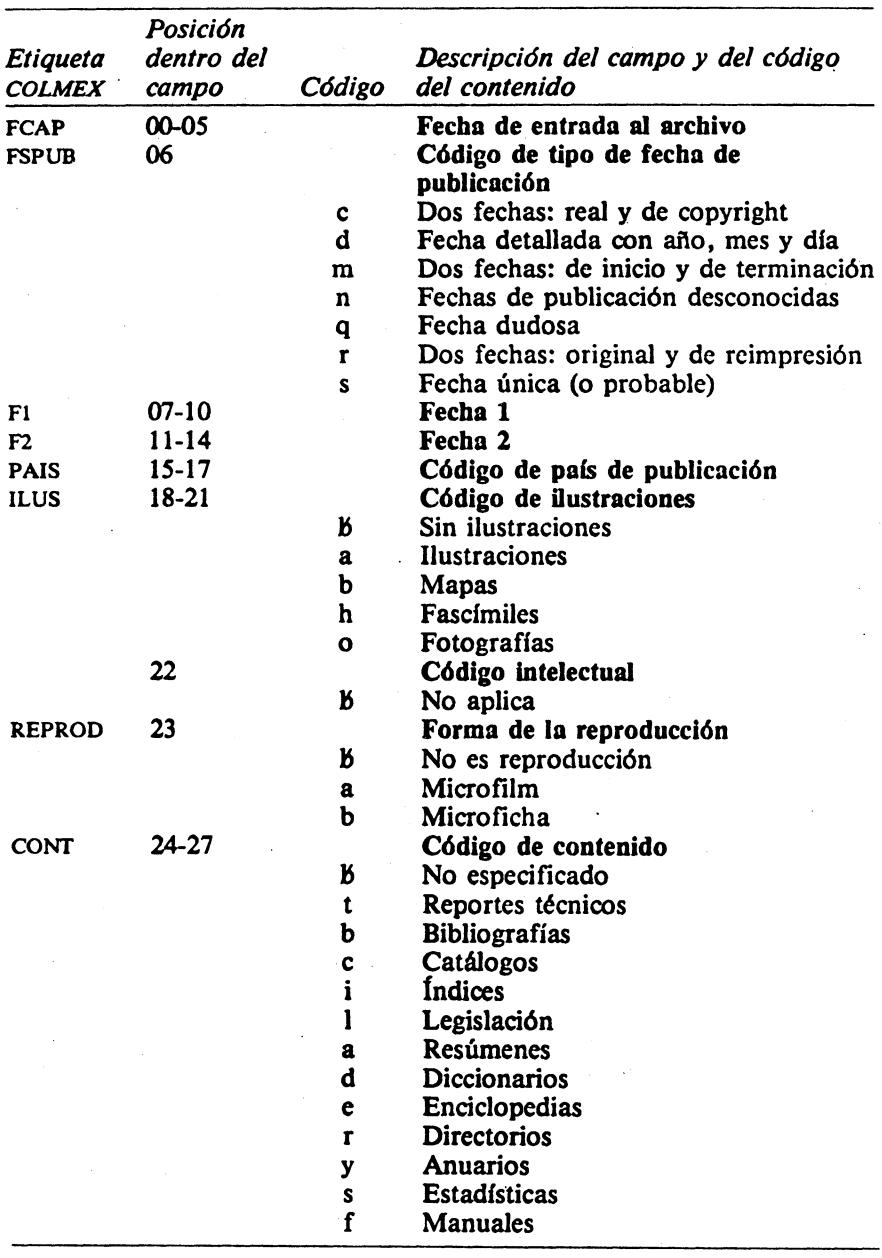

 $\overline{a}$ 

Campos fijos

# 104 MÁS ALLÁ DE LOS MANEJADORES DE BASES DE DATOS

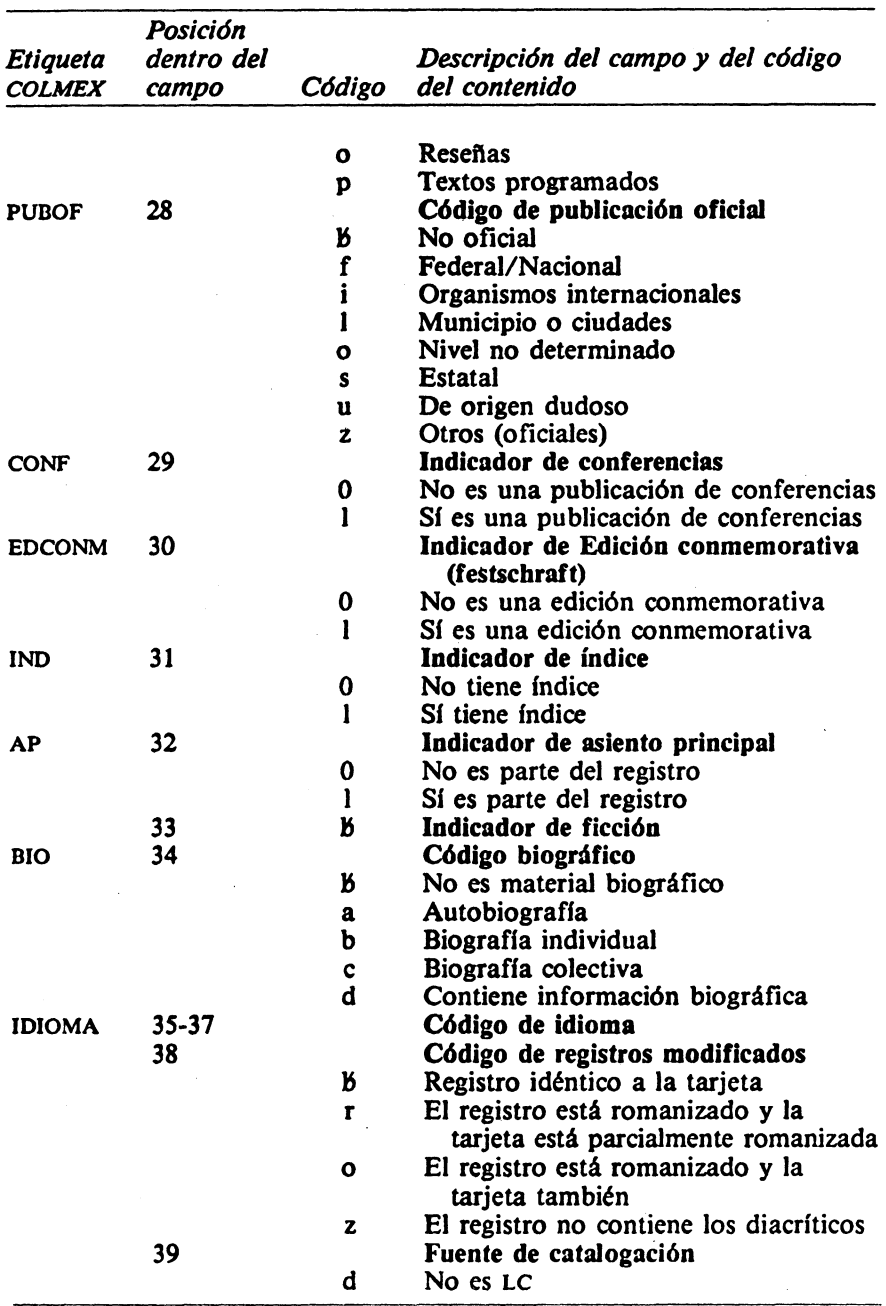

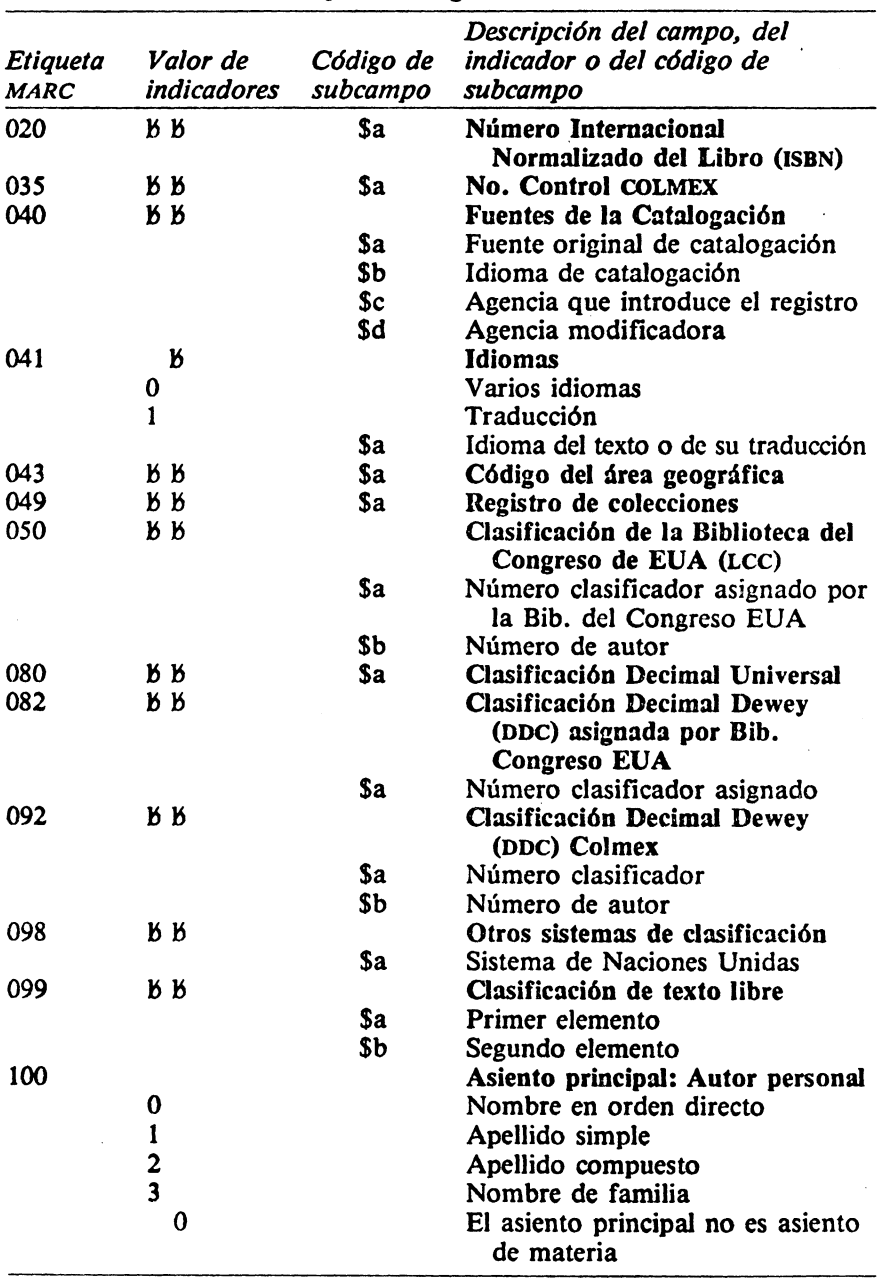

# Campos de longitud variable

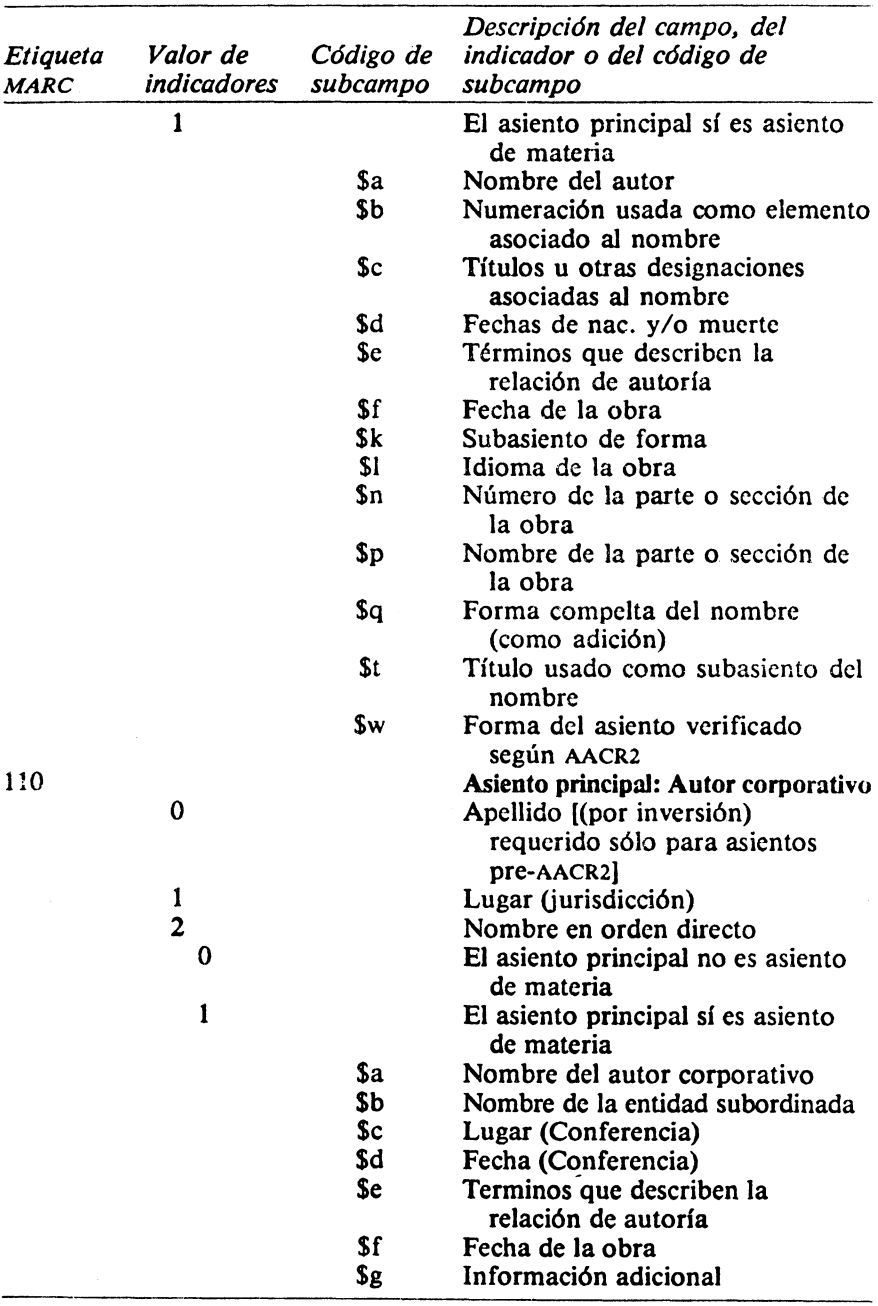
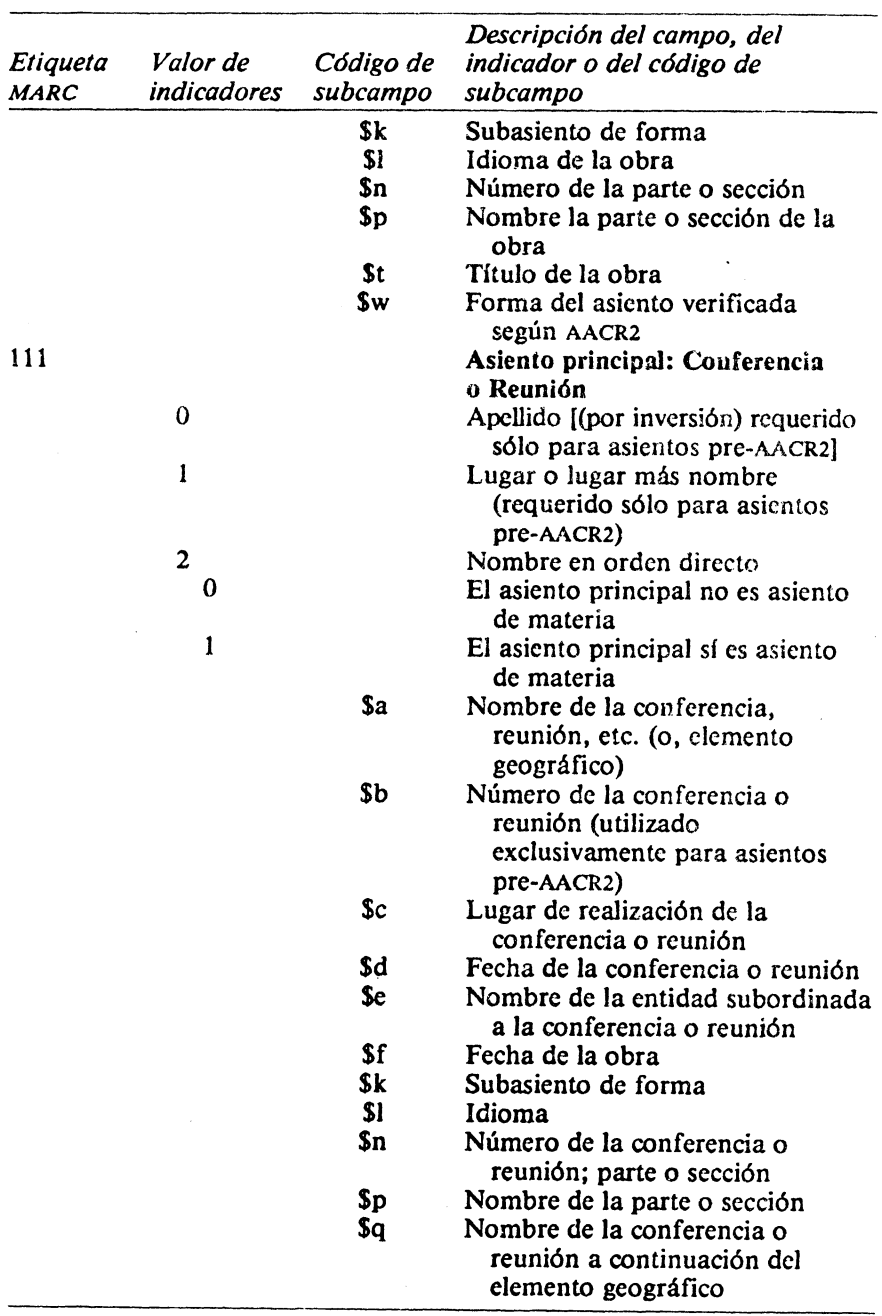

#### 108 MÁS ALLÁ DE LOS MANEJADORES DE BASES DE DATOS

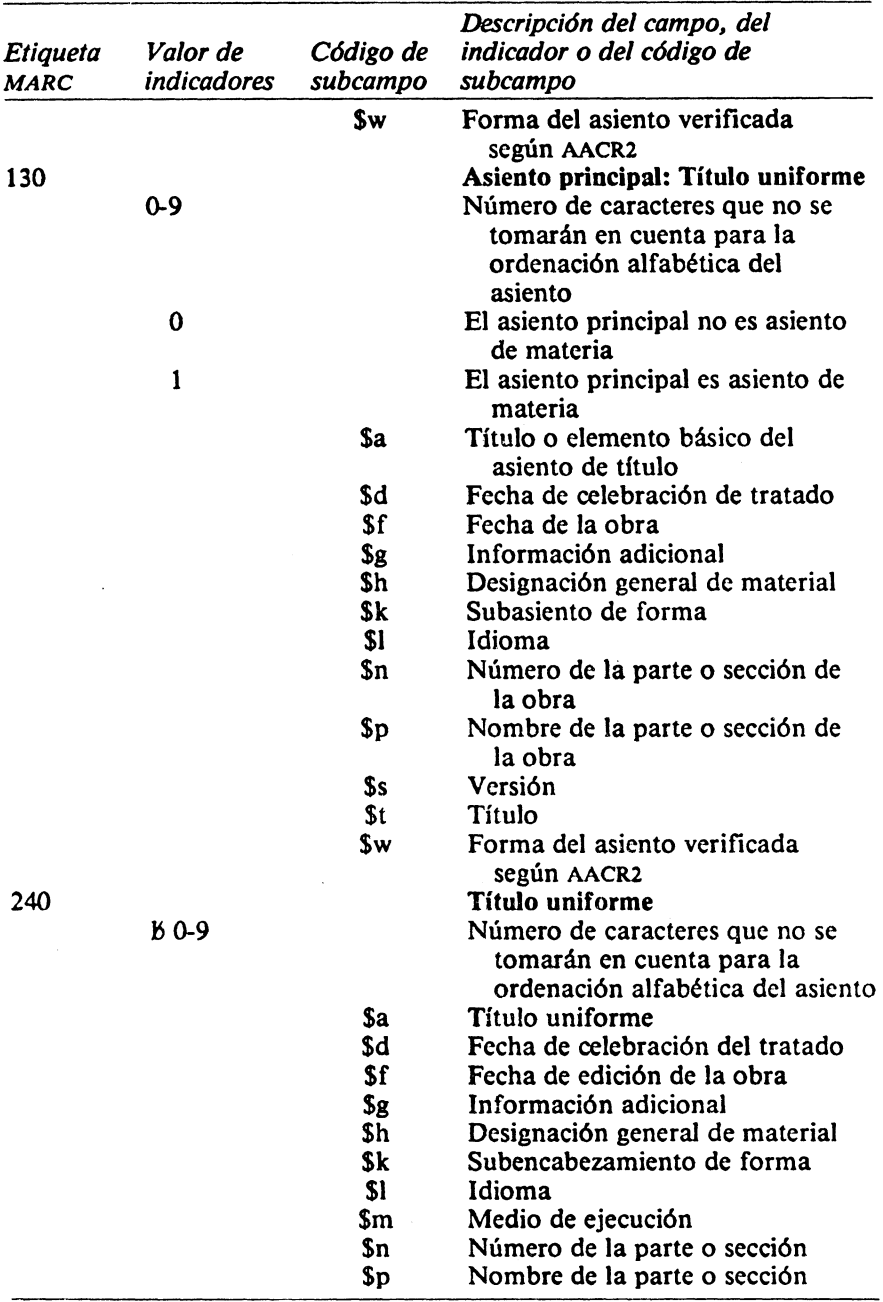

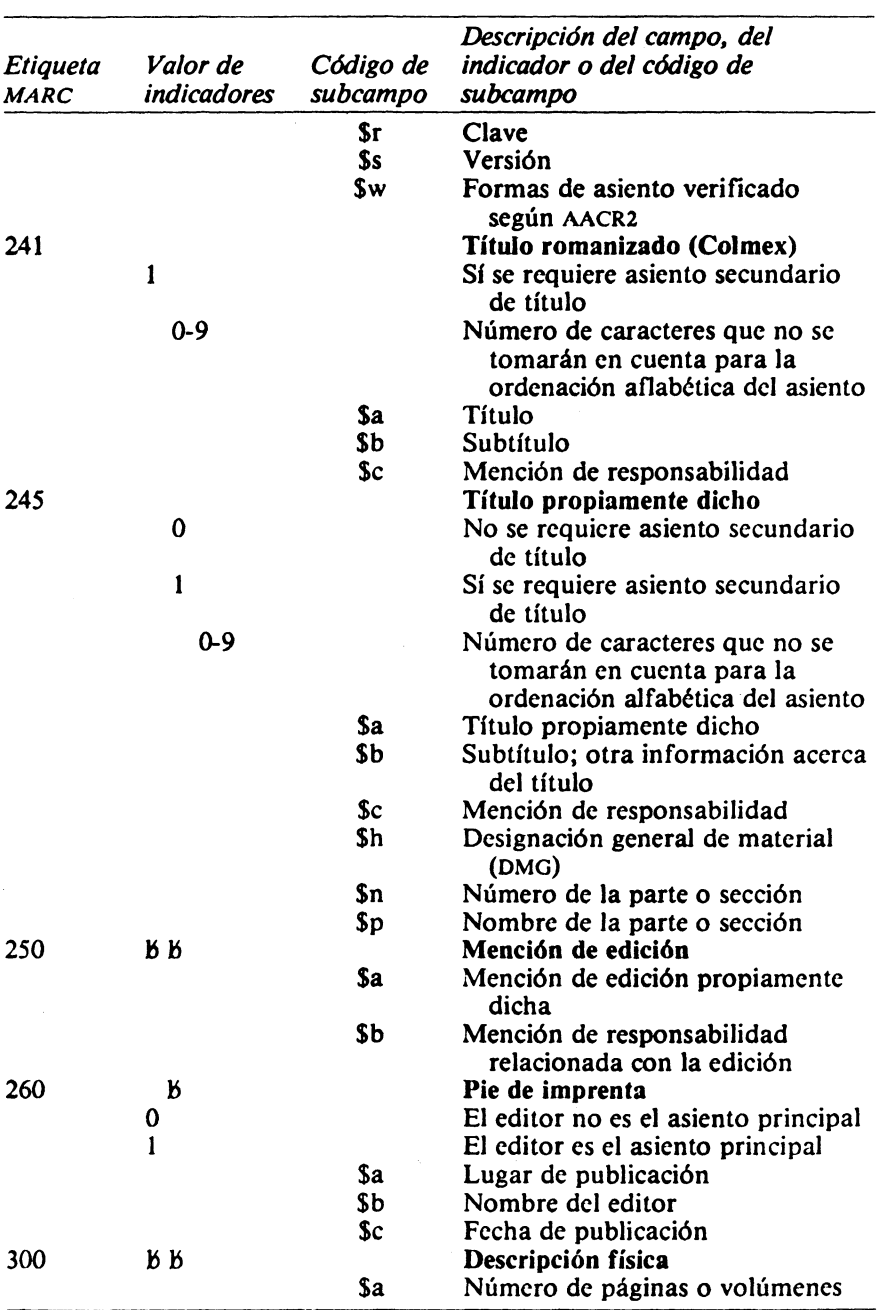

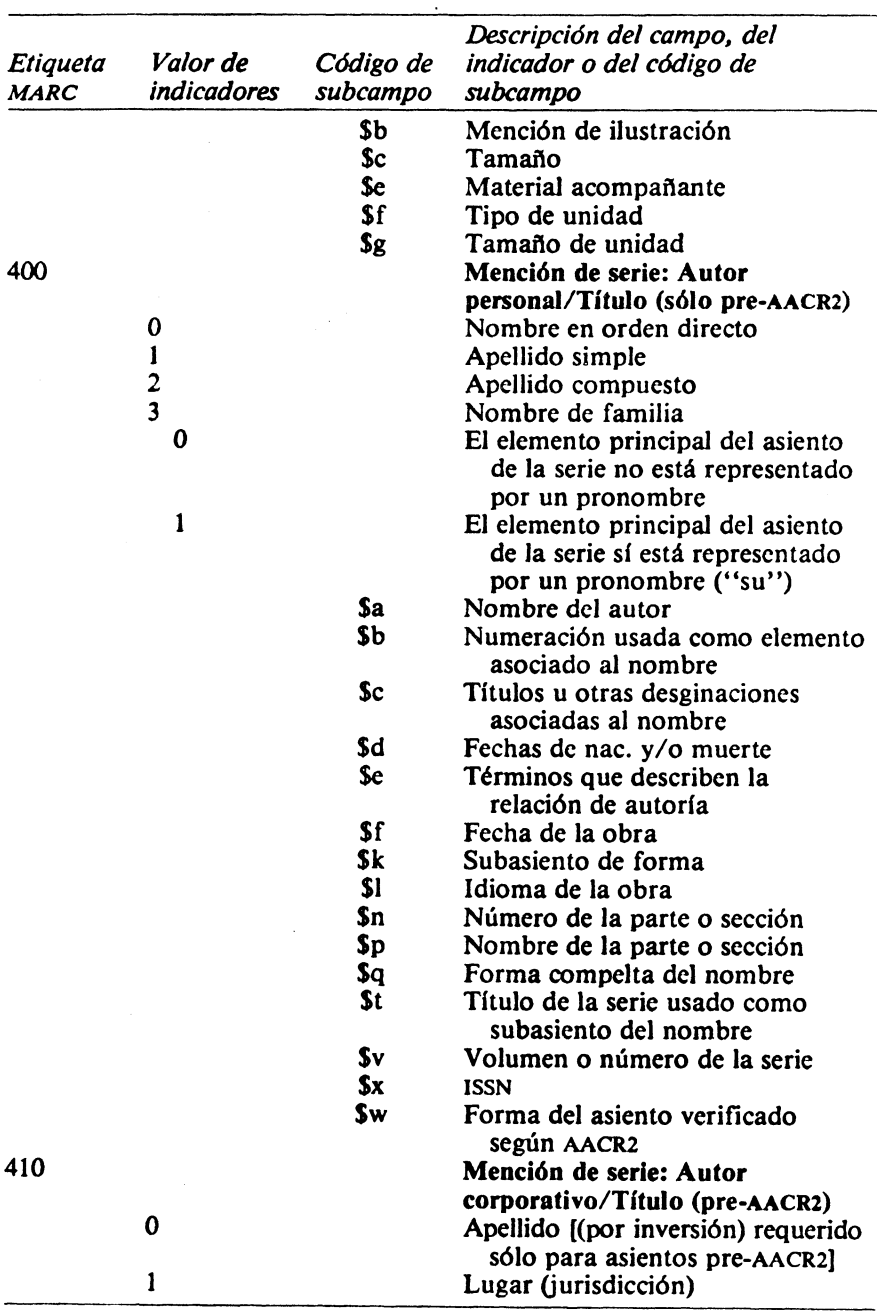

 $\cdot$ 

### 110 MÁS ALLÁ DE LOS MANEJADORES DE BASES DE DATOS

 $\bar{\mathcal{A}}$ 

 $\mathcal{L}^{\pm}$ 

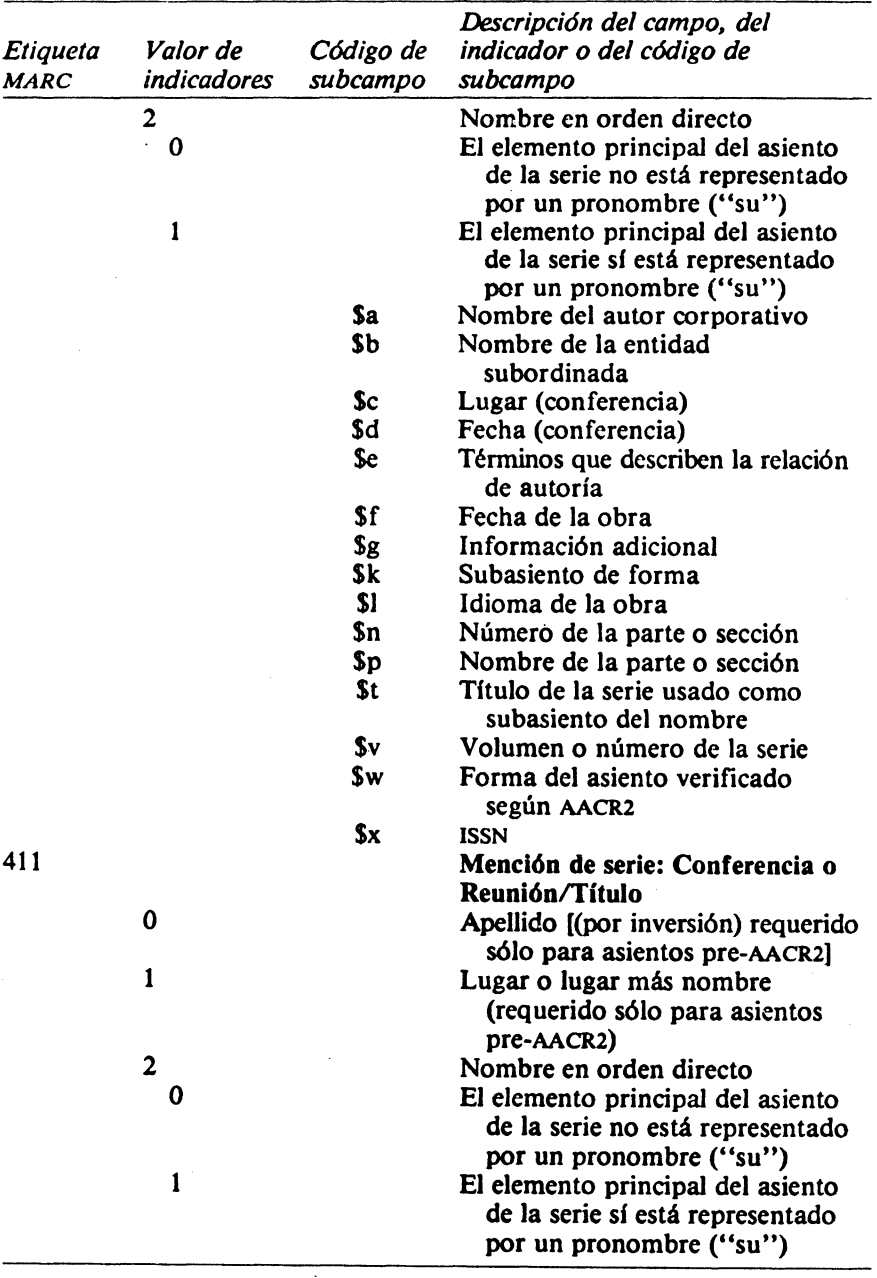

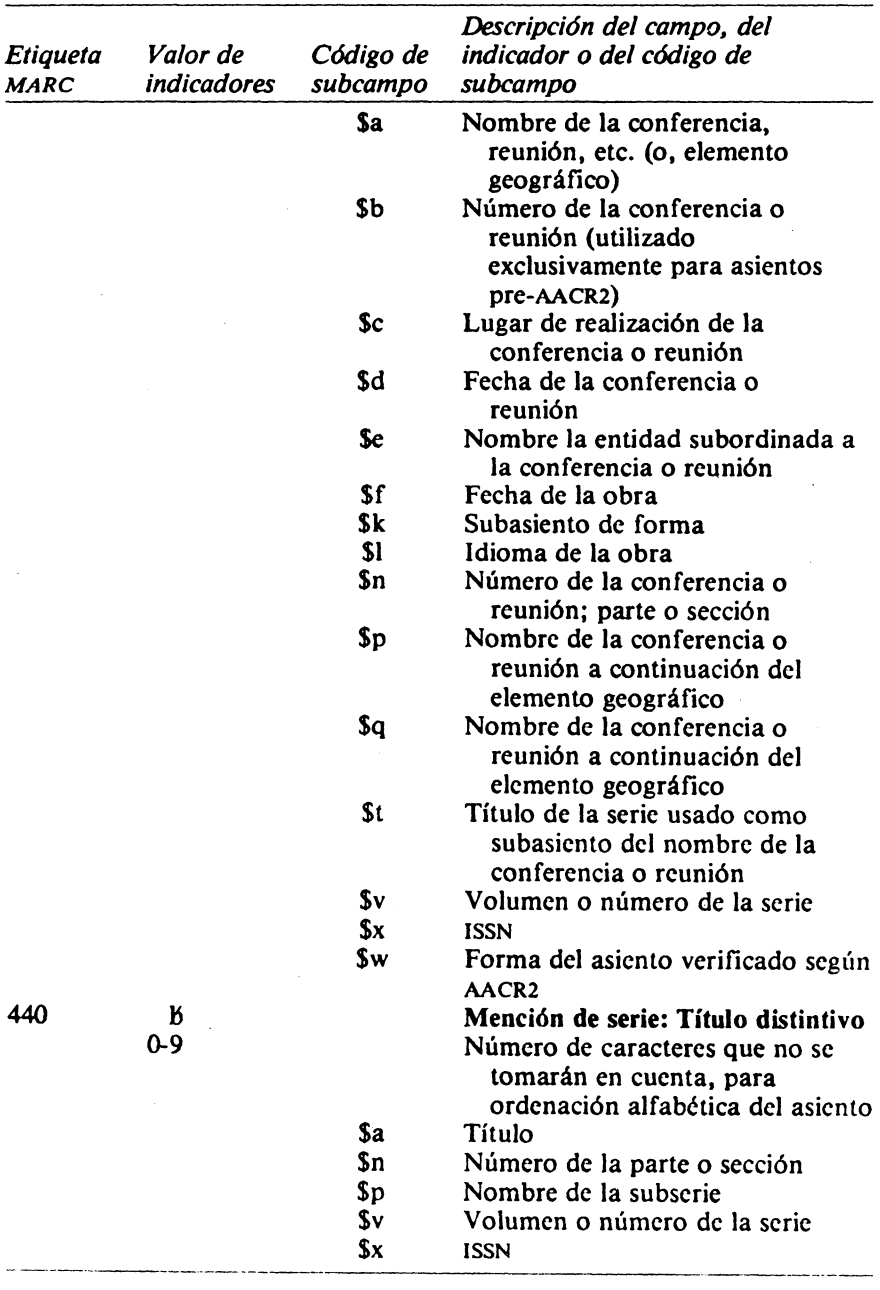

 $\bar{z}$ 

the contract of the contract of the contract of the contract of the contract of the contract of the contract of

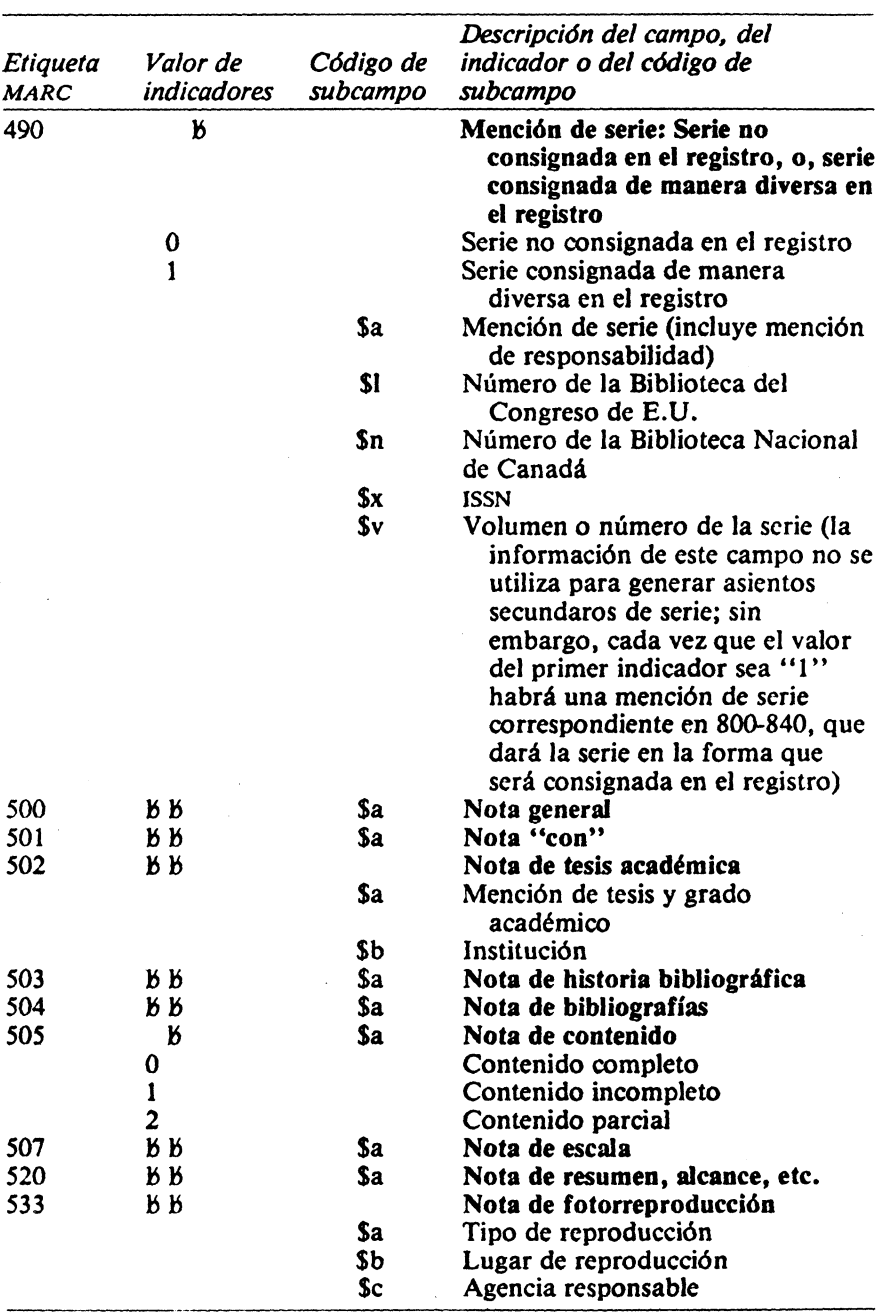

## 114 MÁS ALLÁ DE LOS MANEJADORES DE BASES DE DATOS

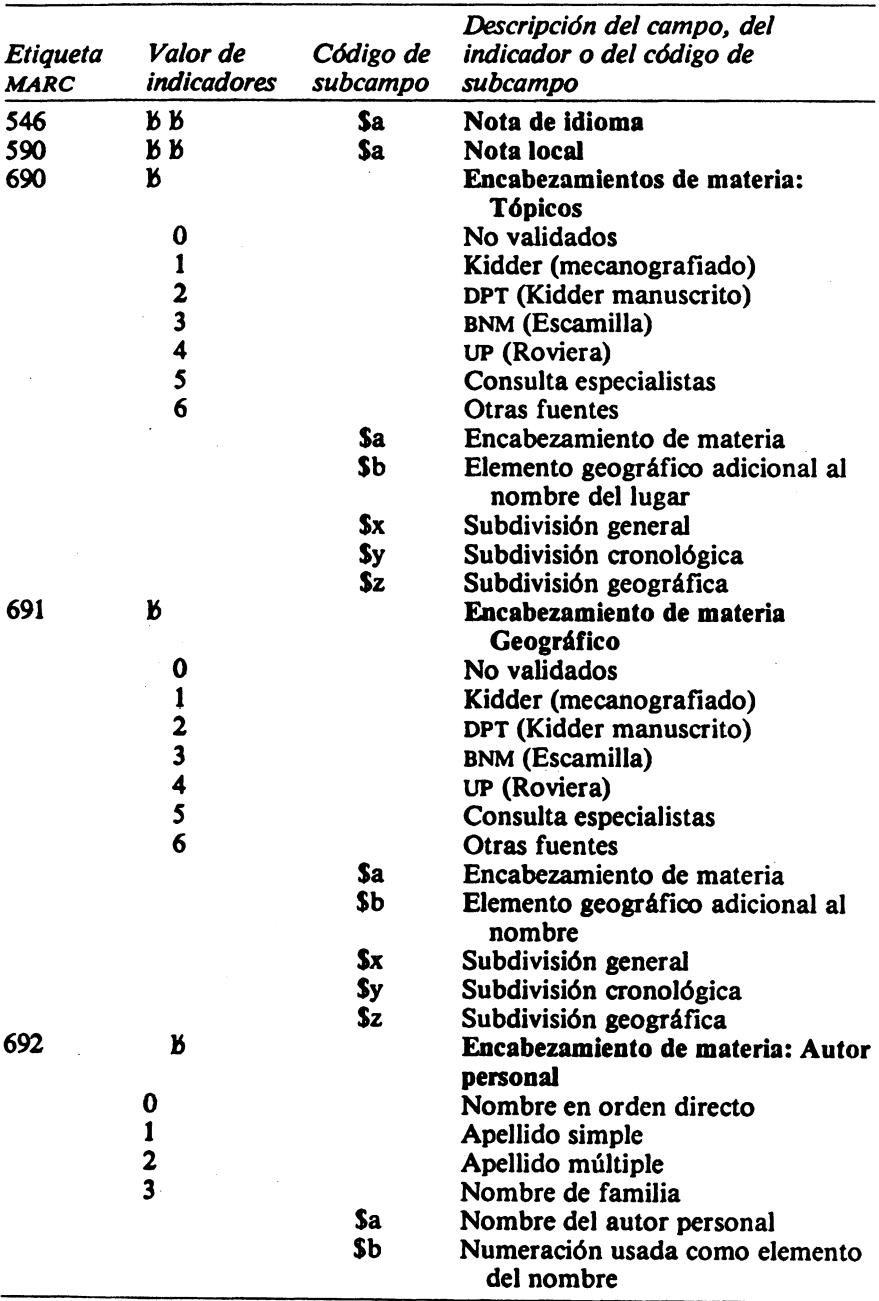

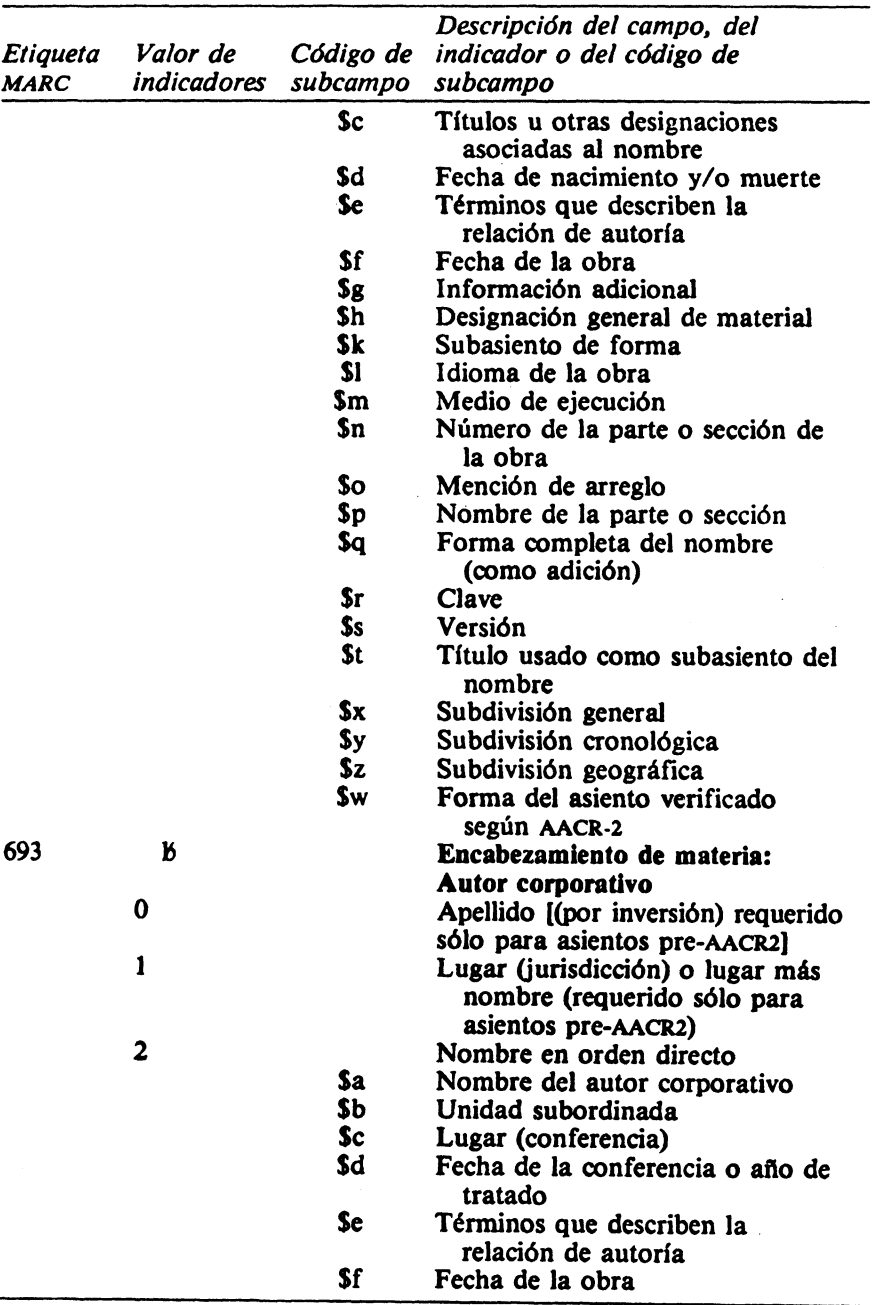

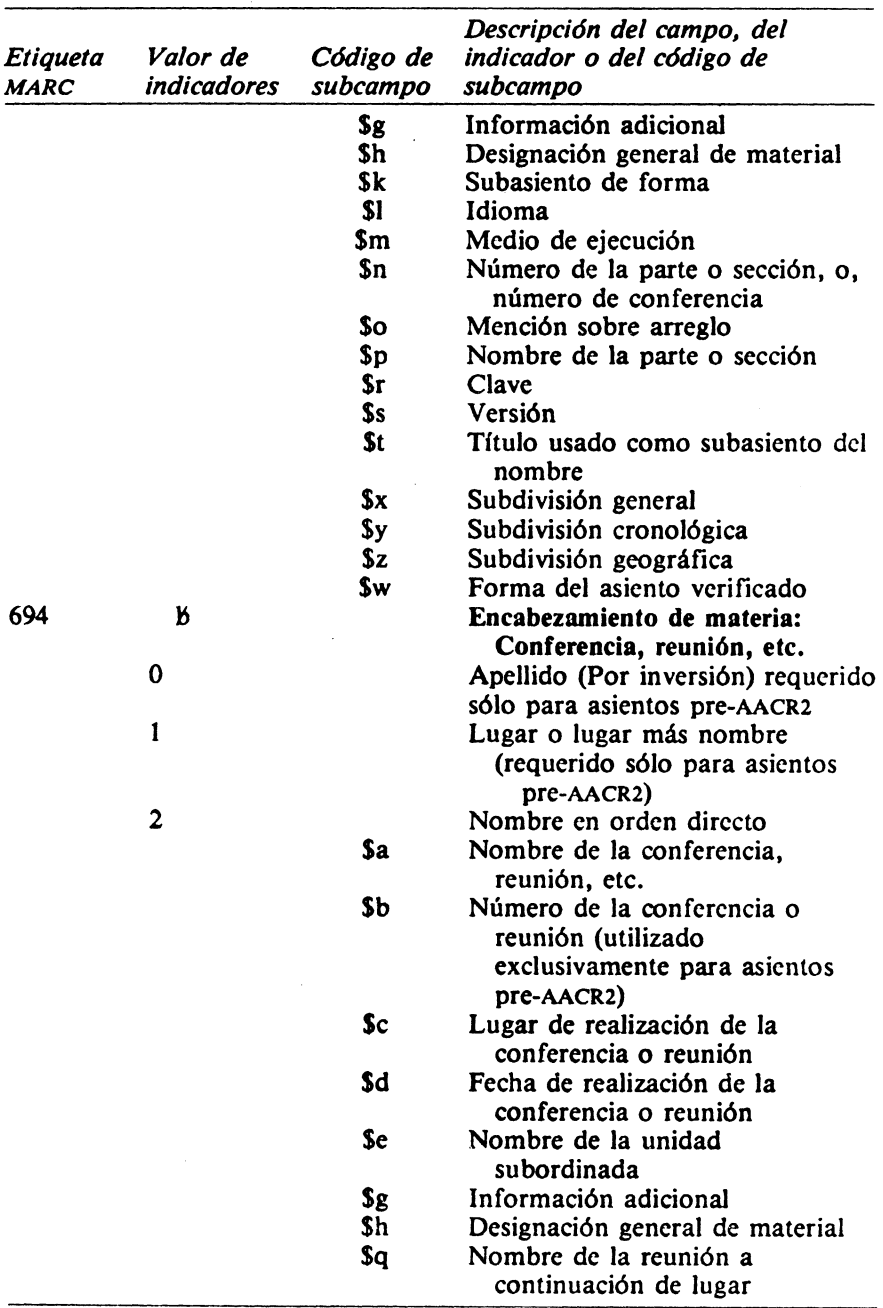

 $\sim$ 

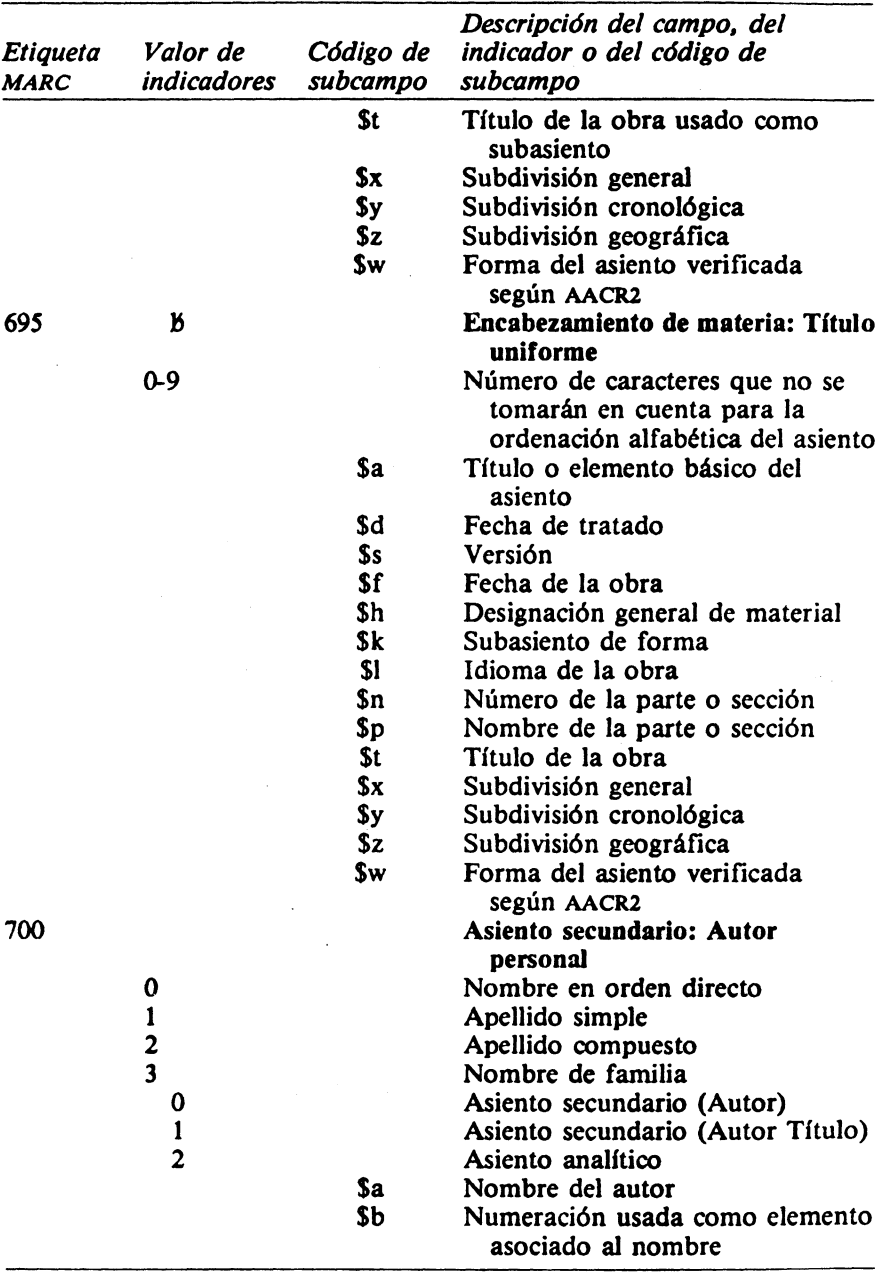

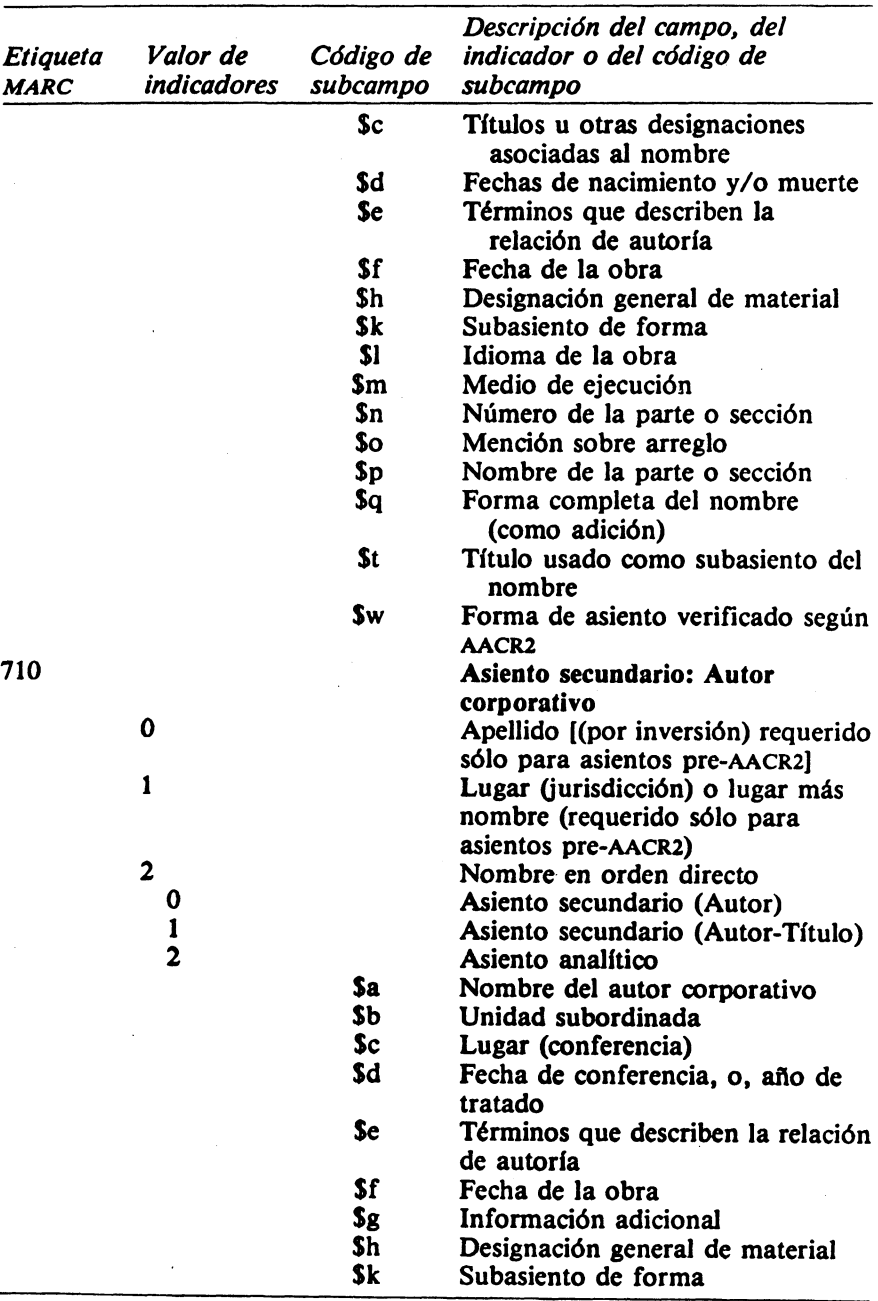

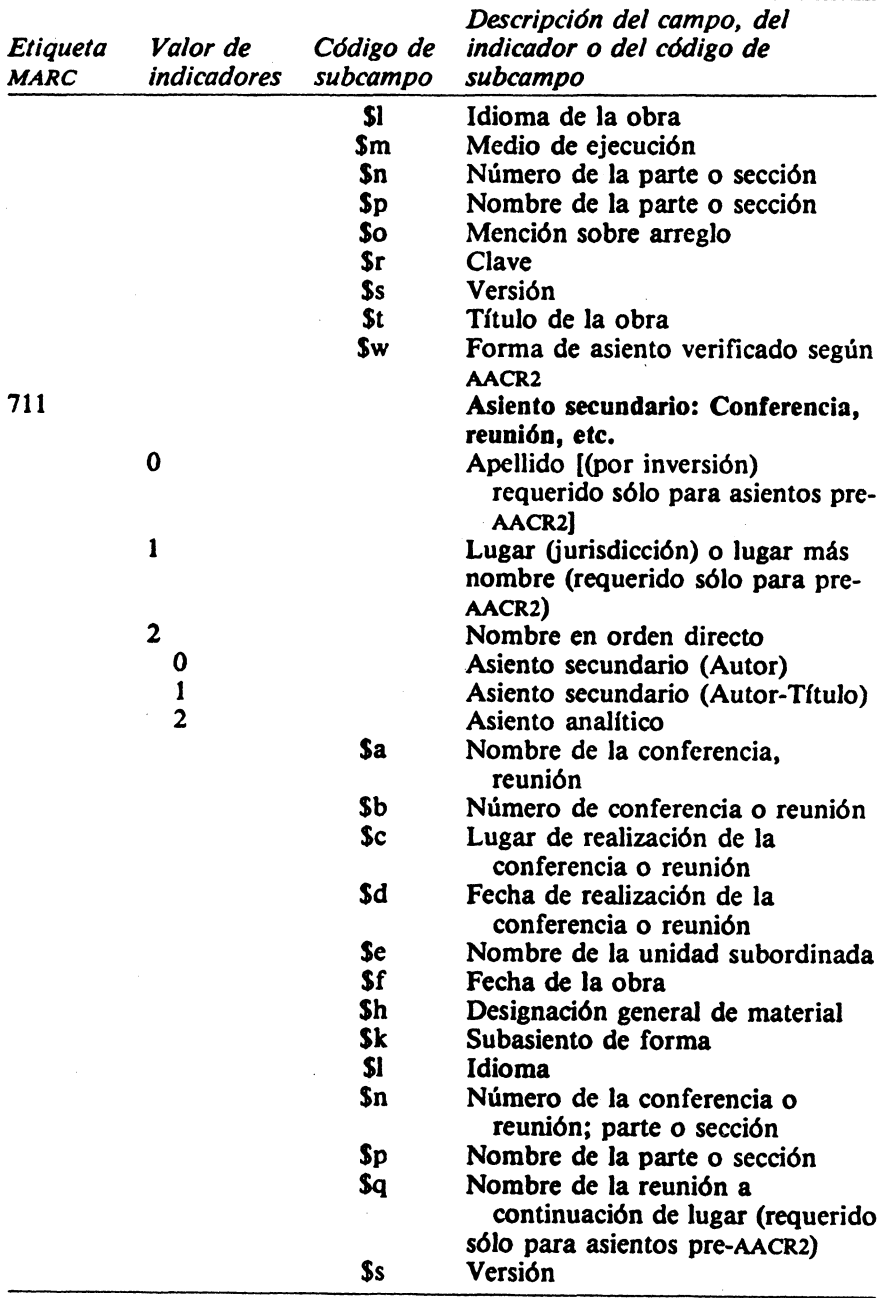

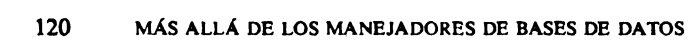

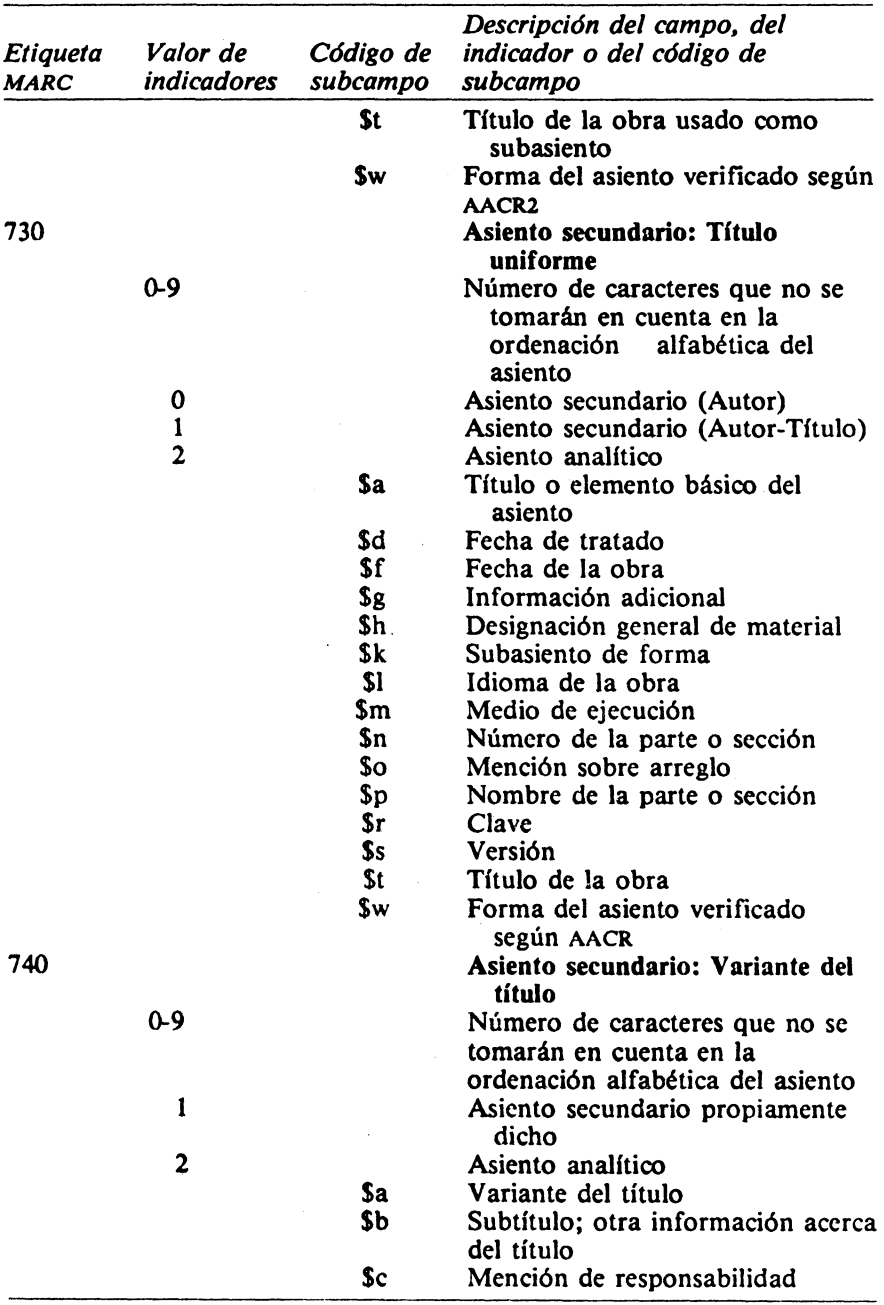

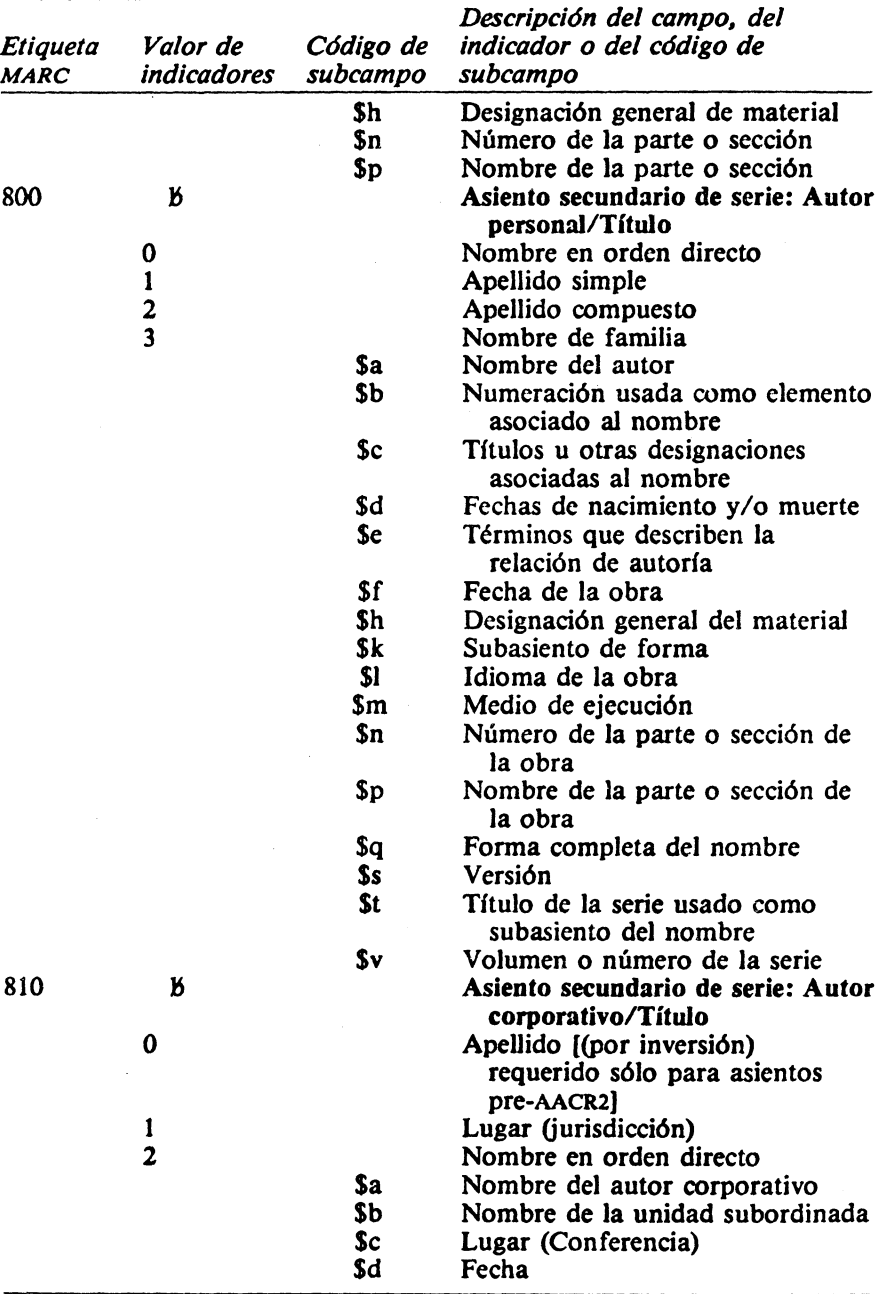

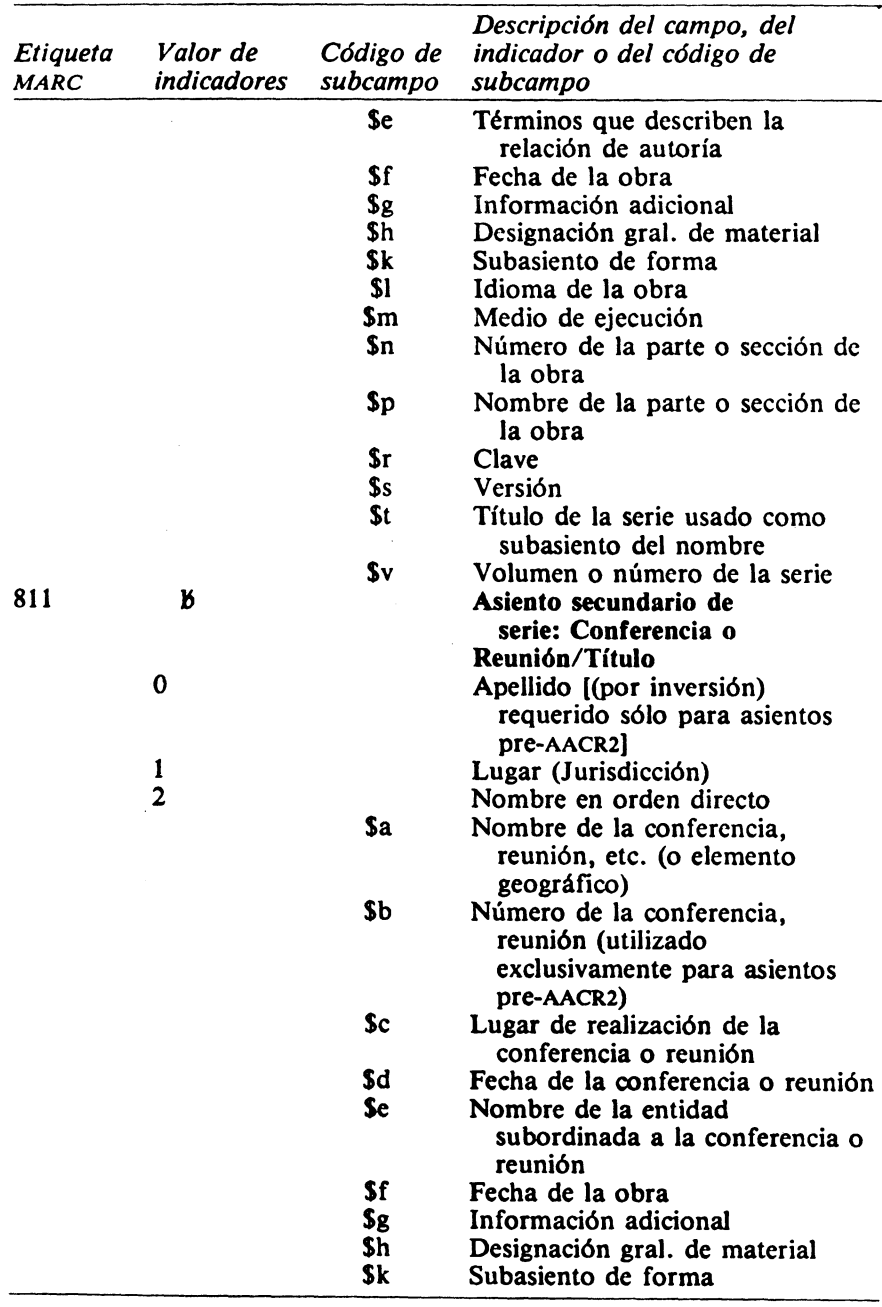

 $\sim$ 

### 122 MÁS ALLÁ DE LOS MANEJADORES DE BASES DE DATOS

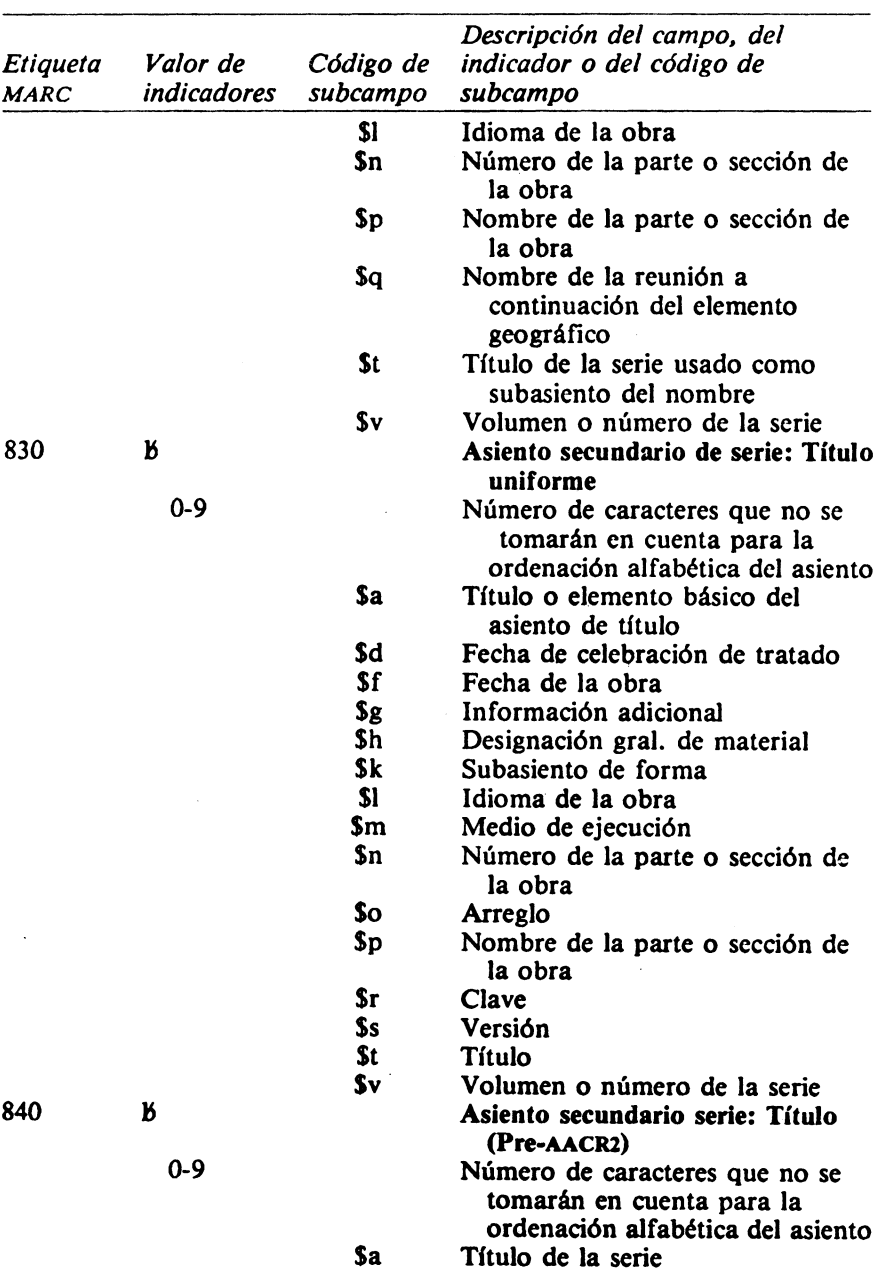

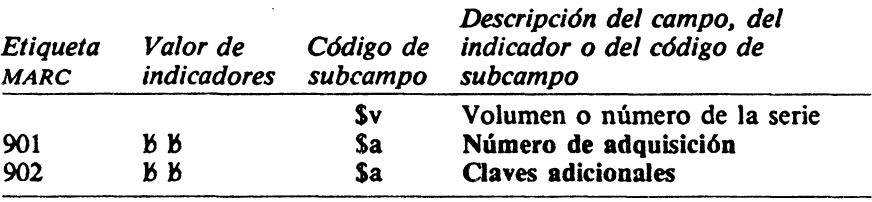

# BIBLIOGRAFíA

- Aho, A. V. y Corasick, M. J. "Efficient string matching: An aid to bibliographic search" Comm. ACM 18:6 pp. 333-340, 1975.
- Aho, A. V. y Ullman, J. D. *Principies ofcompilerdesign,* Addison-Wesley, Reading Mass., 1977.
- ---. *The theory oj parsing, traslation, and compiling,* Prentice-Hall, Englewood Cliffs, N. J., 1972.
- Avram, Henriette D. *MARC, ils hislory and implications,* Washington, D. C.: Library of Congress, 1975.
- Bar-Hillel, Yehoshua. "A logician's reaction to theorizing on information search systems" pp. 313-329. En *Language and injormation. Selected essays on their theory and application, Addison-Wesley, Reading Mass., 1964.* 
	- -. "Theoretical aspects of the mechanization of literature searching" pp. 330-364. En *Language and information. Selected essays on their theory and application,* Addison-Wesley, Reading Mass., 1964.
- El Colegio de México. Biblioteca "Daniel Cosío Villegas". *MARCOLMEX: Adaptación del formato MARC para El Colegio de México* [Documento de circulación interna], 1989.
- *Encyclopedia oj Library and Jnjormation Science,* Marcel Dekker, Inc. N. Y. Vol. 30 pp. 416-463, 1980.
- Garcfa Hidalgo, Ma. Isabel. "Metodología" En *Manejo automatizado de acervos documentales* Unidad de Computo de El Colegio de México, accésit CREI DE PLATA 1985.
- García Hidalgo, Ma. Isabel y Freidberg, Laura. "Procedimiento computacional para compatibilizar el sistema de la biblioteca de El Colegio de México con microisis", Segundo Congreso Nacional de Micro cos/ ISIS, 1989.
- Garcfa Hidalgo, Ma. J., Tejeda, C. y Quijano, A. "El proyecto de automatización de la Biblioteca Daniel Cosio Villegas: Adquisiciones y Catalogación y Clasificación", *XV Jornadas Mexiconas de Biblioteconomfa,* Tlaxcala, México, 1984.
- Hammer, D. *The lnjormation Age; its development, its impact,* The Scarecrow Press, Inc. Metuchen, N. J. Scarecrow, 1976.
- Heaps, H. S. *lnjormation retrieva/; compulational and theoreticol aspects* Academic Press, San Francisco Calif. 1978.
- Hopcroft, J. E. y Ullman, J. D. *Introduction to automata theory, languajes, and computa/ion,* Addison-Wesley, Reading, Mass. 1979.
- Kidder, Ione Marion, comp. *Encabezamientos de materia, castellano-inglés, ingléscastellano,* México: Biblioteca Benjamín Franklin, 1947. Versión mecanografiada.

Malinconioo, S. M. y Fasana, P. J. *The juture of the cotalog: the library's choices,* 

#### 126 MÁS ALLÁ DE LOS MANEJADORES DE BASES DE DATOS

Professional librarian series; N. Y.: Knowledge Industry Publications, 1979. Wessel, A. Computer-aided information retrieval, Melville, Los Angeles Calif. 1975.

Woods, W. A. "Transition Network Orammars for Natural Language Analysis" Comm. ACM 13:10 pp. 591-606, 1970.

 $\bar{z}$ 

Mds allá de los manejadores de bases de datos, se terminó de imprimir en Ja sección de Reproducción de Documentos de El Colegio de México, en enero de 1991. Se tiraron 300 ejemplares. Cuidó la edición el Departamento de Publicaciones de El Colegio de México.

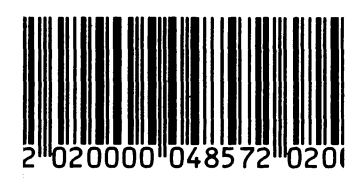

# **UNIDAD DE CÓMPUTO**

En este libro se presenta una solución computacional a un problema de recuperación de información bibliográfica. Esta solución, desarrollada por las autoras del libro, es una aplicación de un método general de tratamiento de información no numérica que surgió a partir de una serie de soluciones a problemas planteados en el ámbito de las cienciac; sociales y las humanidades.

La metodología computacional descrita en esta obra incluye los siguientes aspectos: la acomodación de un esquema estructural a los datos que hay que analizar, el uso de un formato de longitud variable con identificadores y separadores de campos para almacenar la información, la aplicación del análisis léxico dirigido por una tabla en la que se representan autómatas conectados, y el diseño y programación de operadores se**manuone** 

Esta obra incluye además reflexiones sobre la complejidad de los procesos de recuperación de información y los componentes esenciales del sistema de cómputo (que son el corazón del método mencionado). A mapera de anexos figuran algunos programas con el propósito de que el lector liegue a manejar el conocimiento necesario para aplicar este niétodo a la resolución de sus propios problemas.